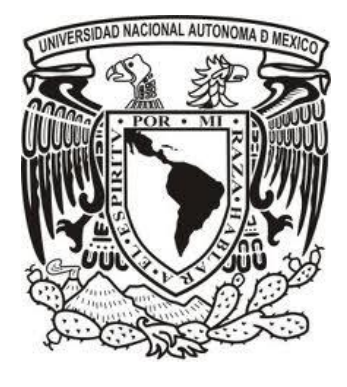

# **UNIVERSIDAD NACIONAL AUTÓNOMA DE MÉXICO**

# **FACULTAD DE ESTUDIOS SUPERIORES ARAGÓN**

# **"PROPUESTA DE UNA NUEVA LÍNEA DE PRODUCCIÓN PARA LA DIRECCIÓN GENERAL DE TELEVISIÓN EDUCATIVA"**

# **T E S I S**

# **QUE PARA OBTENER EL TÍTULO DE: LICENCIADA EN COMUNICACIÓN Y PERIODISMO**

**PRESENTA: CHRISTIAN SELENE CASTRO ÁVILA**

**ASESOR: DR. RAFAEL AHUMADA BARAJAS**

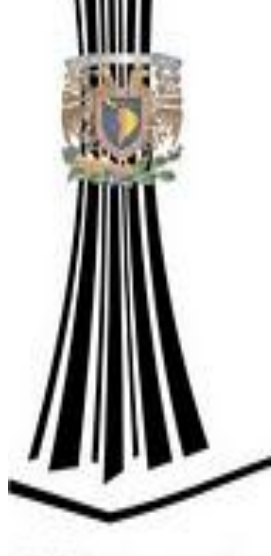

FES Aragón

**México 2013**

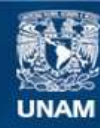

Universidad Nacional Autónoma de México

**UNAM – Dirección General de Bibliotecas Tesis Digitales Restricciones de uso**

#### **DERECHOS RESERVADOS © PROHIBIDA SU REPRODUCCIÓN TOTAL O PARCIAL**

Todo el material contenido en esta tesis esta protegido por la Ley Federal del Derecho de Autor (LFDA) de los Estados Unidos Mexicanos (México).

**Biblioteca Central** 

Dirección General de Bibliotecas de la UNAM

El uso de imágenes, fragmentos de videos, y demás material que sea objeto de protección de los derechos de autor, será exclusivamente para fines educativos e informativos y deberá citar la fuente donde la obtuvo mencionando el autor o autores. Cualquier uso distinto como el lucro, reproducción, edición o modificación, será perseguido y sancionado por el respectivo titular de los Derechos de Autor.

#### Dedicatoria

Por supuesto que a Leo y a mi padre, este logro o como lo llamaría mi papá, esta satisfacción, es para ellos, los que me enseñan, los que me dan vida.

Mi Leis desde que lo sentí en mi vientre, desde que hizo el honor de elegirme como madre, hace ya más de 12 hermosos años, sentía que él y yo lograríamos grandes cosas juntos, cosas muy buenas, lindas, maravillosas, como él, como ese gran milagro dentro de mí, su luz, su gran amor y su confianza en mí, me han llevado de la mano para poder ser el humano que hoy soy.

Y a mi Dios terrenal, el que me otorgó la oportunidad de compartir su vida y su cuidado a mi persona, el que me ha llenado de amor y sabiduría, de grandes enseñanzas; el noble, bondadoso, educado, fuerte, trabajador, alegre, entusiasta, emotivo, el que siempre perdona, el que siempre apoya, el que siempre tiende una mano para acoger cualquier vida en apuros: amor en su más grande expresión, mi padre Luis Luciano Castro Huesca.

A los dos hombres más grandes de mi vida, les informo, que no sólo esta satisfacción se las dedico, sino todas y cada una de las habidas y por haber son por y para ustedes. Los amo con todo mi ser.

#### **Agradeciemientos**

Las personas que me conocen, saben que todo el tiempo agradezco a la vida, a cada instante que me ha guiado por una senda, cualquiera que sea esta. Principalmente puedo agradecer a mis padres por aceptarme en su regazo, cuidar y educar mi ser, para tener los cimientos que hoy rinden un fruto más de mis cosechas.

A mi hijo porque todo lo que yo haga, siempre será bajo los permisos de sus tiempos, por su paciencia, por su apoyo moral, espiritual y personal, por su amor, por sus bellos pensamientos, por sus lindas palabras, por su comprensión, por su nobleza, por todo tu hermoso ser… gracias mi vida.

Al Maestro Jesús Valdes Cruz, por su apoyo para la realización de mi tesis, porque nunca dudó de mí y me brindó una de las experiencias más gratas de mi carrera.

A la Dirección General de Televisión Educativa, por la formación profesional que ahora tengo, por sus recursos, en especial de la señora Dolores Missett, quien siempre me apoya y me comparte su atención, sabiduría y su entera confianza.

A mis amigos que me animan, me escuchan, que nunca han dudado de mis capacidades y me reiteran su confianza, los me acompañan día a día en los diferentes retos de la vida.

Amigos se conocen o permanecen a lo largo de la vida, pero quien decide, compartir diariamente los retos propios con los de alguien más, quien decide aprender a dejar de juzgar, de pelear, a cambiar pensamiento negativos por positivos, quien decide permanecer a mi lado, amando la totalidad de mi ser sin condiciones, a mi pareja, por confiar en mí, por estar satisfecho conmigo, por compartir un desarrollo espiritual, físico y moral juntos. A todos los seres amados… muchas Gracias.

# **Índice**

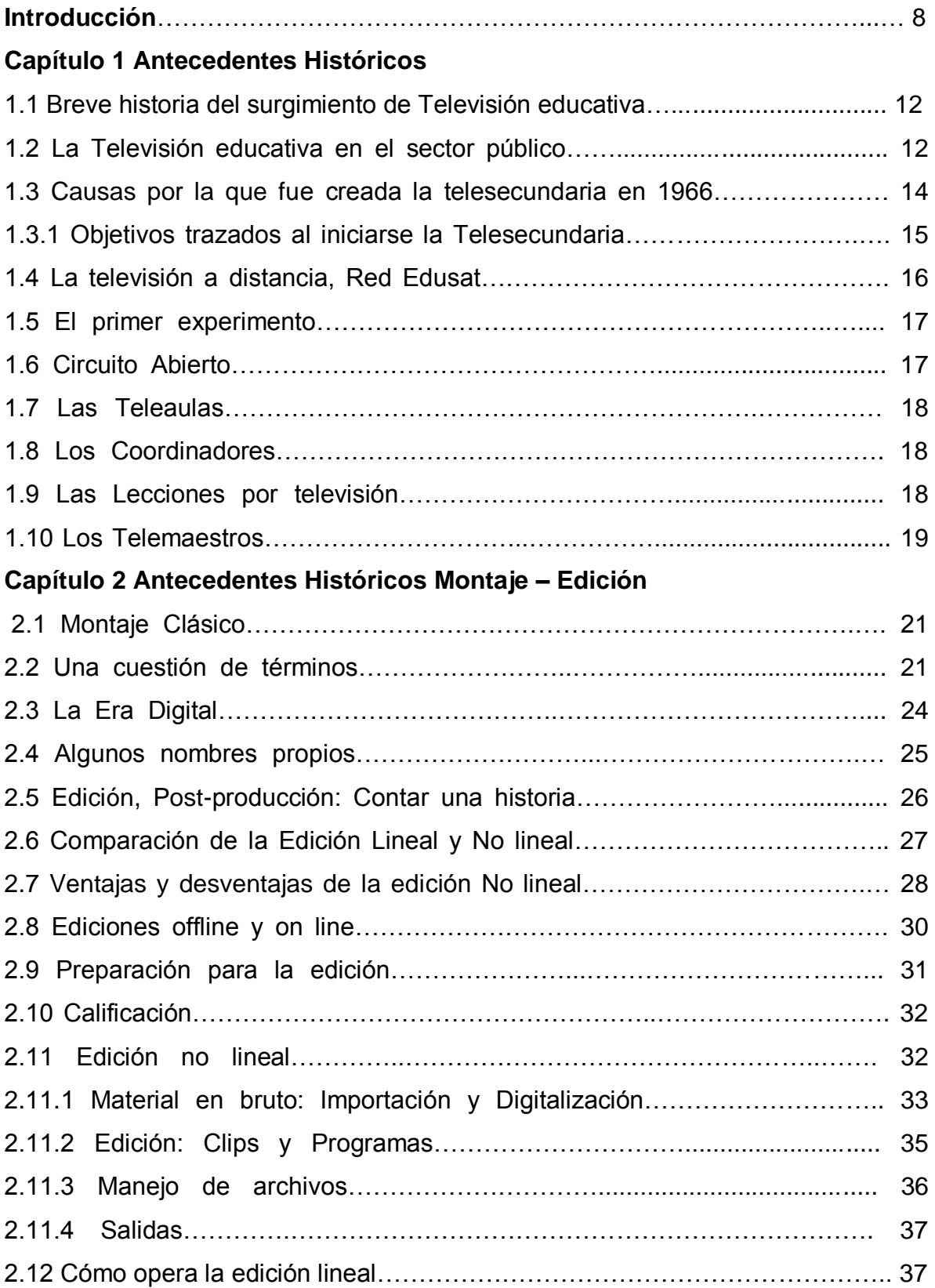

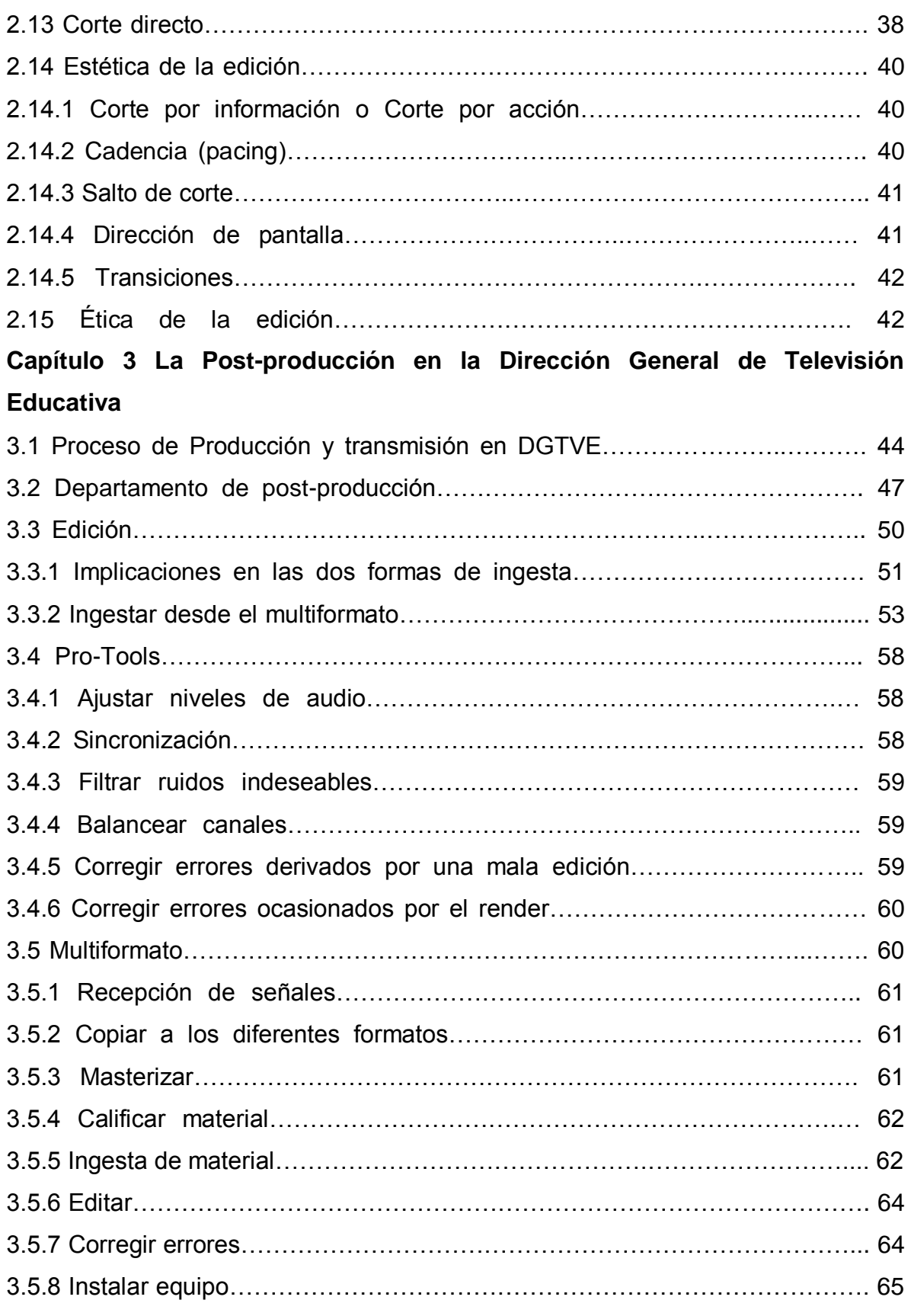

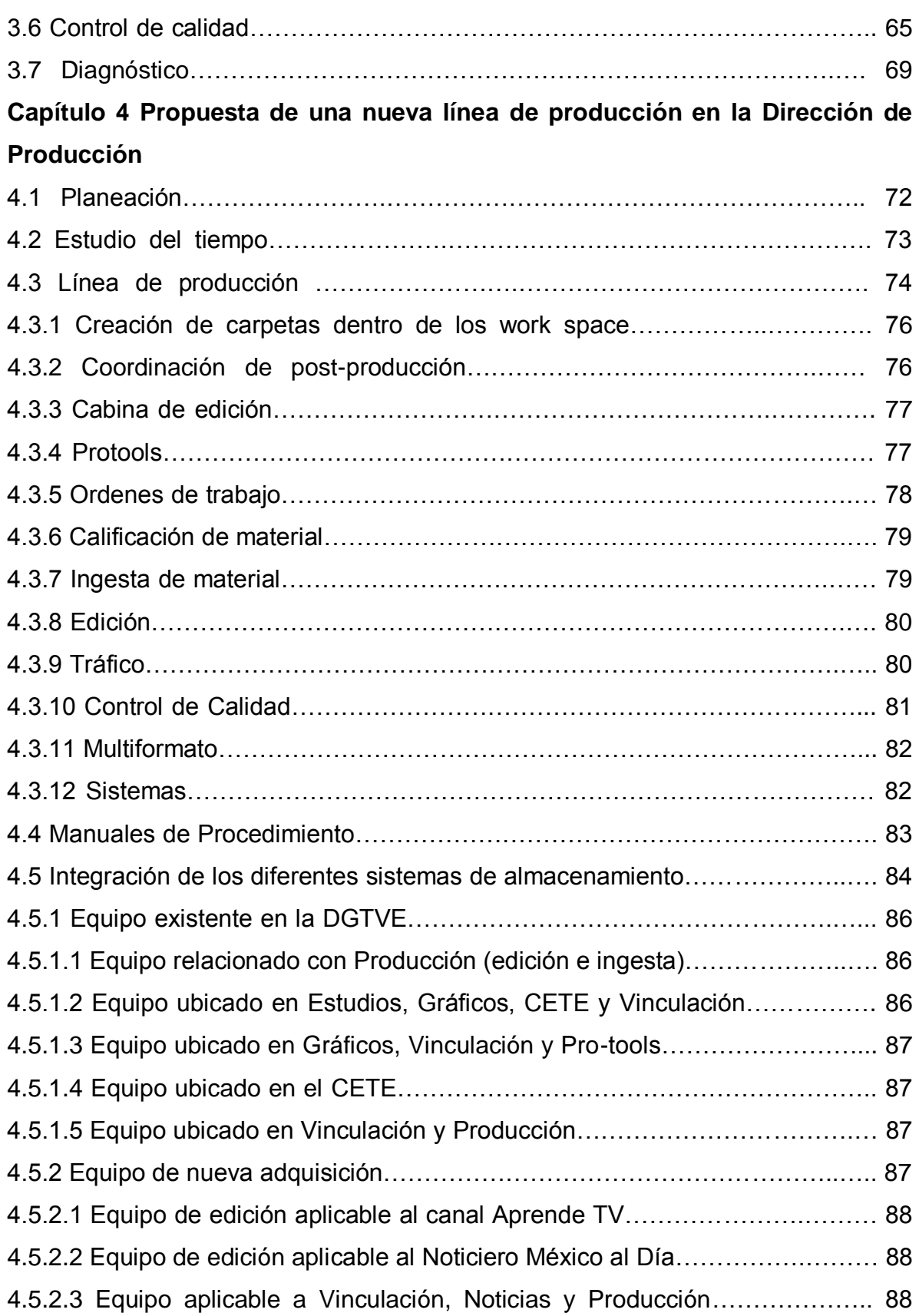

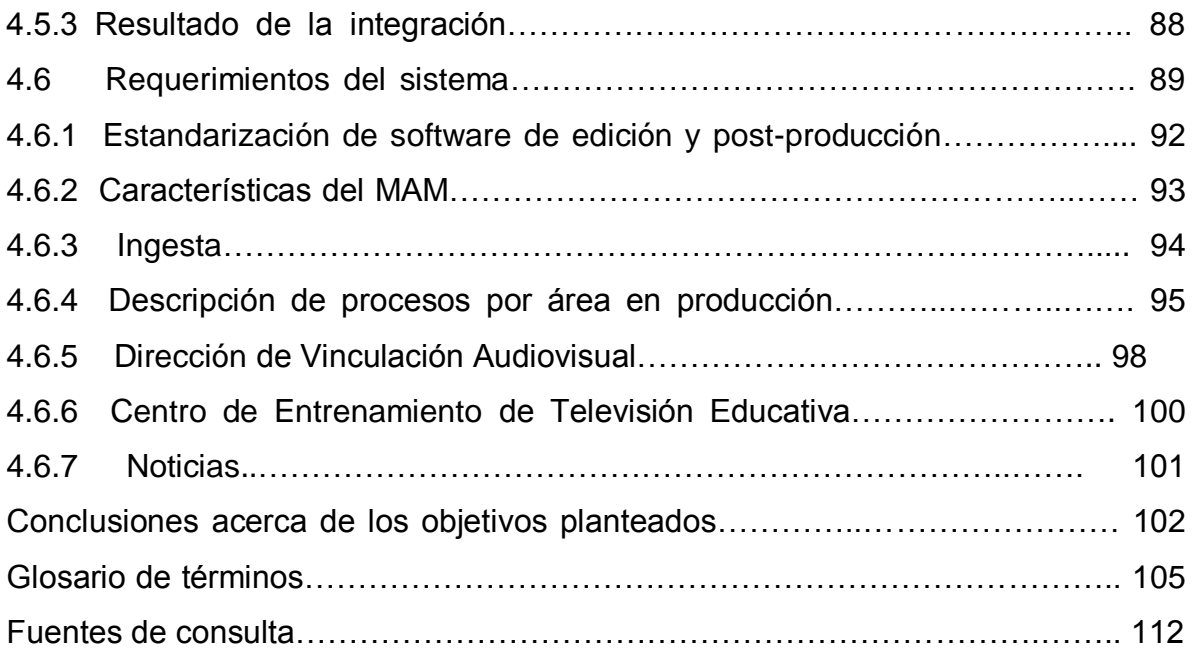

## **INTRODUCCIÓN**

Esta tesis presenta a manera de Manual de Procedimientos, el análisis de los procesos de la dirección de producción en la Dirección General de Televisión Educativa (DGTVE). Esta investigación se profundiza en la reestructuración de la línea de producción de material audiovisual educativo, como una propuesta más eficiente en sus procesos, no dejando de ser burocráticos como así se requiere en la institución, pero si mucho más accesibles y de esta manera conseguir mayor productividad. En el área de postproducción, en donde se acentúa más el trabajo de investigación, se refiere a implementar tecnología de vanguardia para las cabinas de edición, así como en los sistemas de almacenamiento, transmisión e ingesta de material audiovisual, con base en la homologación, mediante fibra óptica, para lograr una comunicación efectiva entre los diferentes sistemas existentes en la infraestructura de la dirección, así agilizar también los procesos de solicitud de servicios y que su desempeño sea de mayor eficiencia.

En una sociedad en donde el cambio es cada vez más acelerado y exigente en cuanto a calidad se refiere, las compañías de televisión se enfrentan a uno de los retos con mayor trascendencia en la historia de este país al intentar integrar en sus procesos calidad, adecuación, rapidez y contenidos confiables en sus productos. El reto parece fácil, pero implica una tarea de dimensiones mayores.

En Televisión Educativa saben que la labor es grande, y que su misión junto con la de todos los miembros de esta sociedad es crucial e importante en la participación activa de este país, todo ello implica transformarse a sí mismos, ganar espacios y ser más competitivos, marcando como meta el progreso y desarrollo que la sociedad demanda.

Hoy en día somos testigos de uno de los cambios más importantes desde el inicio de la televisión, la innovación tecnológica y el cambio radical tanto de infraestructura como de visión humana fue casi sorpresiva e inevitable, no se tenía un esquema que pudiera recibir esta innovación tecnológica y más aún, esa exigencia por parte de los tele espectadores, esa visión más crítica y menos complaciente nos obliga a realizar los cambios de forma pronta y con miras a un mejor producto.

Esta nueva era abre todo un abanico de posibilidades en beneficio de la educación que este país necesita y da la oportunidad de conocer un entorno más allá de nuestras fronteras, sabemos que la tarea no es fácil, y que la respuesta y soluciones están a nuestro alcance, es cuestión de tomarlas y hacer de este país un lugar con mejores oportunidades y mayor progreso.

En el primer capítulo haré un breve recorrido por los antecedentes históricos que favorecieron para la creación de una institución gubernamental que estuviera encargada de la educación gratuita a distancia en México: la Dirección General de Televisión Educativa. La Secretaria de Educación Pública (SEP), a través de La DGTVE, tiene como objetivo primordial transformar la forma de educación, siendo ésta a distancia, también procura la forma de preparar y proyectar a las nuevas generaciones, llegando hasta los lugares más necesitados y alejados de nuestro país.

Mi segundo capítulo explicará los antecedentes correspondientes a los procesos de edición, desde sus inicios hasta abarcar los nuevos sistemas de postproducción que dan origen a los elaborados programas audiovisuales de la televisión contemporánea, de esta manera comprender la necesidad de mantener actualizada la tecnología dentro de la DGTVE.

Actualmente Televisión Educativa trabaja bajo un esquema que resulta inadecuado para el buen logro de los retos planteados. Actualizar la infraestructura son los primeros pasos a la transformación de un país que requiere educación y mejores oportunidades de vida a nuestra sociedad mexicana.

9

Con base a lo anterior y en lo dispuesto en el artículo 42 de su reglamento interno: "La Dirección General de Televisión Educativa, dependiente de la Secretaria de Educación Pública, tiene como atribución: proponer y promover en coordinación con las unidades administrativas correspondientes, normas y políticas orientadas al desarrollo de planes, programas y proyectos para preservar, sistematizar y facilitar el aprovechamiento del acervo de materiales educativos de carácter audiovisual producidos con recursos públicos para los distintos tipos, niveles y modalidades de la educación; desarrollar, en coordinación con unidades administrativas de la SEP y entidades competentes, los programas, proyectos y actividades de producción audiovisual que le sean requeridos y, en su caso, brindar servicios de apoyo para el uso de los recursos audiovisuales de carácter educativo que de ellos se deriven" (SEP, 2007, p. 45).

Es así como llegamos al tercer capítulo de esta tesis en donde se realiza un análisis de las etapas involucradas en el proceso de producción, se destacan tanto las limitantes con las que trabaja DGTVE y se rescatan algunos de los procesos y sistemas que seguirán funcionando de una forma más efectiva; con toda esta información se puede proponer una línea de producción modificada y de vanguardia en la etapa de Postproducción, hablando del equipo de nueva adquisición para agilizar la producción y a la vez que se integra a todas las áreas involucradas en el proceso de producción del material educativo audiovisual.

Se debe analizar el proceso de producción de un programa educativo audiovisual, destacando los métodos utilizados en el área de postproducción para de esta manera identificar fallas incurridas y potenciales rescatables, así poder proponer la implementación de los nuevos sistemas que convendrá a los procesos ya establecidos en la institución y a la integración de herramientas útiles para la optimización de recursos y tiempo que se invierten en la producción de programas audiovisuales.

Acorde a la realidad y de acuerdo a la innovación tecnológica, la Dirección General de Televisión Educativa, necesita para la producción y postproducción equipos de alto nivel de desempeño, como son: cámaras, switcher, editores no lineales, centros de almacenamiento centralizado, equipos de transferencia y todo aquello que conlleva la realización de programas educativos.

Por lo que concluyo con un cuarto capítulo para diseñar un nuevo proceso de Producción y Postproducción de los programas para la telesecundaria, así como todos aquellos programas audiovisuales orientados a la capacitación y desarrollo de universidades públicas y comunidades alejadas dentro del territorio nacional.

Actualmente la Dirección de Producción cuenta con equipo que dentro de poco tiempo caerá en desuso, como cámaras de tecnología caduca o sistemas de postproducción lineales y versiones no actualizadas de las plataformas; por lo que resulta imperativo el cambio hacia la nueva tecnología, hacia los nuevos estándares. Lo cual nos obliga a dar un paso inevitable: la reingeniería o reestructura y cambiar los procesos, con ello, estaremos asegurando la continuidad de nuestros programas educativos acorde a las nuevas formas de realizar televisión. Este proceso será arduo conforme se analice el uso y comportamiento de la homologación de los sistemas ya existentes en la DGTVE.

Como primer paso se optimizarán los recursos ya existentes en la institución para agilizar la integración de los sistemas vigentes con los que se trabaja. Se continuará trabajando con el sistema Definición Standard (SD), que será el más viable durante la transición que efectuará DGTVE, en sus sistemas, mientras una futura licitación es aprobada para integrar Alta definición (HD).

# **Capítulo 1. Antecedentes Históricos**

La globalización de las comunicaciones inalámbricas así como las redes de banda ancha han permitido el desarrollo de nuevos estándares y productos que están realizando cambios en la vida diaria. La movilidad se ha vuelto un requerimiento cada vez mayor dentro de los ambientes de trabajo y gracias a las redes de datos se ha llegado a ese intercambio de información. Debido a ello, actualmente se exige estar comprometidos y trabajar por un bien común: la educación en México.

Televisión Educativa está comprometida con ese reto, están convencidos que la educación de calidad requiere trabajo de calidad, visualizan el futuro con optimismo y trabajan en la transformación de sus instalaciones. La integración de cada una de las áreas de trabajo requiere equipo de vanguardia y mayor solidez tecnológica que respalde la realización de programas educativos producidos y post-producidos en la Dirección General de Televisión Educativa.

En este primer capítulo indagaré brevemente en el proceso que dio origen al proyecto gubernamental, dependiente de la Secretaría de Educación Pública, la Dirección General de Televisión Educativa.

# **1.1 Breve historia del surgimiento de Televisión educativa**

A principios del siglo XX los avances tecnológicos se desarrollan de manera notable y como consecuencia las prácticas comunicativas se consolidan a partir de los medios de comunicación masiva existentes como la radio, la fotografía o el cine, siendo este último uno de los medios con mayores posibilidades en la educación.

Las imágenes en movimiento del cinematógrafo, casi a la par del surgimiento de la comunicación educativa, inician sus primeras proyecciones con fines educativos en 1922 a través de los talleres cinematográficos de la SEP.

Con el propósito de fomentar el uso del cine como medio educativo se forma en 1933 la Sociedad Pro-Cine Educativo, y en la misma fecha la SEP produce su primera película: *Pescadores*, mejor conocida como Redes.

El cine como medio de difusión educativa cede paulatinamente el paso a la transmisión sincrónica de sonidos e imágenes de recepción simultánea que ofrece la televisión. En México las transmisiones experimentales de González Camarena comienzan en 1946 por XHIGC. A partir de entonces el binomio televisión y educación inician el recorrido de las distintas experiencias que configuran la televisión educativa hasta nuestros días.

La primera demostración de televisión en blanco y negro con fines educativos se da a propósito de la VII Asamblea de Cirujanos, en el quirófano principal del hospital Juárez en 1948, y dos años después salen al aire de manera formal las primeras transmisiones de carácter comercial a través de XHTV, canal 4 de Televisión de México, propiedad de Rómulo O´Farril (Prendes M. P., 2009).

A propósito de lo anterior la Ley Federal de Radio y Televisión (1960), contempla que: La televisión constituye una actividad de interés público que compete al Estado proteger y vigilar, su función social es:

- Contribuir al fortalecimiento de la integración nacional y al mejoramiento de las formas de convivencia humana
- Afirmar el respeto a los principios de la moral social, la dignidad humana y los vínculos familiares.
- Evitar influencias nocivas o perturbadoras al desarrollo armónico de la niñez y la juventud.
- Contribuir a elevar el nivel cultural del pueblo y a conservar las características nacionales, a las costumbres del país y sus tradiciones, la propiedad del idioma y a exaltar los valores de la nación mexicana.
- Fortalecer las convicciones democráticas, la unidad nacional y la amistad y cooperación internacionales (Diccionario de las Ciencias de la Educación, 1987, p.56).

Si bien la función social de la televisión es, a grandes rasgos, la de cultivar valores y promover la cultura, no tiene por obligación educar a sus televidentes, pero hay quienes como Mario Kaplún sugieren que "todo programa educa, sólo que -lo mismo que la escuela, lo mismo que el hogar- puede educar bien o mal" (Kaplún citado por Abrego, 2000 p.45).

Es claro que la televisión promueve en el espectador una serie de valores, y representaciones, sin embargo, no se le puede ver todavía como un proceso de educación sino de culturización, es decir, el proceso en el que un individuo o grupo ponen en relación los sucesos, los fines y las creencias que los grupos sociales quieren preservar y estos los interiorizan y los hacen suyos. (Torres. H., 1999, p.3)

## **1.2 La televisión educativa en el sector público**

A finales de los años 70 la televisión educativa de producción estatal adquiere mayor fuerza y a la sombra de distintos organismos públicos como la Unidad de Telesecundaria, la Unidad de Televisión Educativa y Cultural (UTEC), Canal 11, el Instituto Nacional para la Educación de Adultos (INEA), Televisión de la República Mexicana y Canal 22, apoyan la educación de manera formal e informal.

Iniciada la marcha televisiva y en respuesta a la creciente demanda de aspirantes a cursar la educación secundaria, propiciada por el crecimiento demográfico, generador de un alto número de egresados de primaria, planteaba un problema que de no resolverse, dejaría sin escuela a miles de estudiantes, sobre todo a habitantes de comunidades rurales de difícil acceso, que por sus características geográficas y demográficas, no justificaban la construcción de secundarias debidamente equipadas con laboratorios, talleres, campos deportivos, personal docente especializado y personal administrativo. Ante la carencia de recursos resultaba incosteable para la SEP atender a cientos de comunidades que producían de treinta a cuarenta alumnos egresados de primaria cada una, pero tampoco podía desatender sus demandas.

Por esta razón, surgió la necesidad de buscar soluciones alternas que ayudarán a resolver el problema, aunque fuera en parte. La respuesta prometedora la ofrecía el uso de la televisión. Así, en 1965 las autoridades de educación encomendaron a la entonces Dirección General de Educación Audiovisual, a cargo del licenciado Álvaro Gálvez y Fuentes, realizar el proyecto inicial, teniendo como objetivo fundamental complementar el servicio de educación media pero sin intentar reformar o remplazar el sistema de enseñanza secundaria tradicional (Ochoa E., 2003).

La experiencia más importante al respecto fue en aquel entonces Telesecundaria, dirigida a sectores marginados de la población y con base en el plan de estudios de la SEP para el nivel secundaria. La Unidad de Telesecundaria es responsable de la planificación y elaboración del diseño y la evaluación de los programas, y la UTEC encargada de la realización técnica y transmisión de señales. (Torres H., *op. cit.* p.76)

## **1.3 Causas por la que fue creada la telesecundaria en 1966**

1.- Las características geográficas de país, desigualdad en el desarrollo regional, dispersión de comunidades rurales.

2.- Escasez de profesores especializados, poca colaboración del personal calificado que rehusa trabajar en zonas marginadas o en el campo.

3.- Acelerado crecimiento de la población.

4.- Falta de presupuesto que solventara la creación de escuelas con los requerimientos necesarios para una buena impartición de la educación.

## **1.3.1 Objetivos trazados al iniciarse la Telesecundaria**

a) Completar el servicio educativo ofrecido por la Secretaría de Educación Pública en la educación básica.

b) Poner a prueba nuevas técnicas audiovisuales para la secundaria

c) Abrir nuevas perspectiva de trabajo a los profesores mexicanos.

d) Llevar a los hogares conocimientos útiles, dosificados y sistematizados pedagógicamente.

e) Hacer llegar los beneficios del servicio a todos aquellos mexicanos que por diversas causas no recibieron más que la educación primaria.

d) Proporcionar sugerencias didácticas a los profesores de las escuelas secundarias que estimen conveniente utilizar las emisiones de la telesecundaria como auxiliares de la enseñanza.

g) Brindar la oportunidad a los trabajadores y amas de casa para que desde su hogar como alumnos libres, sigan los cursos y tengan derecho a solicitar exámenes a título de suficiencia al Departamento Técnico de Segunda Enseñanza de la SEP y puedan así obtener las boletas y certificados respectivos.

h) Otorgar los créditos correspondientes a la educación secundaria debidamente legalizados por el Departamento respectivo (Martínez, F.,1999).

El UTEC conjuntamente con la SEP, generan diversos programas culturales para fomentar el interés por nuestro país, la memoria histórica o la identidad nacional con series como "Los grandes maestros del arte popular", "México plural", "Los libros tienen la palabra", "Los maestros", "Los que hicieron nuestro cine", etc. Otras experiencias son: Teleprimaria, telenovelas educativas, el INEA, La capacitación agropecuaria e industrial, campañas sanitarias, educación sexual (CONSET, 1985, p.15). La Secretaría de Educación Pública a través de diferentes instancias, ha estado presente durante casi cinco décadas en la televisión con fines educativos. Actualmente la Dirección General de Televisión Educativa es la encargada de generar dichos trabajos.

## **1.4 La televisión a distancia, Red Edusat**

La Dirección General de Televisión Educativa, dependiente de la SEP, es el organismo más importante en cuanto a televisión educativa se refiere, y tiene a su cargo el sistema EDUSAT, el más importante en su naturaleza en Latinoamérica.

EDUSAT pretende lograr un esquema de equidad en materia educativa como difusor del conocimiento a partir de medios electrónicos y con esto contribuir al abatimiento del rezago educativo en México. Este sistema cuenta con 30 mil puntos receptores en casi todo el Continente Americano. Con nueve canales de programación propia y tres de retransmisión y cuatro de radio.

De los nueve canales con programación propia, la Dirección General de Televisión Educativa (DGTVE) administra el canal 11, 12, 14 y 17, 21, 22, 24, 26, y 27 mientras que el Instituto Latinoamericano de Comunicación Educativa (ILCE) se encarga de los canales 13, 15, 16 y 18, y el Consejo Nacional para la Cultura y las Artes el Canal 23 (Salgado, M.I., 1999).

# **1.5 El primer experimento**

En Septiembre de 1966 dan comienzo en forma experimental y en circuito cerrado las primeras clases.

En el edificio de Donceles No. 100, 83 alumnos divididos en 4 grupos recibieron clases televisadas de las materias correspondientes al primer grado de secundaria. Además se estableció un equipo de evaluadores para que observasen las reacciones de los alumnos, su aprovechamiento, el trabajo del coordinador y los programas de televisión. La información obtenida por los evaluadores fue de gran utilidad para probar la eficacia del experimento, además de permitir superar las fallas que se manifestaron en la producción de los primeros programas.

Terminado el experimento efectuado en el ciclo escolar 1966 – 1967 se llevaron a cabo las gestiones para transmitir las clases en circuito abierto (Nuevas Técnicas Educativas, S.A., 1987, p.82).

# **1.6 Circuito abierto**

Las clases televisivas empezaron a transmitirse el 21 de enero de 1968, a las 8:00 hrs. Comenzó la sesión supletoria de la Telesecundaria, por circuito abierto en toda el área cubierta por el canal 5 comercial de Televisa, gracias a Don Emilio Azcárraga Vidaurreta (Acosta C., 1987, p. 34). Y su repetidora en las Lajas Veracruz. Se fundaron 304 teleaulas, se inscribieron 6,569 alumnos del 1er. grado en 8 entidades de la república: Edo. de México, Hidalgo, Morelos, Puebla, Oaxaca, Tlaxcala, Veracruz y D. F.

#### **1.7 Las teleaulas**

Gracias a la organización de los padres de familia de diversas comunidades se formaron patronatos para recaudar fondos y proporcionar a los alumnos las teleaulas, los aparatos receptores y el mobiliario escolar.

# **1.8 Los coordinadores**

Escogieron entre profesores de Normal Primaria, Normal Superior y estudiantes de Normal Superior comisionados en la Dirección General de Educación audiovisual. Para realizar tal empresa recibieron cursos intensivos sobre diversos temas como psicología de la adolescencia, técnicas de coordinación de actividades de teleaulas y administración, etc. dado que debían realizar las actividades en la lección televisada, encargarse de la documentación escolar, asesorar y evaluar el trabajo realizado por el alumno (Nuevas Técnicas Educativas, S.A., 1987, p.95).

# **1.9 Las lecciones por televisión**

En un principio no se explotaba el gran número de posibilidades que ofrece la televisión para la educación, las clases se impartían de la misma forma que un maestro suele dar su clase en el aula, a diferencia de que estas lecciones se transmitían por televisión. Sin embargo, las lecciones contaban con ciertos apoyos didácticos como fotografías, mapas y films (Chávez, A., 2010).

#### **1.10 Los telemaestros**

Fueron seleccionados 30 de los mejores maestros de la secundaria del D.F. y se comisionaron en la Dirección General de Educación Audiovisual, ahí recibieron capacitación en diversas materias, locución, redacción de guiones, utilización de materiales audiovisuales y trabajo en estudio de televisión.

Las funciones de los telemaestros: transformar los programas de cada materia en unidades de aprendizaje y lecciones de televisión, redactar guiones, planear actividades posteriores a la lección del alumno, seleccionar material didáctico y presentar lecciones por televisión. Las lecciones eran transmitidas en vivo y el telemaestro sólo disponía de una hora para ensayar y emitir una lección de 20 minutos (Acosta C., 1987, p. 42).

Es así como la Telesecundaria surge como una posibilidad más de utilizar los medios masivos de comunicación en la educación. La eficiencia del primer experimento, aunque con ciertas limitaciones, marco la pauta para que años después se convirtiera en una realidad. Desde su inicio en 1966 como circuito experimental hasta nuestros días con 30,000 teleaulas, el sistema de Telesecundaria ha sido uno de los sistemas de educación más rentable para las zonas marginadas y de escasos recursos (Sotoca, T., 2004).

#### **Capítulo 2. Antecedentes Históricos Montaje - Edición**

Al principio, las primeras [películas](http://ads.us.e-planning.net/ei/3/29e9/cfa010f10016a577?rnd=0.6385720284401087&pb=40d3e7ceceb270ef&fi=45e9c5357c751d78) de argumento fueron ordenadas y montadas a mano por los mismos directores y no fue hasta la aparición de la primera máquina para edición de películas en film, inventada por Iwan Serrurier en 1924; *la moviola*, que permitía a los editores estudiar cada [toma](http://es.wikipedia.org/wiki/Toma) en las salas de edición, así que [el trabajo](http://www.monografias.com/trabajos/fintrabajo/fintrabajo.shtml) en la sala de montaje dio el primer paso en su breve historia. Ésta hizo posible contemplar las [imágenes](http://www.monografias.com/trabajos3/color/color.shtml) en [movimiento](http://www.monografias.com/trabajos15/kinesiologia-biomecanica/kinesiologia-biomecanica.shtml) a través de una pequeña lupa, lo que agilizaba el [proceso](http://www.monografias.com/trabajos14/administ-procesos/administ-procesos.shtml#PROCE) y facilitaba enormemente el trabajo, que en [esencia](http://ads.us.e-planning.net/ei/3/29e9/cfa010f10016a577?rnd=0.6385720284401087&pb=00ecdb5da77ce825&fi=45e9c5357c751d78) seguía siendo el mismo. No fue hasta poco después, gracias a la irrupción del [sonido,](http://www.monografias.com/trabajos5/elso/elso.shtml) cuando se produjo el verdadero [cambio](http://www.monografias.com/trabajos2/mercambiario/mercambiario.shtml) radical del montaje: además de la [imagen,](http://www.monografias.com/trabajos7/imco/imco.shtml) ahora había que montar el sonido y hacer que ambos soportes estuvieran sincronizados. Ya no era suficiente el colocar un plano tras otro, había que combinar las imágenes, equilibrándolas con la precisión de un relojero por medio de la continuidad sonora.

Este problema hizo necesaria la aparición de técnicos especializados, y con ello las grandes compañías de [producción](http://www.monografias.com/trabajos54/produccion-sistema-economico/produccion-sistema-economico.shtml) y [distribución,](http://www.monografias.com/trabajos11/travent/travent.shtml) así se configuraron a su vez los equipos técnicos, así como las líneas de trabajo en equipo. Desde entonces, la opinión y decisión en la sala de montaje era compartida por tres personas: el productor, el guionista y, lógicamente, el montador, que, claro, montaba la película ajustándose inicialmente a la [planificación](http://www.monografias.com/trabajos34/planificacion/planificacion.shtml) fijada en el guión –que a su vez era supervisado por el guionista y el productor–. Posteriormente surgió un nuevo soporte, el magnético, que durante un [tiempo](http://www.monografias.com/trabajos901/evolucion-historica-concepciones-tiempo/evolucion-historica-concepciones-tiempo.shtml) complicó el [empleo](http://www.monografias.com/trabajos36/teoria-empleo/teoria-empleo.shtml) del sonido al tener que ser escuchado siempre en un lector de cabeza magnética. Sin embargo la [evolución](http://www.monografias.com/trabajos16/teoria-sintetica-darwin/teoria-sintetica-darwin.shtml) prosigue, y las posibilidades de la columna sonora se ampliaron hasta hacer posible enriquecerla con distintas bandas, tanto con diálogos como con efectos sonoros o músicas. Nuevas visionadoras provistas de dos pantallas y cabezas lectoras estaban llamadas a facilitar el trabajo del montador. En este capítulo describiré las características que corresponden tanto a los inicios de la edición llamada montaje, pasando por la edición lineal, hasta la influencia que la era digital tiene sobre los procesos de postproducción actuales.

#### **2.1 Montaje Clásico**

Un equipo básico de montaje estaba compuesto por un montador jefe, un ayudante y un auxiliar. El primero trabajaba con el copión –el positivo no descartado en los visionados– y una banda magnética en la que se había repicado previamente el sonido. En la moviola, iba señalando los puntos de corte con un lápiz graso según las indicaciones del director. La película pasaba después a manos del ayudante, que la instalaba en unos rodillos y ejecutaba el trabajo más mecánico: el corte y el empalme. Al mismo tiempo, el auxiliar llevaba a cabo también la [responsabilidad](http://www.monografias.com/trabajos33/responsabilidad/responsabilidad.shtml) de archivar y enumerar las diferentes tomas, incluso los ["descartes"](http://www.monografias.com/trabajos14/aristot-descartes/aristot-descartes.shtml#DESCART), que en un momento posterior siempre pueden hacer falta. Cuando el montador jefe conseguía finalmente afinar el montaje definitivo enviaba el copión al [laboratorio.](http://www.monografias.com/trabajos15/informe-laboratorio/informe-laboratorio.shtml) Allí, siguiendo los números identificativos de los fotogramas, –lo que en la profesión se conocía con el término "pietaje"–, se realizaba el corte del negativo y se dejaba la película lista para obtener las futuras copias de distribución necesarias (Sotoca, T., 2004).

#### **2.2 Una cuestión de términos**

La llegada del video, viene a complementar esta parcela de una profesión comprometida con la técnica audiovisual. Resulta curioso que, a partir de la llegada del vídeo a [España,](http://www.monografias.com/trabajos6/hies/hies.shtml) el "montador" se convierta en "editor" y el "montaje", en "edición".

Otra explicación fugaz: durante el periodo en el que aún no había aparecido la [televisión,](http://www.monografias.com/trabajos37/historia-television/historia-television.shtml) siempre se utilizó el término "montaje" para referirse al oficio cinematográfico de "montar imágenes y sonidos". Pero tras la irrupción de ésta, se comienza a utilizar siempre el término "edición", con sus diferentes variantes

lingüísticas en los distintos países. ¿Por qué? Pues principalmente porque los profesionales de las [ondas](http://www.monografias.com/trabajos5/elso/elso.shtml#ondas) catódicas quisieron independizarse del [lenguaje](http://www.monografias.com/trabajos35/concepto-de-lenguaje/concepto-de-lenguaje.shtml) cinematográfico. En el fondo, su forma de expresión estaba muy lejos en sus medios [materiales](http://www.monografias.com/trabajos14/propiedadmateriales/propiedadmateriales.shtml) de los [recursos](http://www.monografias.com/trabajos4/refrec/refrec.shtml) cinematográficos. Igualmente se distinguían en que sus montajes debían ser realizados a través del directo.

Y otra vuelta de tuerca: la llegada del vídeo trajo consigo nuevas posibilidades para hacer un montaje "a posteriori", algo más cercano a lo que se hacía en el cine. La terminología referente al montaje en el mundo del vídeo es entre los profesionales del medio y en las publicaciones especializadas aún más complejas y equívocas que en el aspecto cinematográfico. Aquellos que confiaban en las posibilidades del vídeo, pero también que conocían la [eficacia,](http://www.monografias.com/trabajos11/veref/veref.shtml) los [métodos](http://www.monografias.com/trabajos11/metods/metods.shtml) de trabajo y, sobre todo, los mejores resultados artísticos del cine, quisieron aproximarse al más experimentado lenguaje del celuloide y retomaron muchas veces el viejo término de la [cultura](http://www.monografias.com/trabajos13/quentend/quentend.shtml#INTRO) latina europea "montaje" (Sotoca, T., 2004).

Otros realizadores de vídeo más pegados a la imagen televisiva prefirieron seguir usando su terminología "editar", mejor implantada en su medio y quizá más entroncada con aspectos tecnológicos.

Y otro de los condicionantes para tal ensalada terminológica fue sin duda que algunos montadores cinematográficos comenzaron su carrera profesional en la [televisión,](http://www.monografias.com/trabajos5/adoles/adoles.shtml) al igual que muchos editores curtidos en el vídeo dieron posteriormente el salto a la gran pantalla.

La diferencia en principio entre el montaje en cine y la edición en vídeo es que los [procesos](http://www.monografias.com/trabajos14/administ-procesos/administ-procesos.shtml#PROCE) de trabajo eran bien distintos, pudiendo en este caso hablar de edición no lineal y lineal. Pero ambos términos se aunaron en la edición, algo que hasta entonces en cine no se había nombrado. Se había hablado de no linealidad, pero no de edición no lineal. Y el montaje en cine desde sus orígenes era no lineal. Los empalmes pueden hacerse en cualquier posición, y el metraje se puede añadir o quitar en cualquier posición. El metraje por completo se halla en un [estado](http://www.monografias.com/trabajos12/elorigest/elorigest.shtml) manejable y puede cambiarse en cualquier punto. Esta no linealidad había existido siempre pero nunca se consideró algo especial, hasta que se convivió con el vídeo.

Aunque el cine permite la edición no lineal, la película no nos proporciona acceso aleatorio a cualquier punto del metraje. Si el rollo está posicionado en su final y queremos una toma que está a la mitad, hemos de rebobinar el carrete a lo largo de todo el material hasta alcanzar la posición deseada, ya que el acceso que tenemos a las diferentes tomas es secuencial. El acceso aleatorio permitiría localizar lo más rápido posible cualquier punto del material.

El acceso secuencial implica que para acceder a una toma, antes hay que pasar por todas las que estén almacenadas entre donde estamos y el punto elegido. Para entendernos: una cinta de casete sería de acceso secuencial y un disco de vinilo sería de acceso aleatorio, ya que podemos elegir directamente qué pista escuchar de forma independiente. En la cinta de vídeo tenemos también acceso secuencial a las imágenes.

En vídeo, sin embargo, la edición en principio era lineal y el acceso secuencial hace que el usuario piense hacia delante y planifique la forma en que se editará una secuencia. Si en un momento decidimos hacer una modificación en lo ya editado, hay dos formas de proceder: la primera es repetir todas las ediciones desde el punto de cambio; la segunda es copiar a otra cinta, llamada "submáster" todo lo editado, para reproducirla posteriormente como cinta fuente y [poder](http://www.monografias.com/trabajos35/el-poder/el-poder.shtml) hacer más rápidamente las modificaciones pertinentes en la cinta master aprovechando lo ya montado.

Lo ideal, lo que se pretendía era poder contar con un [sistema](http://www.monografias.com/trabajos11/teosis/teosis.shtml) que reuniese lo mejor de los [procedimientos](http://www.monografias.com/trabajos13/mapro/mapro.shtml) utilizados en cine y en cinta de [video:](http://www.monografias.com/trabajos10/vire/vire.shtml) la no linealidad de cine y la rapidez de uso de los [sistemas](http://www.monografias.com/trabajos11/teosis/teosis.shtml) electrónicos utilizados en el vídeo, todo ello con acceso aleatorio a las imágenes, es decir, para trabajar con absoluta flexibilidad sería deseable utilizar sistemas electrónicos de edición no lineal con acceso aleatorio. Y es en este momento donde las nuevas tecnologías vuelven a jugar un papel importantísimo en la edición, cuando no encontramos ninguna diferencia entre montaje y edición, porque el proceso de trabajo es el mismo.

#### **2.3 La Era Digital**

Así fue como otras [herramientas](http://www.monografias.com/trabajos11/contrest/contrest.shtml) comenzaron a sustituir a moviolas, sincronizadoras, bobinadoras e incluso el soporte positivo-película, al igual que el mundo del vídeo experimentó avances tecnológicos importantes. Estamos en la era digital y, aunque todavía la filmación de largometrajes en este tipo de sistemas esté dando sus primeros pasos, en el terreno del montaje ya son mayoría el número de películas montadas en estos nuevos soportes, al igual que el video analógico convive con el vídeo digital y cualquier [producto](http://www.monografias.com/trabajos12/elproduc/elproduc.shtml) producido en vídeo es editado en un ordenador.

Existen distintas [marcas](http://www.monografias.com/trabajos16/marca/marca.shtml) y [modelos](http://www.monografias.com/trabajos/adolmodin/adolmodin.shtml) de edición digital. Por citar el más utilizado, es el llamado Avid Media Composer, que puede ser considerado una herramienta que se ajusta a la perfección al montaje cinematográfico y la edición en vídeo, ya que permite el proceso del material media (imagen y sonido) al tiempo que precisa y mejora los trabajos de edición, combinando las herramientas tradicionales de la postproducción, con facilidad y celeridad en el [almacenamiento](http://www.monografias.com/trabajos12/dispalm/dispalm.shtml) y [organización](http://www.monografias.com/trabajos6/napro/napro.shtml) de [archivos](http://www.monografias.com/trabajos7/arch/arch.shtml) de imágenes y sonidos en discos fijos y removibles (que permiten, a su vez, una gran [elasticidad](http://www.monografias.com/trabajos10/coma/coma.shtml#defi) a la hora de administrar y conducir el material). **Para un profesional del montaje, la única diferencia entre el sistema tradicional y el montaje digital es el hecho físico de tener entre sus dedos la película, o la cinta de vídeo y el disquete.** Pero las ventajas sin embargo de estos sistemas electrónicos de edición con respecto a los procedimientos utilizados en cine son de una flexibilidad absoluta, principalmente porque estos sistemas son no lineales frente a la linealidad del cine (KEM y Steenbeck) y de los primeros sistemas

electrónicos de vídeo. Esta no linealidad conduce directamente a los principales motivos de atracción que han impulsado hacia delante los sistemas de montaje electrónicos de acceso aleatorio.

Tradicionalmente, estos equipamientos y [técnicas](http://www.monografias.com/trabajos6/juti/juti.shtml) digitales eran costosas y no estaban suficientemente probadas, exigiendo además un [personal](http://www.monografias.com/trabajos11/fuper/fuper.shtml) más cualificado (informáticos). Sin embargo, el continuo avance que existe en los campos de la edición y las postproducción hacia lo digital, hace que nos preguntemos: ¿Qué ofrecen al usuario estos sistemas? Esencialmente, el entorno de grabación en disco digital proporciona mejores posibilidades de procesamiento de la señal, menor tiempo de búsqueda y mejoras respecto a la pérdida de [calidad](http://www.monografias.com/trabajos11/conge/conge.shtml) por sucesivas generaciones propias del mundo analógico.

#### **2.4 Algunos nombres propios**

Pero el montaje electrónico no sólo ha sido promovido por los creadores de [hardware.](http://www.monografias.com/Computacion/Hardware/) Los propios cineastas también le han dado un fuerte impuso: George Lucas, Oliver Stone, James Cameron, Steven Soderbergh, Carroll Ballard, Bernardo Bertolucci, Francis Ford Coppola y muchos otros han experimentado con diferentes sistemas electrónicos para montar sus películas. La buena disposición de los cineastas se ha debido no tanto al [ahorro](http://www.monografias.com/trabajos15/ahorro-inversion/ahorro-inversion.shtml) de dinero como al aumento de la [velocidad](http://www.monografias.com/trabajos13/cinemat/cinemat2.shtml#TEORICO) en el montaje y, sobre todo, a la multiplicación de las posibilidades creativas.

# **2.5 Edición, Postproducción: Contar una historia**

Reducida a su definición más básica, la edición de video es el proceso de combinar elementos de video de varias fuentes en un todo coherente. Hoy en día, la edición o montaje forma parte de la última fase de producción de un producto audiovisual (cine, [programas,](http://www.monografias.com/Computacion/Programacion/) spot, [noticias,](http://www.monografias.com/trabajos35/la-noticia/la-noticia.shtml)…). Montar una película o editar una noticia es rescribir la historia a partir del material en el que fue rodado o grabado, tratando de perseguir en el espectador unos efectos determinados: [interés,](http://www.monografias.com/trabajos7/tain/tain.shtml) risa, miedo, emoción, etc.

La postproducción, es por lo general un proceso deliberado en donde se invierte mucho más tiempo para seleccionar y combinar varias fuentes de video. Como indica su nombre, la edición en posproducción tiene lugar *después* de que el material de video se ha reunido. Un editor puede tardar muchas horas para crear un producto terminado que es de sólo unos cuantos minutos de duración (Burrows, Gross y Wood, 2003, p.201)

Los montadores de cine o los editores de vídeo manipulan imágenes y sonidos para contar una historia. Montar o editar es mucho más que ordenar, seleccionar, empalmar o cortar: es rescribir la obra tras la [escritura](http://www.monografias.com/trabajos16/metodo-lecto-escritura/metodo-lecto-escritura.shtml) del guión y los cambios introducidos en el rodaje. El montador enfrentándose al desafío de dar forma a la obra. Aunque los equipos y medios con que se han trabajado a lo largo de la historia sean diferentes, el trabajo en esencia es el mismo.

En la actualidad, cine y vídeo confluyen en el uso de la [informática,](http://www.monografias.com/trabajos11/curinfa/curinfa.shtml) y es por ello que cada vez se acercan más el uno al otro. Durante mucho tiempo el montaje de películas ha sido reticente al uso de las nuevas tecnologías, pero esto ya no es así, dada la necesidad que los usuarios de cine y vídeo tenían de una forma de trabajo que integrará los dos sistemas reuniendo lo mejor de cada uno. Hay que tener claro que lo que converge son las formas de manipular los medios y combinarlos, gracias a los avances de las nuevas tecnologías (Sotoca, T., 2004).

## **2.6 Comparación de la Edición Lineal y No lineal**

Aunque normalmente se utiliza el término "edición de video", es importante señalar que el audio también se edita durante el proceso de posproducción. Podría incluir música en audiocasetes o CD, o incluso audio grabado en vivo. También se pueden utilizar otras fuentes de video y elementos gráficos como unidades generadoras de caracteres, paintboxes o unidades de efectos digitales de video.

La edición lineal es el proceso de grabación de una cinta a otra. La edición no lineal se ha vuelto común en la última década; el advenimiento de computadoras más rápidas y el video digital han incentivado su creciente uso. En la edición no lineal, el video se graba digitalmente en un medio de acceso variable (como una unidad de disco duro), y luego se edita usando una computadora. El casete-se incorpora-sólo se utiliza para capturar las imágenes de video iniciales y después de grabar el proyecto de edición terminado. Todas las funciones de edición, como la selección de tomas y su unión, se realizan mediante una computadora.

En la edición lineal no hay ninguna manera fácil de agregar una toma y conservar las tomas existentes. No hay manera de "estirar" la cinta y hacer una apertura para incluir una toma nueva. Su única opción es poner la nueva toma y después reeditar las que siguen.

En la edición no lineal, la computadora le permite "tirar" la nueva toma y ésta automáticamente "empuja" (ripple) todas las tomas que le siguen para hacer espacio. No hay necesidad de reeditar las tomas siguientes, permite fácilmente "agregar tiempo" a la mitad de una presentación.

Otra ventaja de la edición no lineal es que le permite experimentar y regresar con facilidad al original si el experimento no funciona. La función de undo (deshacer) en la mayoría de los sistemas no lineales permite al usuario "deshacer" la última

operación. También permite el uso simple y efectivo de transiciones como disolvencias, wipes y efectos digitales.

# **2.7 Ventajas y desventajas de la edición No lineal**

La desventaja más significativa de la edición no lineal es que la grabación de video en formatos análogos, minidv, dvc pro, betacam, por nombrar algunos, tiene que ser digitalizada y guardada en la unidad de disco duro de la computadora, antes de editarse. Ésta es una consideración significativa, sobre todo en circunstancias como la producción de noticias, donde la cantidad de información es vasta y el tiempo es altamente limitado.

Otra desventaja es la calidad de imagen, muchas estaciones de edición no lineal que dependen de la compresión de video no son capaces de hacer la transición hacia la televisión de Alta definición. Los sistemas de edición no lineal que permiten trabajar con video no comprimido cuestan 15 000 dólares o más.

De acuerdo con Sotoca (2004), resumiré brevemente las ventajas de los sistemas digitales actuales, respecto a los sistemas mecánicos tradicionales:

- La mayor rapidez es seguramente el atributo más importante (así como el más mencionado) de los sistemas electrónicos. La rapidez de los sistemas electrónicos se debe a muchas razones, sobre todo a la posibilidad del acceso aleatorio inmediato al material. En los viejos sistemas mecánicos, una [persona](http://www.monografias.com/trabajos7/perde/perde.shtml) (el montador o su ayudante) tenía que localizar y recuperar cada plano. En un ordenador, eso solo representa una pulsación en el ratón.
- Coste reducido debido a que elimina la posibilidad de positivar la película. Una vez que la película esté montada, solo habrá que positivar las tomas que estén incluidas en el corte, lo que puede reducir el [presupuesto](http://www.monografias.com/trabajos13/clapre/clapre.shtml) de

positivado en un noventa por ciento. Con respecto al trabajo en vídeo sólo tenemos que digitalizar para poder acceder directamente al material.

- Menos personas contratadas en la sala de montaje, pues el ordenador se hace cargo automáticamente de tareas como clasificar el material, hacer listados, etc., que solían estar a cargo de varios ayudantes y meritorios.
- Facilita el acceso al material. La sala de montaje tradicional tenía un cierto [aire](http://www.monografias.com/trabajos/aire/aire.shtml) a cofradía medieval, con una jerarquía definida y largos periodos de [entrenamiento](http://www.monografias.com/trabajos14/mocom/mocom.shtml) en tareas humildes –como codificar y reconstituir– que se han reducido o eliminado en el [dominio](http://www.monografias.com/trabajos7/doin/doin.shtml) digital. Dicho sencillamente, el [objetivo](http://www.monografias.com/trabajos16/objetivos-educacion/objetivos-educacion.shtml) del montaje electrónico consiste en resultar tan fácil y accesible como un [procesador](http://www.monografias.com/trabajos5/sisope/sisope.shtml) de textos.
- El director puede revisar todo el material en su estado original previo al corte y, simultáneamente, este mismo material puede ser incluido en infinidad de versiones diferentes de la película.
- Un [ambiente](http://www.monografias.com/trabajos15/medio-ambiente-venezuela/medio-ambiente-venezuela.shtml) de trabajo más civilizado libre del [ruido](http://www.monografias.com/trabajos/contamacus/contamacus.shtml) y de la materialidad de la Moviola y de la propia película. La imagen [electrónica](http://www.monografias.com/trabajos5/electro/electro.shtml) no se raya, no se rompe ni se quema, y no se monta físicamente como se hace con la película. Podemos ver lo que estamos haciendo más tranquila y claramente, durante todo el tiempo que queramos.
- Preservación de versiones diferentes de la película. Como no hay cortes de los que preocuparse, el montaje electrónico es capaz de recordar cada tentativa de versión de una escena y archivarla para futuras referencias. En comparación, en el montaje mecánico no es fácil retomar las cosas, a menos que deliberadamente tomemos la decisión (costosa en tiempo y [dinero\)](http://www.monografias.com/trabajos16/marx-y-dinero/marx-y-dinero.shtml) de duplicar la escena en cuestión o bien copiarla en una cinta de vídeo.
- Uso sofisticado del sonido. Los sistemas electrónicos pueden llevar muchas bandas de sonido y mantenerlas automáticamente en relación correcta con la imagen, no importa cuántos cambios se hayan hecho. Los sistemas mecánicos están limitados, prácticamente hablando, a dos o tres bandas, que tienen que ser separadas y laboriosamente ajustadas a los cambios de imagen. Asimismo, de manera significativa, Avid y Final Cut, por mencionar los más importantes, pueden variar el [volumen](http://www.monografias.com/trabajos5/volfi/volfi.shtml) de cualquier sección de sonido –hacerlo desaparecer o aparecer gradualmente y cambiar su ecualización- simulando la mezcla final. Los sistemas mecánicos no pueden hacer nada de eso.
- [Integración](http://www.monografias.com/trabajos11/funpro/funpro.shtml) con los efectos especiales electrónicos: los sistemas electrónicos facilitan el paso desde el proceso de montaje a los cada vez más sofisticados efectos especiales electrónicos. Naturalmente, los tradicionales fundidos, encadenados y cortinillas pueden verse y juzgarse al instante, así como cualquier corrección y recorte del cuadro, marcha atrás, aceleración y ralentizado de la [acción.](http://www.monografias.com/trabajos35/categoria-accion/categoria-accion.shtml) Pero eso es solo la punta del iceberg digital.

#### **2.8 Ediciones off line y on line**

Al trabajar en el modo offline, la intención es producir un bosquejo, el cual es una representación básica de cómo se verá el producto terminado, el editor trabaja con ediciones individuales para asegurarse que cada final de segmento lo lleve de manera adecuada al siguiente, que el tiempo sea el correcto, y que todos los elementos del programa se unan apropiadamente. Una vez que el editor y otros involucrados están satisfechos y seguros de todo lo que está "correcto", el programa se edita de nuevo en el modo on line, por lo general con equipo de más alta calidad. Al completar la edición on line, se contará con un **master** editado, que después se usa para en efecto poner el programa al aire.

La transición desde el modo off line al on line se facilita considerablemente si se elabora una lista de decisiones de edición (calificación). Esta lleva un registro de la entrada y salida de cada fragmento y la duración de la toma editada.

También muestra las transiciones y los canales de video y audio que fueron editados. Se alimenta al sistema on line, permitiendo al editor, automatizar la producción del producto terminado. Para usar dicho sistema y poder reproducir la edición alo largo de diferentes sistemas, todas las cintas deben contar con el código de tiempo.

En situaciones de recopilación de noticias, la edición off line rara vez se utiliza. Es mucho menos caro para un cliente comprar tiempo de edición de una isla off line que de una on line.

#### **2.9 Preparación para la edición**

El proceso de la preparación de edición debe empezar mucho tiempo antes de sentarse ante una editora de video a conformar un programa. El hecho de tomarse tiempo para preparar en forma adecuada el proceso de edición será recompensado una vez que la edición real comience, y es probable que ese tiempo extra en la fase de preedición rinda frutos cuando ahorre tiempo durante la edición. Y, puesto que el tiempo de edición es caro, también hay recompensas financieras para una buena preparación.

Cada paso del proceso de producción debe efectuarse con el proceso de edición en mente.

Siempre es mejor grabar su video usando un formato compatible con su sistema de edición; de otra manera, tendrá que hacer una copia del casete al formato de video apropiado y esto hará que se pierda un poco la calidad del original.

#### **2.10 Calificación**

Una vez que se ha grabado todo el material de video, éste debe examinarse de manera crítica y sistemática. Conviene llevar una bitácora que registre todas las tomas de cada casete. Para facilitar la calificación (y evitar que la cinta original se dañe), se podría duplicar en VHS todas las imágenes usando una copia con código de tiempo. Esto le permitirá ver los datos de código de tiempo para todas las tomas en una grabadora VHS normal.

Habrá que empezar a tomar decisiones sobre la manera en que se editará el video. Esto incluye elegir tomas y decidir qué escenas específicas se incluirán en el producto terminado. Para ello conviene elaborar una hoja de edición preliminar a mano, anotando las tomas que se usarán, así como su respectiva localización con el código de tiempo, esto determinará qué porciones del casete tendrán que digitalizarse.

#### **2.11 Edición no lineal**

Un creciente número de sistemas de edición no lineal, disponibles en una variedad de marcas, están diseñados para muchas aplicaciones diferentes. Compañías como Avid, Media 100 y Blossom ofrecen varios sistemas que van desde editoras no profesionales hasta equipos profesionales diseñados para utilizarse en la industria del cine y la transmisión profesional de televisión. La mayoría usa computadoras con sistemas Windows o Macintosh equipadas con software especializado, tarjetas de entrada y salida de video, y grandes discos duros. El Adobe Premiere es un programa de software que permite al usuario, que cuenta con las tarjetas apropiadas de entrada y salida de video, editar en una computadora Macintosh, Windows 95/98 o Windows NT.

Las variables básicas entre los sistemas no lineales tienen que ver con la velocidad, calidad de salida, formatos aceptados de gráficos de video y audio, opciones de digitalización, capacidad de almacenamiento, así como con la sofisticación y calidad de los efectos especiales. No es sorprendente que entre más funciones, velocidad y calidad desee, más tendrá que pagar por un sistema no lineal, Adobe Premiere y una tarjeta de captura de video no profesional podrían costar aproximadamente 1500 dólares (más la computadora); mientras que un sistema profesional cuesta miles de dólares.

Debido a que hay una gran variedad de sistemas disponibles y cada uno de ellos tiene sus propios métodos de operación se ocupa la edición lineal en términos generales.

## **2.11.1 Material en bruto: Importación y Digitalización**

El material en bruto que constituirá la presentación final debe ser importado, o traído a la computadora. El contenido de este material a demás de ser imágenes de video, también pueden ser archivos gráficos, animaciones y audio.

El proceso se llama digitalización. Se hace conectando las salidas de video y audio de una máquina de video, a las entradas del sistema de edición no lineal. Las máquinas DVCAM de Sony tienen un conector, llamado Firewire. Varias versiones del Serial Digital Interfase (SDI) también permiten transferir el video digital directamente de las máquinas de video a los sistemas de edición no lineal.

Dependiendo de la aplicación, el editor puede elegir un nivel apropiado de calidad; a mayor calidad, se requerirá mayor espacio en el disco duro para guardarlo. También se puede elegir si se digitalizará sólo el canal de video de la cinta o el video y el audio. Para empezar el proceso de digitalización, el editor localiza en la cinta la primera parte del video que habrá de digitalizarse; un cable de conexión entre la máquina de video y la editora le permite al editor controlar la máquina de video a través de la computadora.

Digitalizar un video completo es, por lo general, una pérdida de tiempo y de espacio del disco duro, sobre todo si ese casete incluye mucho material que no se usará en el producto terminado. Por esta razón, sólo algunas porciones de videoseleccionadas durante el proceso de calificación- se digitalizan. Estas partes se vuelven clips de video dentro de la computadora, el editor designa un punto de entrada (in) y un punto de salida de edición (out), corresponden al principio y al final del clip. Después el editor oprime un botón para "digitalizar" o "grabar" y la computadora lo ubica, reproduce y digitaliza el clip seleccionado, normalmente con un espacio de colchón extra antes y después del clip. Una vez digitalizado, el clip aparecerá como un icono dentro de una ventana llamada bin, que es un área de almacenamiento para clips.

Usando el modo de *batch digitize*, un editor simplemente reproduce un casete desde el principio, después se selecciona los puntos de entrada y salida para múltiples clips "al vuelo". Cuando todos los puntos de salida y entrada se han identificado, la computadora regresará y digitalizará todos los clips. El *batch digitize* también permite a un editor digitalizar clips en baja calidad para ahorrar espacio de disco, editar un programa y después redigitalizar todos los clips con mayor calidad una vez que la edición esté completa. Algunos formatos de videocasete digital permiten digitalizar el video a una velocidad cuatro veces mayor de lo normal, lo que significa que 20 minutos de video a la vez, guardando los datos en un servidor centralizado y haciendo la información disponible para los sistemas de edición individual a través de una red.

#### **2.11.2 Edición: Clips y Programas**

Una vez que todos los clips de video. Audio y otros medios se han llevado a un sistema de edición no lineal, el editor tiene un poder notable para manipular y ensamblar estos elementos individuales.

Se crean uno o más bins para guardar los clips y éstos fácilmente se copian y pegan entre los bins, arrastrándolos con el Mouse. El uso de bins múltiples permite a un editor organizar un proyecto de edición de acuerdo a los medios individuales. (audio, video y gráficos) o según las partes del programa. Los efectos especiales, como un wipe específico o un efecto digital de video, también se guardan como clips en un bin.

Al hacer doble clic con el Mouse en un clip individual dentro de un bin, el clip se despliega en una ventana de edición que le permite al editor efectuar cambios. Es posible modificar la duración de un clip arrastrando los puntos de entrada y de salida; se pueden aplicar efectos especiales como la corrección de color o cámara lenta a un clip. En estos casos dependiendo de la sofisticación del sistema no lineal, los efectos se aplican al instante, o bien, se "computan" lentamente en un proceso llamado *render*.

Para unir los clips el editor debe crear una **línea de tiempo**. Esto se hace fácilmente seleccionando un elemento del menú en la pantalla. La línea de tiempo es el lugar en el que varios elementos se colocarán. El editor simplemente arrastra un clip desde el bin hacia la línea de tiempo, después arrastra y coloca los clips subsecuentes de la misma manera. Los clips que contienen video y audio aparecerán en los canales apropiados de la línea de tiempo; un clip constituido sólo por audio, aparecerá en un canal de audio. Una vez colocadas en la línea de tiempo, las tomas se manipulan arrastrándolas con el Mouse. Al hacer clic en la orilla de un clip, se puede expandir o contraer; al hacer clic en el lado izquierdo del clip cambia el punto de entrada, mientras que si se pulsa el lado derecho, se
modifica el punto de salida. Los clips adyacentes se moverán automáticamente a fin de hacer espacio para los cambios hechos a otro clip. El programa desarrollado en línea de tiempo se guarda separadamente de los clips.

Para realizar una transición distinta al corte, el editor empalma los clips con dos canales de video separados. Entonces, se selecciona un tipo de transición (como disolvencia, Wipe o efecto DVE) y determina la duración de la transición.

Los gráficos se superponen en el video colocándolos en el canal de gráficos de la línea de tiempo. El editor puede manipular el audio del programa de manera similar a los clips de video. El volumen del audio se puede establecer con números o arrastrando una línea que representa el nivel de audio.

# **2.11.3 Manejo de archivos**

El manejo de archivos de datos es un aspecto sumamente importante del proceso de edición. Los archivos más grandes serán los archivos de datos que contienen los clips de video y audio digitalizados, y que probablemente ocuparán muchos megabytes o incluso gigabytes de espacio de almacenamiento. Es posible que tenga que mover sus archivos fuera de la máquina, esto se logra transfiriendo los archivos a través de la red a un servidor central computarizado.

También es importante asegurarse de que sus datos estén respaldados, o de que exista una copia en otro lugar. Si tiene un proyecto al cual le ha dedicado muchas horas y experimenta una caída de disco duro u otra desgracia, puede perder todo su trabajo. Por esta razón, debe salvar sus archivos con frecuencia y cerciorarse de hacer respaldos regularmente.

El sistema de edición también hará archivos para el programa ensamblado y los bins. Estos archivos en realidad son "localizadores" de los archivos más grandes, y aunque mucho más pequeños en tamaño, son igualmente importantes.

#### **2.11.4 Salidas**

En un principio, una presentación de edición no lineal "terminada" sólo existe como una serie de bits o datos digitales dentro de la memoria de la computadora. Podrá copiarse en un casete, grabarse en un CD-ROM, un disco DVD u otro medio, o enviarse a través de la red hacia un **servidor de video**.

Las copias en casete se hacen simplemente reproduciendo el programa completo con una máquina de video conectada a las salidas del sistema no lineal. Algunos sistemas se pueden configurar para crear y reproducir de manera automática las barras cromáticas, los tonos de audio, la señal de negros y las pizarras antes de realizar la copia definitiva del programa. Las "grabaciones" a un servidor de video u otros medios de datos digitales se hacen por lo general copiando los archivos terminados.

#### **2.12 Cómo opera la edición lineal**

Una máquina reproductora de casetes, una máquina grabadora y un controlador de edición que opera las dos máquinas de video en sincronía. El controlador de edición le permite al editor realizarlas funciones típicas de grabación como reproducir, grabar, adelantar, regresar y buscar en cada máquina que forma parte del sistema de edición. El editor también se vale del controlador para determinar los puntos de entrada (in) y salida (out) que designan el principio y el final de la edición, así como para seleccionar el tipo de edición a realizarse.

Una vez que se ha preparado una edición, el controlador sincroniza las máquinas de reproducción y grabación, y lleva a cabo la edición en la máquina de grabación; las máquinas las sincroniza realizando un **enrollamiento previo** de la cinta, que retrocede unos cuantos segundos y la deja a punto de empezar la edición; al mismo tiempo inicia las máquinas y se asegura que corran a la misma velocidad

cuando la edición se lleva a cabo. Al concluir una edición, el controlador detiene todas las máquinas y normalmente las posiciona al final de la edición.

Los controladores de edición varían mucho en cuanto a complejidad y capacidad. La mayoría ofrece lecturas digitales de tiempo que permiten al editor espolear las cintas y determinar la longitud de las ediciones. En sistemas sin código de tiempo, los contadores despliegan numéricamente pulsos de **control track,** mientras que los sistemas con código de tiempo presentan los valores reales del código de tiempo. Los controladores de edición más sofisticados también controlan los switchers, las unidades DVE y otros dispositivos, mientras los controladores de edición basados en computadora "recuerdan" los cortes mediante el uso de una hoja de edición.

#### **2.13 Corte directo**

Este tipo de sistema sólo es capaz de realizar transiciones de edición a corte entre tomas. Para ejecutar otro tipo de transiciones, debe usarse un A/B roll o un sistema de fuente múltiple. Este tipo de sistema utiliza más de una máquina de reproducción y permite al editor realizar transiciones entre las imágenes de las máquinas reproductoras. Sin embargo, es importante entender que la máquina de grabación es sólo capaz de realizar cortes; disolvencias, wipes y otras transiciones se logran regrabando una porción de la edición previa, para después hacer una transición a la nueva edición. La transición se efectúa mediante el uso ya sea del controlador de edición, del switcher o una unidad DVE conectada al controlador de edición. Entonces, no es posible realizar una transición distinta a un corte utilizando una sola máquina de video. Como excepción, es posible emplear un equipo de grabación que tenga una función de **lectura previa.** 

Varios formatos digitales incluyen la capacidad de lectura previa en donde la grabadora reproduce la grabación en su propio videocasete mientras que agrega simultáneamente metraje de la máquina de reproducción. Esto permite efectuar las disolvencias y otras transiciones, así como superimposiciones sofisticadas de imágenes de video, que consienten en colocar fuentes múltiples de video unas "encima" de otras.

Hay varias piezas de equipo periférico que también se incluyen en un sistema de edición. La más básica de éstas es uno o más monitores de video que permiten al editor ver las imágenes de varias máquinas de video. De igual forma, los monitores de audio se usan para escuchar las fuentes de audio. En un sistema de fuentes múltiples, un switcher, una unidad DVE y una unidad de gráficos se pueden utilizar para crear efectos de edición más sofisticados y cada uno de estos componentes deberá contar con su propio monitor de video. Se puede utilizar una mezcladora de audio para controlar de manera más precisa el nivel y ecualización de las fuentes de audio que pueden incluir reproductores de CD, cartucheras y reproductoras de casete.

Las funciones de edición más avanzadas requieren el uso de **edición por inserción o por inserto**, la cual permite al editor seleccionar los elementos individuales (canales específicos de video y/o audio) para grabar. Puesto que no perturba la pista de control, la edición por inserción puede efectuarse a la mitad de una presentación editada. Primero se debe insertar negros en la cinta grabando la pista de control.

El primer paso es realizar una **edición en frío** justo al principio del casete master. Esto significa que hay que apretar los botones record y play en la grabadora y dejar que se graben negros con sincronía por lo menos durante 10 segundos.

Éste es el proceso básico de la edición lineal: espolear los casetes, indicar los puntos de entrada y salida, y seleccionar el tipo de edición.

## **2.14 Estética de la edición**

La continuidad permite crear un sentido de flujo ininterrumpido no sólo en producciones de "tiempo real" como talk shows y los programas de deportes en vivo, sino también en programas donde el tiempo y/o el espacio son fluidos. El grado de continuidad que se logre se determina en las fases de preproducción y durante la preparación de la edición de un proyecto. Esto es, una vez más, otra razón por la cual la planeación es tan importante en la producción de televisión.

#### **2.14.1 Corte por información o Corte por acción**

Significa que la segunda toma revela información que la primera no mostró. Es importante notar que la acción no sólo sirve como un detonador de la edición, sino también proporciona el punto temporal para realizarla. La edición entonces, debe realizarse justo antes de la acción, durante la acción o simplemente después de que la acción se haya completado. La opción entre las tres posibilidades depende del efecto que se busque; sin embargo, para que la acción actúe como una motivación lógica para efectuar un cambio de toma, ese cambio debe hacerse como un acercamiento temporal muy próximo a la acción.

La mayor resolución de imagen del sistema HDTV permitirá mostrar los detalles que se mostraban en una toma close-up del NTSC (y más), en una toma abierta o medium shot de HDTV.

## **2.14.2 Cadencia (pacing)**

Se refiere a la velocidad general con la que se hacen los cambios de toma en una producción. La cadencia rápida, tendrá muchas ediciones y las tomas individuales estarán en la pantalla por un corto periodo. No hay un número correcto de ediciones para hacerse en una producción, como tampoco hay un tiempo determinado entre las ediciones; lo más importante es que el ritmo sea apropiado para una producción en específico y que las ediciones individuales sean motivadas por información lógica y acción. Es probable que un video musical tenga una cadencia mucho más acelerada que un documental.

También es importante que la edición no obedezca formulas específicas, como cambiar de imagen cada tres segundos. Esto imprimiría un sello impersonal y automatizado a una presentación. En lugar de ello, la edición debe hacerse en los momentos apropiados, como por ejemplo, al final de una oración en la pista de narración en un documental, o de acuerdo a los compases de la música.

#### **2.14.3 Salto de corte**

Una de las metas de la continuidad en la edición es crear la noción en la mente del espectador de que se está mirando una acción que ocurre en "tiempo real", aun cuando no sea así. Quizá la violación más notoria en lo que a continuidad se refiere es el salto de corte (jump cut) en donde una persona u objeto cambia en dos tomas sucesivas. Tal edición crea confusión en el espectador por lo que, por mínimos que sean estos problemas, deben evitarse. Se evitan con el uso de intercortes, en los que una toma que no incluye a la persona o al objeto se inserta entre las dos tomas. O cambiando los ángulos o el tipo de toma.

#### **2.14.4 Dirección de pantalla**

Se refiere a la dirección hacia la que una persona (u objeto) está orientada o se mueve. Cuando se muestra una conversación entre dos personas, es importante asegurarse de que cada persona mantenga su misma dirección de pantalla en todas las tomas, y que las dos personas estén mirando en direcciones opuestas.

## **2.14.5 Transiciones**

La disolvencia se emplea comúnmente para indicar el paso del tiempo, también se utiliza para conectar dos imágenes visualmente. Un fade hacia o desde negros indica una fuerte separación. Normalmente se usa al final de una secuencia específica o para ir a un anuncio comercial.

Los wipes y los efectos especiales como la vuelta de página llaman más la atención en sí mismos, estas transiciones sirven para crear interés y acción en una presentación y se emplean a menudo en anuncios. Si no existe una razón creativa específica para realizar una disolvecia, wipe o efecto especial, debe hacerse simplemente un corte.

# **2.15 Ética de la edición**

La habilidad para editar sonido e imágenes proporciona al editor un tremendo poder para dar forma lo que el público ve. La edición se utiliza para distorsionar la realidad, crear ilusiones y –en su punto extremo- crear realidades alternativas. Esto conlleva una responsabilidad ética de no conducir al público de maneras inapropiadas.

Valerse de la edición para crear falsas impresiones en los programas realistas también va en contra de la ética. Esto incluye la edición de audio para que la persona parezca decir algo que en realidad no dijo. También incluye unir tomas que no estén relacionadas directamente para crear una impresión inexacta (Burrows et. al., 2003, p. 245).

La DGTVE cuenta aproximadamente con 25 personas encargadas de la edición y postproducción del material audiovisual educativo, todas ellas deben respetar los lineamientos que la institución establece como son: manejar un lenguaje audiovisual de fácil entendimiento, no manejar desnudos, evitar palabras altisonantes, no manejar imágenes que impacten la moral del televidente, evitar el proselitismo, utilizar imágenes propias, hechas en los departamentos de la dirección de producción, como diseño gráfico, escenografía y grabadas con los recursos destinados a las diferentes producciones. (O. Huitrón, entrevista personal, 26 de agosto de 2010.)

# **Capítulo 3 La Post-producción en la Dirección General de Televisión Educativa**

La Dirección de Producción es el área con mayor peso y responsabilidad dentro de una televisora, el compromiso intrínseco de esta Dirección con respecto al rumbo que una televisora pueda llevar es determinante para lograr las metas establecidas en cada periodo, si no hay programación que pueda competir con todo el abanico de opciones que actualmente se presenta en los diferentes medios, deja a la deriva cualquier posibilidad de sobrevivencia. En consecuencia, hablar de buena Producción en una televisora es hablar de finanzas sanas y futuro promisorio (Batten J.,1998, p.90).

La DGTVE no es la excepción y como medio educativo y de comunicación la responsabilidad de producir programas de calidad es aún mayor. Hacer posible que esta empresa de tal envergadura requiere equipo de vanguardia y gente comprometida. Las televisoras en su conjunto coinciden en este tema y ponen especial énfasis en un área estratégica llamada DIRECCIÓN DE PRODUCCIÓN.

Este capítulo está dirigido a explicar la forma de producir en la DGTVE, sus departamentos, de los cuales serán rescatados los procesos que se seguirán manejando a nivel institucional y los que se irán modificando poco a poco mediante la propuesta de un nuevo manual de procedimientos en su flujo de trabajo. Aterrizo en el área de postproducción porque es aquí donde se desarrolla el talento y creatividad de Productores, Post-productores y Realizadores, donde se da vida al producto que competirá con todos aquellos materiales audiovisuales

educativos que han sido realizados en televisoras privadas y públicas, intentando llegar a la mayor cantidad de público televidente. Dada la importancia de esta área es hacia donde se destinan la mayor parte de los recursos obtenidos en la licitación aprobada para la reestructura. En donde se implementarán nuevas estaciones y plataformas de edición de vanguardia. De esta manera identifico las diversas limitaciones así como oportunidades que seguirán vigentes en el sistema de trabajo.

#### **3.1 Proceso de Producción y transmisión en DGTVE**

Dentro de la DGTVE, La Dirección de Producción está constituida por las siguientes áreas:

- a) Subdirección de Servicios a la Producción
- b) Subdirección Ejecutiva
- c) Coordinación de gráficos

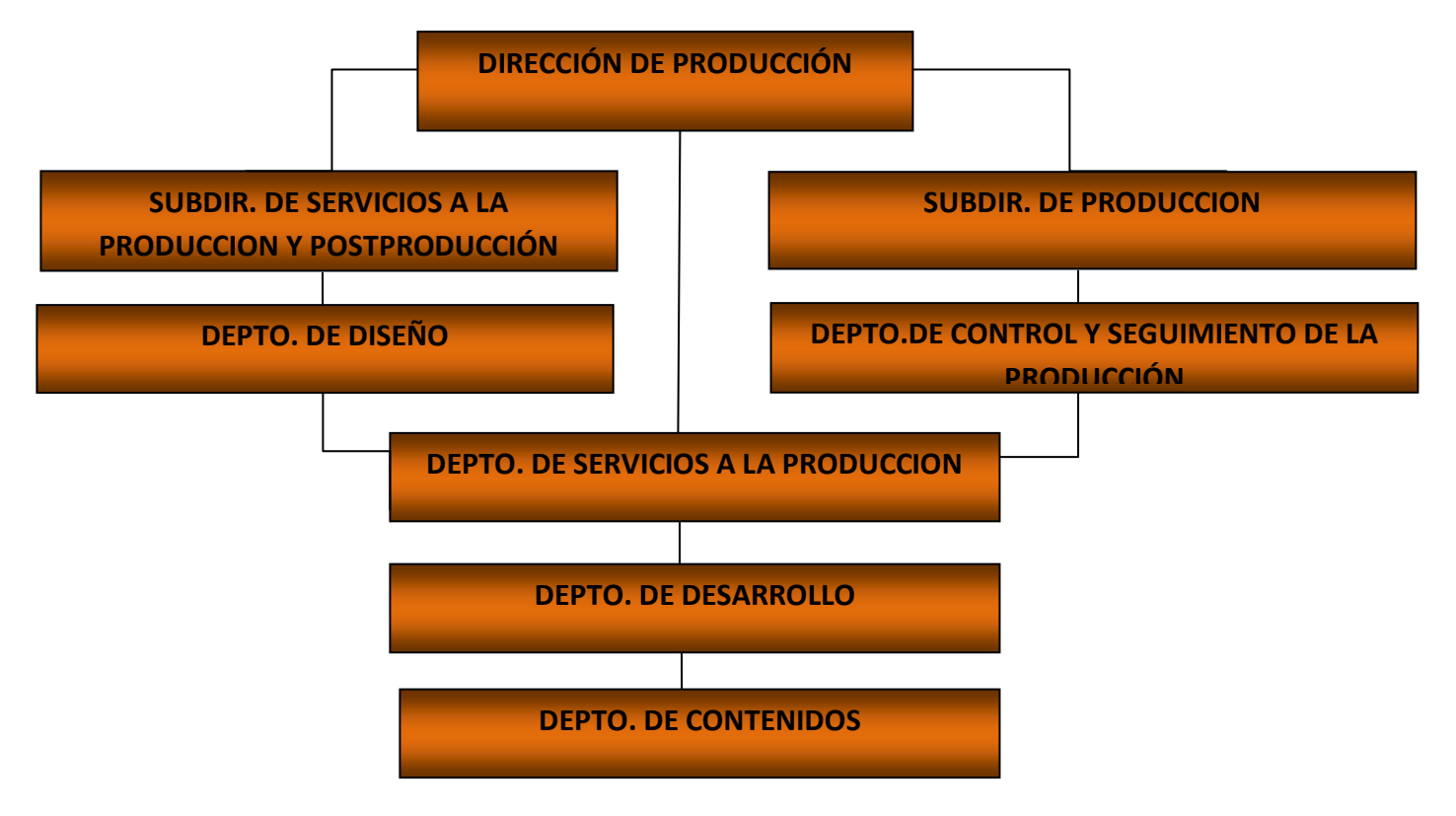

Organigrama 1. Dirección de Producción (SEP, 2008)

Esta nomenclatura o distribución de áreas cambia de televisora a televisora, el hecho es, que el trabajo de cada una da forma al producto final: "LA IMAGEN DE LA TELEVISIÓN"

La DGTVE opera 8 canales de televisión, 12 producciones externas y 25 producciones internas. Los 8 canales reciben producción y post-producción realizada en las instalaciones de la misma Institución, lo que significa proporcionar todos los elementos necesarios para la realización de programas que posteriormente serán transmitidos (SEP, 2008).

Las 25 producciones internas son administradas en su totalidad por la DGTVE, se destina para ellas servicios de *producción, post-producción, programación, ingesta* y *transmisión*. Las 12 producciones externas requieren servicios de *post-producción, programación y transmisión.* 

Realizar un programa comprende tres etapas esenciales: **la Planeación, la Producción y la Post-producción**, la primera de ellas se refiere al planteamiento de la idea; la elaboración de un guión; escaleta y estimación de todos los recursos que se necesitarán, el productor se apoya en el departamento de contenidos y documentación; cuando se habla de los recursos materiales y humanos, se deben solicitar en el departamento de servicios a la producción; y procede la segunda etapa; la realización o producción en sí, en donde ya son necesarios de manera inminente los siguientes elementos (Ahumada R., 2007):

- a) *Estudios*
- *b) Unidades Móviles*
- *c) Cámaras*
- *d) Staff Técnico*
- *e) Escenografía*, *etc.*

La tercera está referida al detalle fino y selectivo de las imágenes, al armado de la secuencia y al enriquecimiento que se le quiera dar con efectos especiales, filtros y animaciones. Esta etapa dentro de la DGTVE se compone de los siguientes departamentos:

**I)** Edición

**II)** Pro-tools

**III)** Multiformato

**IV)** Control de Calidad

El análisis se hará únicamente en la **Dirección de Producción, iniciando en Post-producción**, que es la parte técnica y donde se propone la integración de tecnología de vanguardia, analizando cada uno de sus departamentos, sus alcances, limitaciones y las oportunidades que posee en el sistema SD para la proyección hacia los nuevos estándares internacionales de la Alta Definición.

## **3.2 Departamento de Postproducción**

Postproducción debe entenderse como una fábrica de procesos en donde, el inicio se marca desde el momento en que el material llega a la estación de televisión ya sea por cinta, enlace satelital o directa de estudio, y se le da un terminado diferente al original.

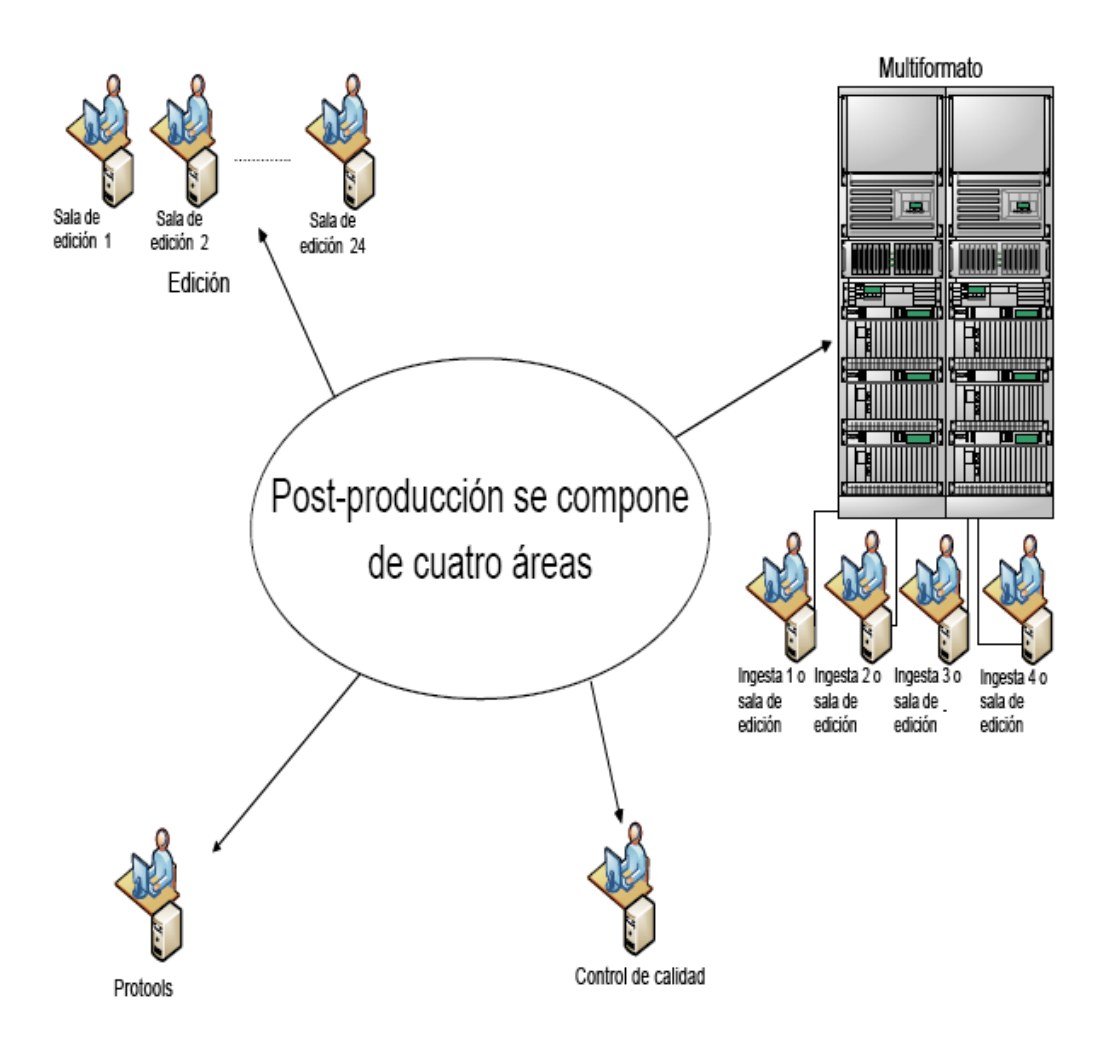

Fig. 2 Diagrama que muestra los departamentos que integran postproducción. (Fuente: Jesús Valdés Cruz)

Veamos un ejemplo mostrando todos los departamentos que intervienen en el armado de una secuencia:

Cuando un reportero cubre un evento de media hora y de ello hará una nota de no más de 1 minuto, tendrá primero que seleccionar los BITE´S o imágenes que mejor se adecuen a la realidad que él quiera mostrar, y después armarlas dando sentido a una nota informativa. De lo anterior decimos que: Post-producir se inicia con la selección de las imágenes que se mostrarán en pantalla, ese paso recibe el nombre de **CALIFICACIÓN DE MATERIAL,** lo mismo ocurre con la señal que proviene de satélite o de estudio (no todo los programas que se realizan en estudio salen al aire, muchos de ellos se graban, se Post-producen y después se transmiten). El siguiente proceso es la **INGESTA** del material, una vez seleccionada la imagen o calificado el material se solicita al departamento de ingesta lo almacene en un **CENTRO DE ALMACENAMIENTO CENTRALIZADO**, ahí será tomado por la producción interesada y lo trabajará de acuerdo a su guión, es decir, lo **EDITARÁ.** Una vez terminada la edición, se pedirá al departamento de **TRÁFICO** lo mande a cualquiera de los destinos que el programa deba tener, como es: **CONTROL DE CALIDAD** o **BANCOS DE ALMACENAMIENTO PERMANENTE**. El destino seguramente será **CONTROL DE CALIDAD**, este departamento se encargará de supervisar que el material se encuentre dentro de normas de transmisión NTSC y que no tenga fallas de edición, faltas ortográficas o de contenido, si el programa cumple se manda al play out del master, sino, se regresa a la producción correspondiente y se solicita sea corregido. Durante todo este proceso es común que entre un paso y otro haya fallas en el manejo de la MEDIA, para esas contingencias esta el departamento de **SISTEMAS DE INFORMACIÓN**, encargado de dar respuesta inmediata a cualquier eventualidad ocurrida durante el proceso. Seguramente se necesitará algún gráfico en la edición, esta tarea le corresponde al departamento de **GRÁFICOS**, cuya función es la creación de animaciones 3D, 2D, plecas, cintillos y todo tipo de gráficos que la producción solicite. De igual forma se tendrá la necesidad de musicalizar alguna pista, para eso está **PRO-TOOLS**, destinado a la creación de efectos de audio y musicalización y por último se encuentra **MULTIFORMATO**, departamento indispensable para la creación de copias a los distintos formatos, recibir señales provenientes de satélite entre otras funciones (J. Valdes, entrevista personal, 12 de enero de 2010).

Del análisis anterior se observa que la DGTVE no cuenta con los departamentos necesarios para la parte de Post-producción, sólo tiene 4 de los 9 que deben existir para completar la cadena de procesos. De acuerdo a la descripción vista en el ejemplo, las áreas faltantes son:

*V) Calificación de material* 

*VI) Ingesta* 

*VII) Tráfico* 

*VIII) Sistemas de información* 

*IX) Sistema de almacenamiento centralizado (lugar donde se almacena y mueve toda la media, eliminando con ello el tránsito de cintas)* (Burrows et. al., 2003, p. 256).

Si deben existir 9 áreas interrelacionadas y sólo hay 4, ¿cómo se produce?, ¿Cuál es la línea de producción que hace que todo marche bien?. Veamos cómo trabajan estos cuatro departamentos (Edición, Pro tools, Multiformato, Control de Calidad) que actualmente componen **Postproducción**. A partir de aquí acompañaré éste análisis con una propuesta de solución, haciendo constantes comparativos e indicando cómo deben interactuar los departamentos existentes con los 6 faltantes. Nuestro objetivo final será trabajar sin cinta, en donde el MEDIA se maneje desde unidades centrales de almacenamiento. Lo anterior no significa desaparecer la videoteca, significa un cambio de procesos en donde nuestra meta será producir más en menos tiempo y con mejor calidad.

#### **3.3 Edición**

Edición se compone de 24 salas, 2 son sistemas de edición DPS, 2 son sistemas AVID y 20 pertenecen a FINAL CUT. Ninguno de estos sistemas son compatibles, cada uno trabaja bajo sus propios estándares, con sus propios sistemas de almacenamiento y con sus propios editores. El sistema Final Cut presenta un inconveniente adicional, el software que maneja no tiene la misma versión en todos los equipos, algunos de ellos son versión 5.1, 5.1.4 ó versión 6. Una vez que se inicia un proyecto en una sala final cut versión 6, no podrá abrir su proyecto en otra sala que tenga una versión de software 5.1.4 o inferior, debido a que éstas no reconocen los nuevos características (setting) de la versión 6. Operar así nos limita y obliga a que las producciones trabajen siempre en una misma sala, en tanto, sabemos que la *Postproducción* requiere versatilidad, ya que las producciones se encuentran en constante movimiento, demandan servicios inmediatos y qué pasa si la sala en la que esta su proyecto se encuentra ocupada; tendrán que esperar o buscar otra que tenga la misma versión de Final Cut para continuar con su trabajo.

Tampoco existe un departamento de ingesta como tal, éste proceso se realiza de dos formas, a través de la sala de edición o desde el Multiformato, estas vías de ingesta presentan un inconveniente. La primera de ellas, es cuando el editor de cada producción captura desde su estación de edición y almacena en el disco duro de la propia máquina o en el Work Space del XSAN, (XSAN: sistemas de almacenamiento centralizado), la segunda es desde el multiformato, que de hacerlo por esta segunda opción hay un doble trabajo, almacenar primero en el disco duro de la máquina que realiza la ingesta y después pasarlo a través de la red al disco duro de la sala de edición, generando un paso más en el proceso y mayor consumo de tiempo (J. Valdes, entrevista personal, 12 de enero de 2010)..

# **3.3.1 Implicaciones en las dos formas de ingesta**

Ingestar en la misma sala de edición ha sido utilizada durante mucho tiempo en la DGTVE, el espacio disponible en el disco duro de la máquina en sala de edición, se utiliza para almacenar el *MEDIA*, medida que ocasiona que éste se sature, dando lugar a diferentes tipos de fallas, desde un simple bloqueo de la máquina hasta daños irreversibles. Hay que recordar que la capacidad nativa de una estación de edición ha sido creada para soportar el proyecto con el que se trabajará por día y el *RENDER* que se debe aplicar a toda la secuencia, destinar el espacio para realizar la tarea de almacenamiento de *MEDIA* ocasiona que la máquina se vuelva lenta derivando con ello:

- $\sim$  Pérdida de efectos
- $\sim$  Desfasamiento del audio con respecto al video (delay o fuera de sync)
- $\sim$  Bloqueo de equipo, no dejando continuar con el armado de la secuencia
- $\sim$  Sobrecarga de la sala de edición
- $\sim$  Reiniciar el equipo constantemente
- $\sim$  Daño irreversible al disco duro causado por sobrecarga de información

Además esta forma de trabajar requiere mayor cantidad de recursos, se observa en la figura 3 que cada estación de edición necesita, para trabajar en forma óptima, una máquina VTR para reproducir las cintas y la estación de edición donde se almacenará la MEDIA. Siendo que únicamente se cuenta con 10 VTR SX (formato que utiliza la DGTVE) para dar servicio a 24 cabinas de edición, una cabina de Protools y un departamento de multiformato. Situación que nos deja en desventaja por no poder dar salida rápida a todas las solicitudes que las producciones realizan, ya sea para ingestar material o para masterizar sus programas (R. Pérez, entrevista personal, 04 de febrero de 2010).

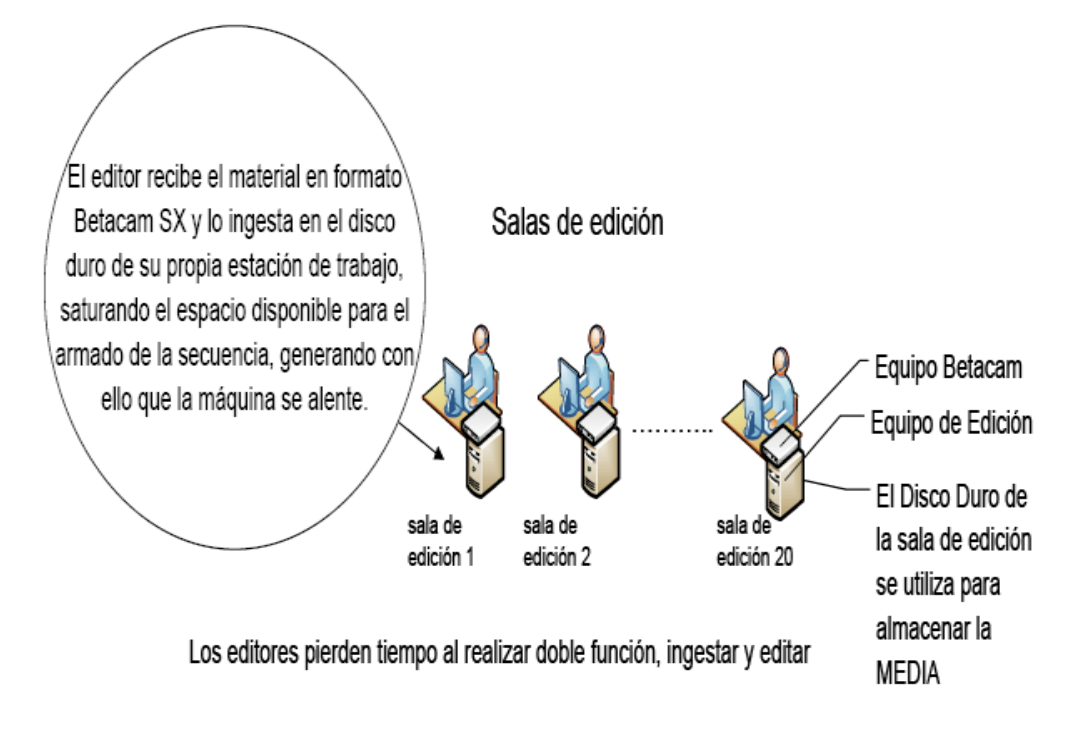

Fig. 3 La ingesta se hace en la misma sala de edición. (Fuente: Jesús Valdés Cruz)

También desde la sala de edición se puede almacenar directamente en los Work Space (discos duros del XSAN), sin necesidad de ocupar el disco duro de la sala de edición. Ésta solución pareciera ser la adecuada, pero no es así, el sistema de ingesta sigue siendo desde la sala de edición, la ventaja es "NO ALMACENAR EN EL DISCO DE LA MISMA SALA", aunque en la práctica se observaron fallas en el proceso. Las pruebas consistieron en direccionar la ingesta al Work Space del XSAN, al recuperar la MEDIA nos encontramos con un DELAY o FUERA DE LIPS, que resultaba más tardado intentar corregir el error que volver a realizar el proceso de ingesta, con el inconveniente de almacenar en el disco duro de la sala de edición (J. Valdes, entrevista personal, 12 de enero de 2010).

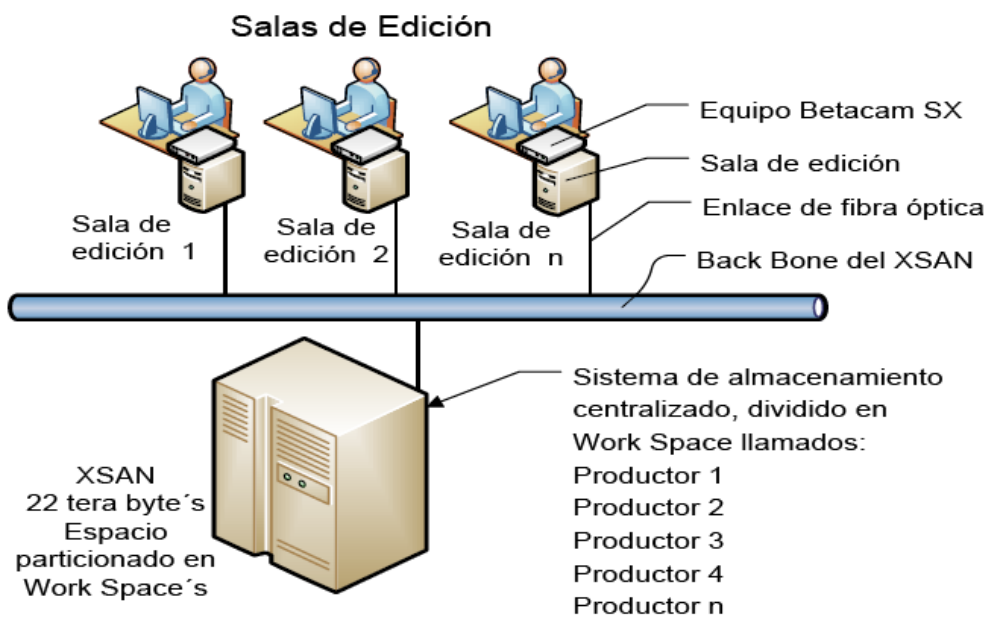

Se ingesta desde la sala de edición, la ventaja en este proceso es que no se ocupa el disco duro de la sala, en lugar de ello se direcciona el almacenamiento a un Work Space del XSAN asignado a cada producción.

Fig. 4 Sistema de almacenamiento centralizado (Fuente: Jesús Valdés Cruz)

# **3.3.2 Ingestar desde el multiformato**

El banco de almacenamiento centralizado que es exclusivo para Post-producción, llamado XSAN 1 cuenta con una capacidad total de 22 tera byte´s, a cada producción se le ha asignado un Work Space (W S) de aproximadamente 1 Tera Byte donde podrán almacenar la información con la que van a trabajar, además de almacenar trabajos terminados. Pareciera ser éste camino la solución a todos nuestros problemas, la realidad es otra. Desde este departamento se puede ingestar de tres formas:

**1)** Ingestar directamente en el Work Space del XSAN 1 de la producción solicitante.

**2)** Ingestar primero al disco duro de la sala de ingesta, mandarlo al Work Space de la producción que solicitó el servicio, y por último, que el editor lo jale de su Work Space y lo deposite en el disco duro de la sala de edición.

**3)** Ingestar primero en el disco duro de la sala de ingesta y después mandarlo a través de la red Ethernet al disco duro de la sala de edición, sin pasar por el sistema de almacenamiento centralizado XSAN.

Cada una de estas formas presenta su problemática**.** Bajo este esquema se consultó al proveedor y se pidió realizara pruebas; la conclusión a la que llegaron fue que el problema lo generaban las líneas de comunicación entre el equipo de ingesta y los bancos de almacenamiento XSAN, el ancho de banda que manejaban estas líneas no era suficiente para soportar la gran cantidad de información que se pretendía pasar desde un punto a otro. La solución que se encontró a esta irregularidad fue que sería necesario cablear cada equipo con fibra óptica.

**3.3.3** El diagrama siguiente muestra los pasos que hay que seguir para completar el proceso de recuperación de MEDIA en las cabinas de edición.

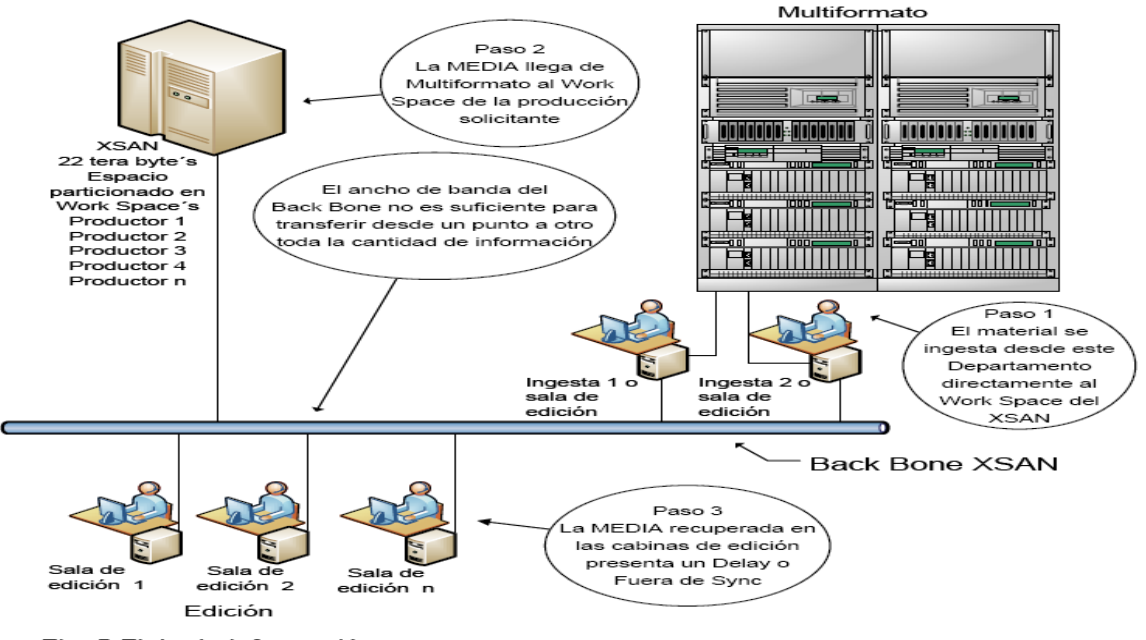

Fig. 5 Flujo de información

La opción dos ha sido la más adecuada hasta este momento y es la que se aplica cuando se ingesta desde el multiformato. El procedimiento es como sigue: primero se almacena en el disco duro de la máquina que se usa para realizar esta tarea, después se manda al Work Space del XSAN de la producción solicitante y por último la producción recupera la MEDIA. Se observan más pasos para un proceso pero con ello se logró eliminar el DELAY y auxiliar a las producciones que carecen de tiempo y equipo para ingestar desde su cabina de edición.

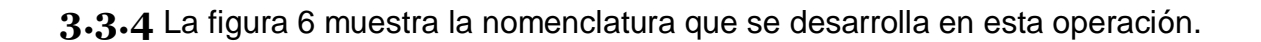

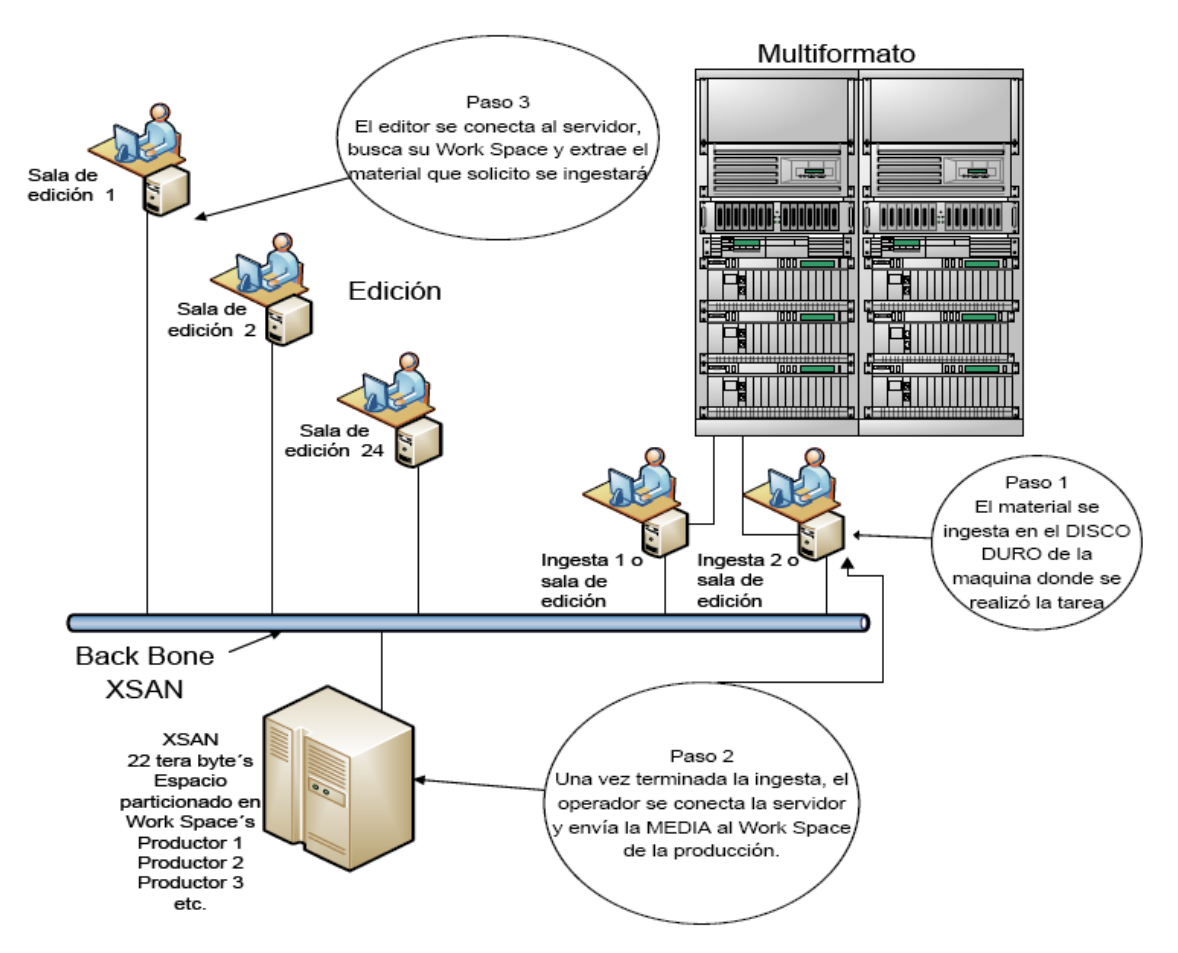

Fig. 6 Primero se ingesta en el disco duro de la misma sala de ingesta del Multiformato, acto seguido, se manda al Work Space del XSAN de la producción solicitante, por último la producción se conecta, busca su Work Space y recupera el material antes ingestado (R. Pérez, entrevista personal, 04 de febrero de 2010).

La opción tres se utiliza con poca frecuencia, previo a la ingesta debe existir una coordinación tanto del ingestor como de la producción para que una vez ejecutada la solicitud de almacenamiento se haga espacio en el disco duro de la sala donde se enviará la MEDIA.

Esta opción presenta varios inconvenientes:

A) Lentitud en la transferencia, un programa de media hora tarda en transferirse hasta 3 horas.

B) Mientras se transfiere la MEDIA, la sala de edición se vuelve lenta, tánto, que es imposible seguir editando.

C) Se corre el riesgo de bloquear ambos equipos, tanto el que transfiere como el que recibe, debido a la carga de información.

D) Debe hacerse espacio suficiente en el disco duro receptor, de lo contrario dejará incompleta la transferencia y se tendrá que volver a iniciar el proceso.

**3.3.5** El esquema siguiente muestra esta forma de trabajar (R. Pérez, entrevista personal, 04 de febrero de 2010).

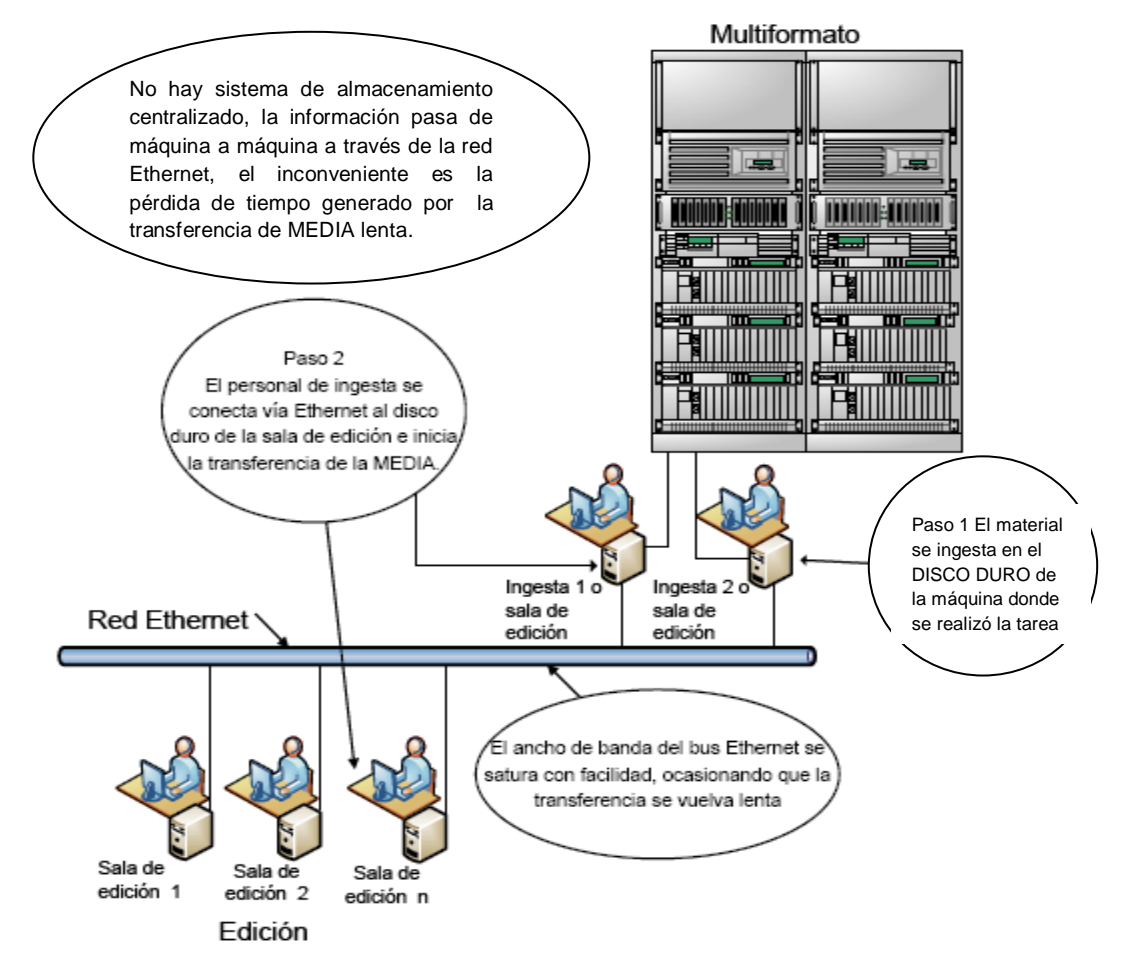

Fig. 7 Transferencia de información a través de la red Ethernet (Fuente: Jesús Valdés Cruz)

Hablar de que en el Multiformato, los equipos MAC tengan doble función (ingesta y sala de edición) y que al igual que el equipo, la gente encargada de operar este departamento, tenga conocimiento de varios procesos, no necesariamente significa multifuncionalidad, si bien es cierto que es una ventaja saber realizar diferentes tareas y aplicarlos en determinadas eventualidades, no resulta productivo que a un departamento se le delegue la responsabilidad de llevar a cabo varios servicios porque pierde el sentido para el cual fue creado. En el análisis siguiente de esta área se mostrará que se encuentra rebasada en funciones para las cuales ha sido creada.

El proceso de CALIFICACIÓN DE MATERIAL (no debe confundirse con el proceso de CONTROL DE CALIDAD que se realiza en la Dirección de Vinculación), este proceso consiste en revisar y extraer únicamente los bite´s o imágenes que se van a utilizar en el armado de la secuencia, evitando con ello la ingesta de todo el material que traen y saturar los discos de las salas o los mismos Work Spaces.

Pero, ¿cuál es la función de este proceso de calificación?, ¿en qué nos beneficia hacer una selección previa?, ejemplo, se deben realizar 10 cápsulas con una duración de 10 minutos cada una, se traen 7 horas de material el cual no se ha calificado y se ingesta completo. Haciendo cuentas, el tiempo total de estas 10 cápsulas es de 1 hora 40 minutos, 5 horas 20 minutos están de más. Si antes de realizar la ingesta de todo este material se hace una selección de las imágenes que se van utilizar, se ahorrarían:

a) 5 horas 20 minutos de espacio en disco.

b) 5 horas 20 minutos de ingesta de material (se omitiría esta ingesta)

c) Del 100% del tiempo invertido en realizar la cápsula, 80 % se pierde en buscar el material sí éste no ha sido seleccionado con antelación, cuando se califica la MEDIA y se ingesta sólo la necesaria, el realizador no pierde tiempo en buscar que imágenes va a poner en el armado de su secuencia, debemos recordar que el tiempo de sala de edición es contado y que en algunas televisoras este tiempo se

le cobra a la producción, es prioritario tener sus imágenes seleccionadas antes de iniciar la ingesta, tener este punto en cuenta hará que el tiempo de Postproducción sea menor y la secuencia de mejor calidad.

#### **3.4 Pro-tools**

Pro-tools es una plataforma de grabación multipista de audio y MIDI, que integra hardware y software. Actualmente, por sus altas prestaciones, es el estándar de grabación en estudios profesionales, usado mundialmente. Posee herramientas con las cuales se puede editar las pistas de audio, musicalizar, crear efectos especiales de sonido y en numerables casos limpiar ruidos indeseables en las pistas de audio. Su uso más común se ve en la realización de voz off y la musicalización de programas terminados, pocas televisoras hacen uso de la gama de opciones que este software brinda.

Postproducción cuenta con una cabina de audio Pro-tools y da solución a diferentes solicitudes de servicio generadas por las producciones, las cuales no corresponden tanto a este departamento. Las anteriores administraciones no marcaban una frontera entre un área y otra, no diseñaban una metodología o estrategia de trabajo que evitara que existiera una carga excesiva de trabajo en algunos departamentos, convirtiendo los cuellos de botella en unos y dejando una gran holgura en otros, las tareas que actualmente realiza Pro-tools y que no son propias de él son las siguientes:

**3.4.1 Ajustar niveles de audio.** Es común que a lo largo de toda la pista haya variaciones considerables, dejar ambos canales en niveles estándar evita distorsión o ruido indeseable.

**3.4.2 Sincronización**. El delay, fuera de sync o fuera de lips (como regularmente se le conoce) es un error poco frecuente, consiste en un adelanto o un atraso de la voz con respecto al video, su origen es difícil precisar, los casos más comunes son; cuando se ocupan equipos de grabación que no han sido sometidos a programas de mantenimiento, pero existen otros como el caso de enlaces satelitales o los que se presentan en sistemas digitales (sistemas de almacenamiento centralizado). Empatar el audio con el video es otra de las tareas encargadas a este departamento.

**3.4.3 Filtrar ruido indeseable.** Las locaciones externas son blanco de todo tipo de ruido, interferencias que van desde un simple sonido ambiental hasta aquellos en los que se mezclan frecuencias ajenas al propio evento y que dañan seriamente el trabajo realizado. Pro-tools cuenta con herramientas capaces de filtrar estos ruidos, en un porcentaje considerable, no al 100%, sin embargo, queda listo el material para su transmisión.

**3.4.4 Balancear canales.** Los sistemas de transmisión monoaural traen una mezcla de ambos canales, por regla general la cámara graba en canales separados, en un canal voz y en el otro el audio ambiente. En Post-producción es igual, ambos canales se trabajan por separado, una vez terminado el programa se hacen dos copias, una llamada MASTER y la otra SUBMASTER, la primera conserva los canales 1 y 2 separados y en la segunda se mezclan, ¿qué significa mezclar?, que tanto el canal 1 como el canal 2 traen exactamente lo mismo, por tanto, si ambos canales son lo mismo, entonces deben tener el mismo nivel, -30 dB. No siempre vienen a -30 dB, es ahí donde entra Pro-tools, nivela o balancea ambos canales y los deja listos para transmisión.

#### **3.4.5 Corregir errores derivados de una mala edición (canales 1 y**

**2 cruzados)**. Este tipo de errores no se debe a equipos electrónicos, son propios del personal de edición, al armar la secuencia no se dan cuenta donde ponen algunos *BITE´s,* cruzando el track 1 con el track 2. Es obligación del mismo editor corregir este descuido, pero prefieren no perder tiempo y se lo dejan a Protools.

**3.4.6 Corregir errores ocasionados por el render.** El render es un proceso propio de la sala de edición, cuando se encuentra saturada de información (motivos antes mencionados) ocasiona errores de DELAY o FUERA DE LIPS, no en toda la secuencia, sólo en algunas partes, debería corregirse de inmediato por el editor aunque al igual que en el punto anterior se le deja como responsabilidad a Pro-tools.

Los puntos antes mencionados no son actividades que correspondan directamente a esta área, le corresponden al editor que realiza el programa, desde la edición se pueden corregir estos problemas. La función de Pro-tools debe ser vista como un departamento dedicado a la musicalización de programas, al diseño de pistas y a crear efectos musicales. La falta de software, equipo, capacitación y orientación hacen que se pierda la frontera de cada área, deslindando de responsabilidades a los departamentos correspondientes.

En la integración se trabajará para que cada sala de edición sea capaz de resolver este tipo de problemas, se instalarán herramientas destinadas a dar fortaleza al área de edición, evitando saturar a Pro-tools y dar agilidad a la cadena de procesos (J. Valdes, entrevista personal, 12 de enero de 2010).

## **3. 5 Multiformato**

Este departamento debe estar enfocado principalmente a recibir señales provenientes del Telepuerto y hacer copiados a los diferentes formatos. En la actualidad el área se encuentra rebasada, trabaja con dos personas que realizan las siguientes funciones.

- *1.- Recibir* señales provenientes de satélite o estudio
- *2.- Hacer copias* a los diferentes formatos que se manejan
- *3.- Masterizar* programas terminados
- *4.- Calificar* material
- **5.-** *Ingestar* material
- *6.- Editar*
- *7.- Corregir errores* de edición de las diferentes producciones
- *8.- Instalar equipo* de reproducción, grabación y sus periféricos

Los tres primeros puntos corresponden a funciones propias del área, las restantes no, como podemos ver, se han rebasado las funciones para la cual se ha creado este departamento. No es problema realizar las actividades antes mencionadas si se contara con el personal suficiente, pero son únicamente dos personas las que se encargan de satisfacer todas las solicitudes de servicios y resulta insuficiente la labor para toda la carga de trabajo, ocasionando con ello que este punto del proceso se vuelva un cuello de botella (R. Pérez, entrevista personal, 04 de febrero de 2010).

**3.5.1 Recepción de señales**. Cuando alguna Producción necesita señales provenientes de satélite o microonda, la solicita a la central de distribución y éste la enruta a multiformato, la señal se ingesta en el work space de la producción solicitante para post-producirla y retransmitirla.

**3.5.2 Copiar a los diferentes formatos**. Una de las funciones propias de éste departamento es realizar copias a los diferentes formatos, DV, Mini DV, CD, DVD, Betacam SX, SP, Digital, etc. (de ahí su nombre "multiformato y multicopiado").

**3.5.3 Masterizar.** Esta es una actividad no muy común en otras televisoras, la mayoría de ellas trabaja la información desde unidades centrales de almacenamiento, de ahí se distribuye al play out, al aire, al robot y a los discos de almacenamiento permanente. La DGTVE maneja todavía cintas, actividad que se debe realizar una vez que la edición de un programa ha terminado.

**Las actividades del 4 al 8, son:** 

- *4.- Calificar material*
- **5.-** *Ingestar material*
- *6.- Editar*
- *7.- Corregir errores de edición de las diferentes producciones*
- *8.- Instalar equipo de reproducción, grabación y sus periféricos*

Las actividades anteriores no son propias del departamento multiformato, sin embargo, al no existir estas áreas de trabajo, se tienen que desarrollar en este lugar.

**3.5.4 Calificar material.** Es común que esta actividad se desarrolle en esta área, las producciones llegan con todo su material para ingesta sin calificar (recordemos que cuando hablamos de "calificar material" es buscar que imágenes serán ocupadas en el armado de un programa o cápsula), y piden al personal que se encuentra en ese momento en operación que les auxilien a realizar esta tarea, distrayéndolos de otras actividades que atendían en ese momento. Calificar material corresponde a la Producción interesada y en especifico al realizador o en su defecto al productor, son ellos los únicos que saben qué imágenes seleccionar y cómo realizar el armado, resulta irresponsable delegar una tarea de esta magnitud a personal cuya función se encuentra rebasada por las múltiples tareas asignadas.

**3.5.5 Ingestión.** Las producciones llegan con su material y dan la instrucción de ingestarlo, dejando esta tarea al personal del multiformato, hemos visto que se da salida a una cantidad considerable de servicios, qué pasa si la persona que recibe este material realiza otra actividad (cualquiera de las antes mencionadas) y se olvida de realizar la ingesta. Ese olvido (generado por las múltiples funciones que deben realizar estas personas) crea una demora considerable, ocasionando mayor consumo de tiempo - máquina y tiempo – hombre. Quizá no parezca gran problema esta demora, pero en producciones en donde se trabaja contra el tiempo cualquier minuto de retraso es tiempo valioso que si no se recupera se pone en riesgo el "*aire*".

Veamos un segundo panorama: La producción entrega el material para que sea ingestado, pero el encargado de hacerlo se distrae en otra tarea que debe realizar y deja el material junto a la máquina que utilizará para hacer el trabajo, en ese momento alguna otra persona que se encuentra dentro del multiformato se lleva esa cinta por error. El panorama antes mencionado se ha presentado en otros lugares con resultados desastrosos. Los centros de multiformato no son lugares de acceso restringido (aunque así debería ser), por tal motivo se da entrada a todo el personal que requiera un servicio, bajo ese esquema se vuelve muy difícil tener el control de material y de equipo. Es muy importante que se separen áreas de trabajo y que se le dé la debida atención a cada paso del proceso de la Postproducción.

*Nota 1.* En La Dirección de Vinculación existe un departamento de ingestión, ajeno al área de Postproducción, la digitalización que se realiza en este departamento no puede ser utilizada por el área de Postproducción, esto, debido a que cada área (Producción y Vinculación) ingestan en equipos diferentes.

Producción lo hace en las unidades de almacenamiento de la misma sala de edición o en los Works Space de prueba en el XSAN, mientras que Vinculación lo hace en las unidades del VSN 38 (J. Meneses, entrevista personal, 25 de febrero de 2010), ambos sistemas en este momento no son compatibles, no existe una forma en la que pueda haber transferencia de información de uno a otro.

La problemática existente se puede resumir en dos incisos.

**A)** Falta de planeación que ayude a integrar los procesos

**B)** Duplicidad de funciones, existen departamentos con las mismas funciones que se encuentran tanto en la Dirección de Producción como en la Dirección de Vinculación, tales departamentos son: Ingesta, Multicopiado y Control de Calidad.

Repetir áreas de trabajo no significa que las tareas o servicios sean muchos y que la Dirección de Producción no tenga la capacidad de atenderlos, significa más bien una mala planeación y consumo excesivo de recursos.

La cadena de procesos para Post–producción contempla como primer paso la Ingesta y finaliza cuando Control de Calidad da por aceptado el programa y lo deposita en el play out del master, intermedio a estos existen siete departamentos más, que dan forma a la estructura de nuestra línea de producción. Bajo esta óptica no se visualiza ninguna otra Dirección que incluya en sus funciones procesos que sean exactamente los mismos que los de la Dirección de Producción.

**3.5.6 Editar.** La edición es propia de los editores y sin embargo las dos personas que se hacen cargo del multiformato realizan esta tarea muy bien, desde luego descuidando otras funciones para las cuales han sido empleados.

**3.5.7 Corregir Errores.** Terminados los programas se envían a multiformato para ser masterizados, en ocasiones traen errores que se clasifican de acuerdo a la siguiente lista y que son corregidos en el multiformato.

#### **Errores comunes:**

- Faltas de ortografía.
- Incrustación de cuadros, es común meter cuadros que no están directamente relacionados con la secuencia de video que se armó y deben quitarse.
- Plecas mal aplicadas.
- Desgarres de video, el uso de la cinta hace que sufra daños y se manifiesta en pequeños desgarres, cuando el material se digitaliza se observan pequeñas líneas horizontales blancas, esa anomalía debe ser removida de la cinta.
- Niveles de audio variable.

 Niveles de video fuera de la norma NTSC. Una señal de video se encuentra bien si está dentro de los parámetros siguientes: nivel máximo de video 100 unidades IRE, nivel de negro 7.5 unidades IRE, croma de 20 a -20 unidades IRE y pulso de sincronía de -40 U. IRE, encontrarse fuera de esta norma hace que el video no se vea bien y tendrá que corregirse.

**3.5.8 Instalar equipo.** Esta actividad es propia del departamento de ingeniería y en repetidas ocasiones lo han hecho los dos jóvenes que se encargan del multiformato. Se debe aclarar que no pretenden usurpar funciones, la postproducción requiere respuesta inmediata a las solicitudes de servicio, la prioridad es el aire y una vez que se presenta una contingencia debe ser atendida de inmediato, sin esperar solicitudes por escrito u órdenes de superiores, simplemente debe ser atendida.

## **3.6 Control de calidad**

Departamento constituido por dos personas que realizan la calificación del material terminado, revisan contenido y todos los parámetros correspondientes a niveles de video y audio basados en la norma NTSC.

Una vez que la producción termina su programa, éste es grabado en una *cinta digital SX*, se llevada a control de calidad para su aprobación. Si el material no cumple con las características adecuadas, se regresa a la producción correspondiente para su corrección, si el material cumple, se envía ahora al otro departamento de control de calidad que pertenece a la Dirección de Vinculación, en donde vuelve a ser calificada tomando en cuenta todos los parámetros antes mencionados, si no cumple una vez más se regresa a la producción correspondiente para que vuelva a corregir el programa, si cumple se le pone código de barras y se ingresa a la videoteca, una vez ahí se elaboran los trámites necesarios para que el productor pueda hacer el cobro correspondiente.

Finalizados los trámites, programación puede hacer la parrilla de programación, en donde pauta la cinta antes ingresada a la Videoteca y que saldrá al aire tiempo posterior. De acuerdo a la parrilla de programación el Departamento de Ingesta (que pertenece a la Dirección de Vinculación) solicita a la Videoteca las cintas para digitalizar los programas en el sistema VSN (al igual que el XSAN, el VSN es un sistema de almacenamiento en donde se guardan los programas que van a salir al aire), ingestado el programa, se hacen los cambios necesarios en la programación y se hace el Play List que será el proceso previo a la transmisión.

Hasta aquí se ha dado un balance general de la forma en la que se trabaja actualmente en el área de Post-producción, el análisis se cierra con un diagrama que muestra las dos redes existentes, por un lado la XSAN (Storage Área Network) que pertenece a Producción y por otro la VSN (Video Streem Network) que es de Vinculación, ambas utilizadas para almacenar información de audio y video pero ajenas entre sí. No es posible pasar información desde una red a la otra, aun cuando las dos almacenen audio y video en el formato MPEG 2, no hay forma de que haya un enlace de comunicación entre ambas redes, los protocolos de almacenamiento son diferentes. Figura 8 y figura 9 (J. Valdes, entrevista personal, 12 de enero de 2010).

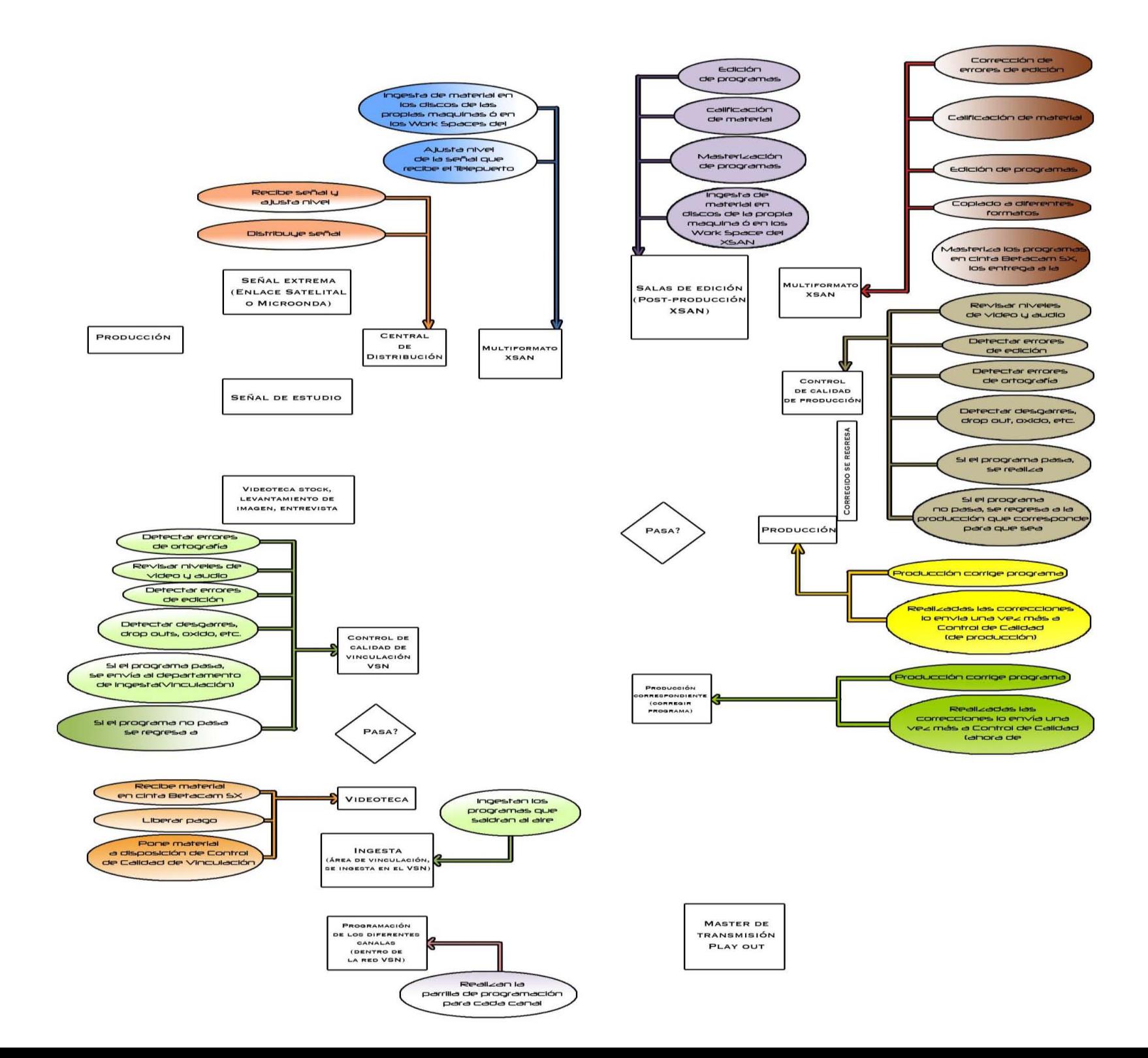

67

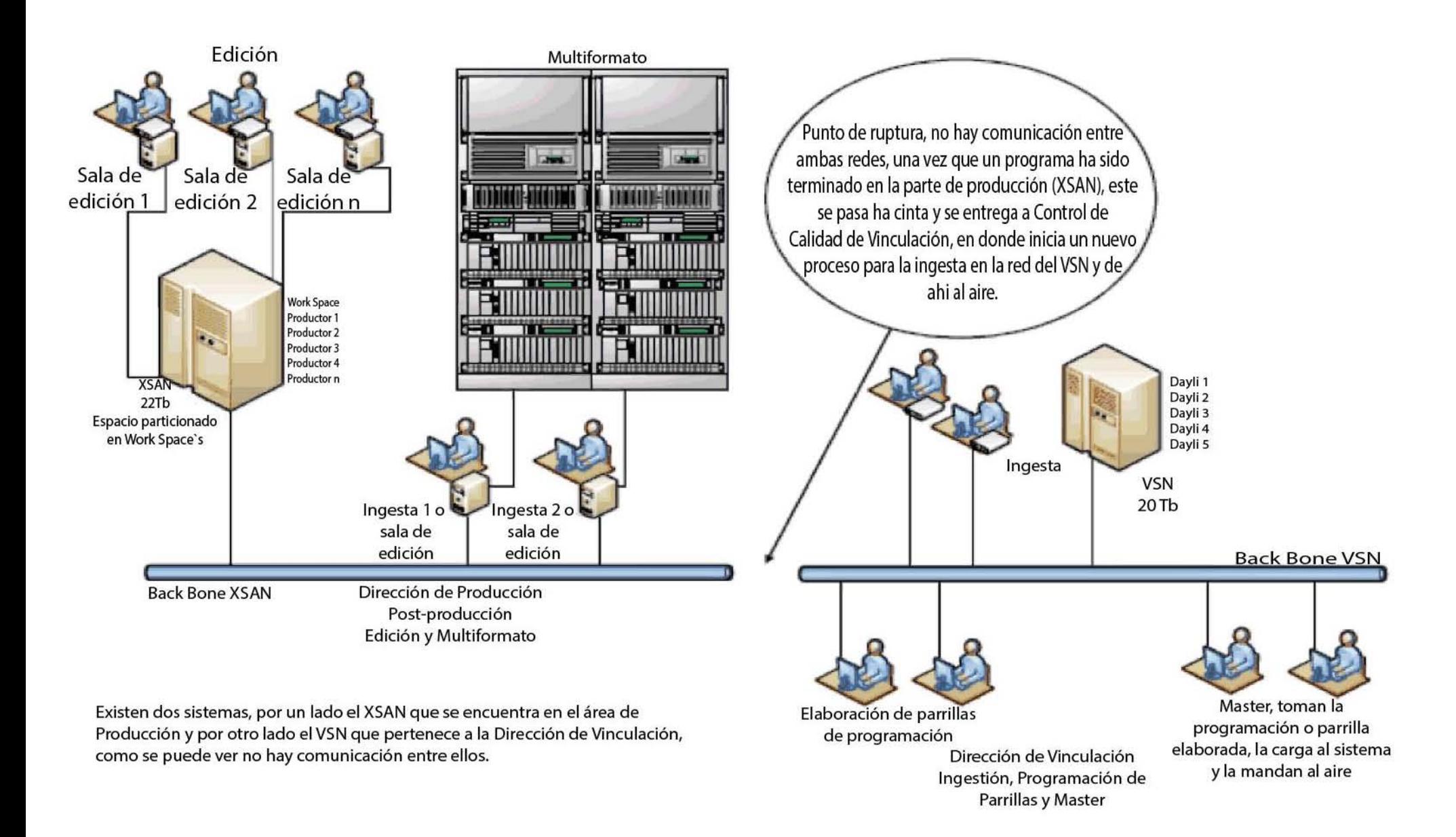

#### Fig.9 Muestra la falta de continuidad en los procesos entre el sistema XSAN y el VSN. (Fuente: Jesús Valdés Cruz)

Actualmente se habla con diferentes proveedores sobre el problema y cada uno tiene una solución sin que ésta haya sido probada. Estamos a la espera de un equipo que proporcione un enlace entre ambas redes y que no queden ambas soluciones como un elefante blanco para la DGTVE.

## **3.7 Diagnóstico**

La situación que actualmente se vive en Postproducción originada por la carencia de una metodología que permita desarrollar una solución integral hace que exista duplicidad de funciones, mayor consumo de recursos, mayor tiempo en el armado de un programa y por ende, mayor tiempo en la entrega.

Actualmente Postproducir un programa de 30 minutos en la DGTVE ha tomado alrededor de 15 días, ese mismo programa en otras televisoras toma 1 día. Pareciera que a mayor tiempo menor carga de trabajo, lo cierto es que el equipo se sobrecarga por la gran cantidad de información que debe manejar, la parte operativa por su parte es sometida a jornadas de hasta 12 horas de trabajo de lunes a viernes y en algunos casos hasta sábados y domingos.

Agregar dos, tres o cuatro departamentos a una cadena de procesos no significa dar más vueltas o hacer engorroso una serie de pasos, agregar áreas que se integren a las ya existentes da solidez y mayor flujo a las tareas, quita carga de trabajo a todas aquellas que son consideradas cuello de botella, relaja los equipos y hay menos stress en la parte operativa.

Agregar procesos no necesariamente significa contratar grandes cantidades de gente, significa más bien, hacer uso de la tecnología y que sean los equipos los que trabajen y den salida a la ya larga lista de solicitudes de trabajo.

Crear los departamentos faltantes hará que los tiempos de entrega se simplifiquen, que el equipo no se sature de información y que los operadores no trabajen jornadas largas. Lo que ayudará a un ambiente de trabajo menos estresante, más cómodo, agradable y más productivo.

Implementar equipo de trabajo y plataformas de vanguardia agilizará el desempeño, utilizando las ya existentes para actividades con menor complejidad, como ingesta o calificación de material.

# **Capítulo 4 Propuesta de la nueva línea de producción para la DGTVE**

El objetivo de este trabajo es dar una propuesta de solución conceptuando algunas de las actividades involucradas en la producción de material audiovisual, sabemos que hoy día no es competitivo, quien no cumple con *Calidad, Producción, Bajos Costos, Tiempos Cortos, Eficiencia, Innovación, Nuevos métodos de trabajo, Tecnología* y muchos otros conceptos que hacen que cada día la productividad sea un punto de cuidado en los planes a corto, mediano y largo plazo. Que tan productiva sea o no una empresa podría demostrar el tiempo de vida de dicha corporación, además de la cantidad de productos fabricados con la totalidad de recursos utilizados.

El único camino para que un negocio pueda crecer y aumentar su rentabilidad es aumentando su productividad, y el instrumento fundamental que origina una mayor productividad es:

- **1. Planeación**
- **2. Estudio del tiempo**
- **3. Una adecuada línea de producción**

Cada uno de los puntos anteriores marcan la pauta a seguir para que cualquier tipo de empresa (no importa el giro) tenga éxito en el desarrollo y permanencia en el mercado (Ahumada R., 2007).
# **4.1 Planeación**

Es una responsabilidad clave para emprender cualquier proceso de importancia. Ayuda a lograr el uso efectivo de recursos humanos, financieros y materiales, especialmente cuando son escasos. Implica una distribución organizada de recursos hacia los objetivos, el desarrollo de planes detallados para la obtención, distribución y recepción de materiales, minimizar los riesgos para el suministro de materiales y la capacidad de ajustarse a necesidades y situaciones cambiantes.

Antes de iniciar cualquier acción relacionada con la captura y realización de material audiovisual, es imprescindible determinar el resultado que se pretende alcanzar, así como las condiciones futuras y los elementos necesarios para que éste alcance el objetivo buscado. Esto sólo se puede lograr a través de la planeación. Carecer de estos fundamentos implica graves riesgos, desperdicio de esfuerzo y de recursos, y una administración por demás fortuita e improvisada.

Por estas razones es que la planeación precede a las demás etapas del proceso de adquisición de imagen, ya que planear implica hacer la elección de las decisiones más adecuadas acerca de lo que se habrá de realizar en el futuro. La planeación establece las bases para determinar el elemento riesgo y minimizarlo. La eficiencia en la ejecución depende en gran parte de una adecuada planeación, y los buenos resultados no se logran por sí mismos, es necesario planearlos con anterioridad, se debe fijar el curso concreto de acción que ha de seguirse, estableciendo los principios que habrán de orientarlo, la secuencia de operaciones para realizarlo, la determinación de tiempos y el número necesario de pasos o procesos para su realización.

La planeación puede representarse en 5 pasos simples:

**1.-** Determinar la meta y el objetivo deseado.

**2.-** Elegir políticas, programas, procedimientos y prácticas con las que se han de alcanzar los objetivos.

**3.-** Determinar el tipo y cantidad de recursos (humanos, técnicos, de capital) que se necesiten, definir como se habrán de adquirir ó generar y como habrán de asignarse a las actividades.

**4.-** Diseñar los procedimientos para tomar decisiones, así como la forma de organizarlos para que el plan pueda realizarse.

**5.-** Diseñar un procedimiento de control para prevenir o detectar los errores o las fallas del plan, así como para prevenirlos o corregirlos sobre una base de continuidad.

Por lo que propongo cada uno de los siguientes puntos o subtítulos como soluciones concretas para resolver los diferentes problemas identificados a lo largo del proceso de producción en la DGTVE. Destaco el área en donde se aprovechan mejor las oportunidades con las que cuenta la institución, postproducción, es el área que abarca mayor información en el desarrollo de la nueva línea de producción.

## **4.2 Estudio del tiempo**

Hoy en día "TIEMPO" es lo que menos tenemos, una de las malas costumbres de los mexicanos es llegar tarde a todas las citas o al mismo trabajo, y peor aún, vemos mal a quien llega temprano o a quien tiene un control adecuado de sus tareas, eso no significa que las horas pasen más lentas para unos que para otros, significa simplemente que se tiene una organización mayor para cada una de las funciones a desarrollar en determinado número de horas.

Existen diferentes estudios del tiempo de acuerdo al área de aplicación, pero todos coinciden en:

- 1.- Saber las actividades a realizar
- 2.- Clasificarlas
- 3.- Destinar un tiempo determinado para cada una de ellas (con cierta holgura)

4.- Realizar cada tarea en el tiempo estimado iniciando por aquellas que requieren menos esfuerzo.

La aplicación de esta metodología dará como resultado un mejor aprovechamiento de las horas de trabajo y un cumplimiento de las actividades a realizar.

# **4.3 Línea de producción**

Dentro de cualquier empresa, el área encargada de la producción es la que más tareas realiza, la serie de funciones que engloba van desde el momento en que se recibe la materia prima hasta que sale al mercado, dentro de estos dos límites están inmersos diferentes procesos que hacen posible la fabricación de un producto, toda esta serie de pasos interrelacionados forman una *LÍNEA DE PRODUCCIÓN*.

Dentro de una televisora la Dirección de Producción se compone (entre otras cosas) de diferentes equipos de personas llamados *PRODUCCIONES*, cada uno de estos equipos actúa como una fábrica, término que no debe extrañarnos sí consideramos que hacemos un producto que puede ser de carácter científico, cultural, noticioso o de entretenimiento. Sí cumple con las expectativas del mercado, este producto se verá agraciado por una élite de anunciantes, sino, simplemente se desechará (Ahumada R., 2007). Sea cual sea su clasificación o su nivel de rating, un producto debe por regla tener una serie de procesos ordenados, indicando el inicio y el final, pero, ¿cuál es el inicio y cuál el final?, ¿qué departamentos involucrados hay en toda esta serie de procesos?, ¿hasta dónde llega la responsabilidad de la Dirección de Producción en la entrega del material terminado?

Esas son las incógnitas que resolveremos en este apartado, veremos cómo se constituye la línea de producción y como se enlaza cada departamento a la lista de procesos.

Hay dos tipos de programas que se envían al aire: Los que van en vivo y los que se envían en tiempo diferido. Los primeros no necesitan pasar por muchos procesos, de hecho son los preferidos por una gran cantidad de productores, porque no se involucran en tantos procesos de edición o re edición, una vez que su programa finaliza se olvidan de esa transmisión y se enfocan en planear la siguiente. Para el caso de los que se envían grabados, estos deben pasar a una segunda etapa llamada Post-producción, en donde se debe cumplir con una serie de pasos definidos dentro de la línea de producción que puestas en forma ordenada contribuirán al armado final del material audiovisual.

Cada una de las áreas involucradas en esta segunda etapa deben seguir un esquema que permita el correcto flujo de información desde el inicio de la cadena de procesos hasta el fin, sin que exista contratiempos al pasar de una tarea a otra, los procesos que se involucran y proponen en Postproducción se muestran a continuación, y se explica cada uno más delante:

# *1.-* **Creación de carpetas dentro de los workspace en el Sistema XSAN**

- *2.- Coordinación de Post- producción*
- *3.- Ordenes de Trabajo (OT)*
- *4.- Calificación de material y loggeo*
- *5.- Ingesta*
- *6.- Pro - tools*
- *7.- Edición*
- *8.- Tráfico*
- *9.- Control de Calidad*
- *10.- Multiformato*
- *11.- Sistemas*

# **4.3.1 Creación de carpetas dentro de los workspace en el Sistema XSAN**

Debido a la complejidad de los sistemas de información, es indispensable trabajar en forma ordenada, una forma de hacerlo es clasificar el lugar donde se va guardar la *MEDIA*, con ello se evita el extravío de material y se da pie a una entrega puntual en el trabajo a realizar. Cada mes el departamento de sistemas es responsable de hacer las carpetas correspondientes a cada Producción, la clasificación se realiza de la siguiente forma: se generan carpetas de acuerdo al número de producciones, a cada carpeta se le identifica con el nombre de la producción y dentro de cada carpeta se ordenan carpetas por mes. Cada mes tendrá una clasificación por semana, y cada semana por día, con ello se garantiza el orden y una buena metodología de trabajo.

Este esquema muestra la ruta que cada producción debe seguir al llenar la solicitud de material a ingestar, con ello se eliminan problemas de ruteo confuso o pérdida de material por guardarse en otro lugar. Esta forma ordenada de clasificación se realiza para ordenar el *MEDIA* dentro de los bancos de información, la cual se verá reflejada en la data del sistema (J. Valdes, entrevista personal, 12 de enero de 2010).

### **4.3.2 Coordinación de Postproducción**

No necesariamente debe estar este departamento al inicio de la línea de producción, puesto que se puede solicitar un servicio de edición con 24 horas de antelación, pero puede ser en algunos casos el arranque de las tareas. Este departamento se encarga de programar el uso de:

- **a.- Cabinas de Edición**
- **b.- Pro-tools**

### **4.3.3 Cabina de Edición**

Cada Producción solicita por adelantado tiempo de Cabina de Edición, este requerimiento puede ser realizado con 24 horas de anticipación enviando una solicitud vía correo electrónico completando los siguientes puntos:

- a.- Nombre de la Producción
- b.- Nombre del solicitante
- c.- Nombre del programa para el cual se solicita el servicio
- d.- Fecha que se dará el servicio
- e.- Hora de inicio
- f.- Hora de fin del servicio

Con base a los datos antes puestos en la solicitud, se lleva un control del tiempo empleado en el armado de un programa, determinando así la productividad y la eficiencia de cada equipo de trabajo.

### **4.3.4 Pro-tools**

Al igual que el punto anterior, las producciones solicitan tiempo de Pro-tools, ya sea que necesiten grabar voz off, musicalizar, ajustar niveles o limpiar las pistas de audio de ruido indeseable.

Dentro de sus funciones está entregar el audio limpio y con calidad broadcast, todas las Producciones se acercan a este departamento no solo a grabar la voz off que utilizarán en sus programas, es muy sabido que la producción en campo se vuelve un dolor de cabeza cuando no se tiene el cuidado necesario, el audio ambiente siempre se ve contaminado por ruidos indeseables del entorno, este ruido no solo es provocado por la misma naturaleza del lugar en donde se realiza el trabajo, sino también por todas aquellas interferencias de RF que se encuentran en el espacio aéreo, mucho de este ruido contamina y daña el trabajo realizado en

lugares abiertos, es a veces tanto el daño que se termina por desechar el material. Protools es una herramienta poderosa, que ayuda a limpiar los audios ruidosos, no siempre se logra un filtraje excelente, pero en la mayoría de las veces se rescata el material grabado. En estas salas de Protools también se edita el audio y se puede manipular, crear efectos, dar ganancia, limpiar, cambiar frecuencias vocales, en fin toda una gama de herramientas son presentadas con este software. Protools es una de las áreas más desahogadas, no siempre se tiene trabajo que realizar y desde luego también cuenta con su propio servidor, lugar en donde se almacena todo el trabajo realizado.

## **4.3.5 Órdenes de Trabajo (OT)**

Las órdenes de trabajo son números de control, en sistemas de almacenamiento avanzados se requiere una forma de organización que permita una búsqueda sencilla y rápida del material que ha sido almacenado, esa bondad la proporciona el sistema de ÓRDENES DE TRABAJO, consta de seis dígitos y la genera un pequeño programa instalado en uno o dos equipos de computo que estén disponibles para tal tarea, ahí llega la gente de producción (reporteros, productores, asistentes, etc.) y llena una solicitud con datos básicos de la producción, como son: Nombre de la Producción, Nombre del Solicitante, Nombre del Programa, Fecha y Hora, una vez llenado cada campo, el software genera en forma consecutiva un número que será utilizado por la Producción cuando requiera el servicio de INGESTA, ésta **OT** sirve para identificar el material dentro de la base de datos (MAM). El uso de este número es único de la producción interesada y debe generarse uno por día, lo que significa que la del día anterior no se usa más.

Este número debe ir escrito en la ficha de solicitud de "*ingesta de material*" que se entregará en el área de ingesta junto con un nombre que identifique el material a almacenar, así como la ruta donde se quiera depositar dichos clips.

Desde luego la ruta donde se desee guardar la *MEDIA* será única en cada Producción, esto elimina cualquier confusión por parte de los editores o de cualquier otra persona que quiera trabajar con dicho material y no lo encuentre por estar en una carpeta ajena a la que corresponde a la producción en particular.

# **4.3.6 Calificación de Material**

La calificación del material la realiza la misma gente de producción, (reporteros, asistentes de producción, realizadores, etc.), una vez que han llegado de locación y previo a la ingesta, deben hacer una selección de tomas que mejor se adecuen al guión, ello implica revisar la cinta en play e ir marcando con entrada y salida las mejores imágenes.

# **4.3.7 Ingesta de material**

Su labor es la de almacenar todo el material que le hace llegar cada Producción, ya sea a través de casetes betacam, disco duro o tarjeta, señales de estudio, enlaces satelitales, enlaces de microondas o enlaces de banda ancha, así como cualquier otro material proveniente de alguna sala de edición.

La Producción en cuestión llena una papeleta de solicitud de servicio en donde se agregan los datos de:

- 1.- Nombre de la Producción
- 2.- Nombre de quien solicita
- 3.- Numero de OT
- 4.- Nombre del BIN
- 5.- Nombre del WorkSpace en donde se va a ingestar el material

# **4.3.8 Edición**

Una vez que el material ha sido ingestado y con tiempo de cabina reservado, la Producción puede iniciar sesión. El editor se conecta a su WorkSpace y recupera el material audiovisual previamente almacenado e inician el armado del programa.

Una vez que ha concluido el armado del programa, se le envía a Multiformato para hacer las copias en Master y submaster.

### **4.3.9 Tráfico**

Esta es una más de las áreas que componen la Dirección de Producción y Postproducción. Su tarea es la de transferir a los diferentes equipos terminales como son: playout del master, playout de noticias, robot, servidor de control de calidad, etc. Se encargan también de realizar todos los respaldos que las producciones necesitaran en un futuro, así como, las transcodificaciones solicitadas por las Producciones.

Otra de sus funciones, y la más delicada, es la de administrar el espacio en los workspace´s destinados a cada una de las Producciones, esta depuración se realiza con el consentimiento de cada Producción, de hecho, es la Producción que le dice al departamento de Tráfico qué material debe ser borrado, la cantidad y el día que lo puede hacer, el problema aquí es que cuando no existe una coordinación precisa dentro de esta área se puede cometer el error de borrar material terminado listo para salir al aire. Las producciones no siempre tienen tiempo, ni los editores, y mucho menos tiempo de sala de edición que es indispensable para trabajar el material.

La solución para evitar este tipo de problemas es simple, basta una buena comunicación y coordinación con toda la gente involucrada para que los problemas sean minimizados.

El manual de procedimientos en este departamento es uno de los más completos, se involucra toda la parte relacionada con la administración de WS y administración de enrutamiento de material, de igual modo el personal debe saber principios básicos de edición, el saber editar resolverá problemas al momento de transferir material a los diferentes playout´s.

En cuanto a sus fichas de solicitud, no se requiere de muchos campos, basta con llenar una solicitud simple que indique el tipo de servicio requerido, nombre del solicitante y producción.

### **4.3.10 Control de Calidad**

Una vez que el programa se encuentra terminado se debe depositar en el servidor destinado únicamente a control de calidad, las carpetas en donde guardaran cada uno de los programas se dividen por día de transmisión, no por Producción, esto hace la calificación más sencilla y rápida. Un programa será rechazado si se encuentra fuera de las normas establecidas por la NSTC. Para el caso de video será motivo de rechazo si presenta las siguientes fallas: Nivel de video alto, Nivel de video bajo, Pedestal enterrado, Croma bajo o saturado, Hum,Malla, Grano reventado, Dropout´s, Desgarre de cinta, Oxido, mala edición en plecas, dobles de cinta, RF, mala edición del programa, etc.

Para el caso del audio, será motivo de rechazo si presenta las siguientes fallas: audio invertido, scratch, inducción, canales separados, canales desbalanceados, audio bajo, audio saturado, popeo, etc. Se realizará un reporte dirigido a la producción en cuestión indicando el motivo de rechazo y solicitando su inmediata corrección.

Una vez corregido se vuelve a subir al catalogo y se le avisa a control de calidad que el programa está terminado y que se puede volver a revisar, si el material está libre de errores se transfiere al playout del master, sino , se regresa una vez más a la producción especifica.

## **4.3.11 Multiformato**

Área encargada de realizar todos los Master y Submaster de los programas a transmitir, además de hacer transfer: de Betacam a CD, de Betacam a múltiples CD´s, de CD a CD y en algunas ocasiones edición lineal. Otra de sus funciones es la grabación de programas provenientes de estudio o de otra fuente, ya sea interna o externa, supervisando que la calidad se encuentre dentro de los parámetros establecidos por la NTSC.

### **4.3.12 Sistemas**

Este departamento administra y da soporte a todo lo relacionado con el software de edición, el inews, los transfer, los checkengine, el manejo de calificadoras, el mantenimiento de equipo de edición y aquellos equipos involucrados en el estudio como son: equipos donde se carga el inews, la escaleta, las tituladoras, los sitillos, etc. La respuesta de este departamento debe ser inmediata, no se necesita llenar ningún formulario, basta con hacer una llamada a este departamento indicar el problema y lugar donde están reportando, la gente involucrada acudirá de inmediato. Hay que tener en cuenta que las Producciones trabajan contra reloj, no solo porque están próximos a salir al aire, sino también porque están pagando por el servicio de sala de edición, y cualquier demora implica poner en riesgo el material que va al aire, además se debe tener en cuenta que las salas de edición son alquiladas por hora y que ligado a esta Producción esta otra destinada para ocupar y trabajar su material, es decir, no hay espacio entre una Producción y otra, todos los espacios destinados están ligados, por lo que se vuelve crucial la respuesta por parte de todos aquellos departamentos destinados a dar servicio a todas las Producciones.

### **4.4 Manuales de Procedimiento**

Adicional a todo lo anterior es indispensable contar con los manuales de procedimiento de cada uno de los departamentos implicados en la Línea de Producción, el contenido debe estar compuesto por una breve descripción de lo que es el área y la función que ésta tiene dentro de la televisora, se acompaña también por una explicación que le indica al operador la forma en la que debe manipular el equipo, y como debe realizar su labor.

El procedimiento a seguir es único para cada departamento y está determinado por las necesidades inherentes a dicha área. Este manual debe realizarse de tal forma que sea una guía de usuario, permitiendo que cualquier persona que llegue al área pueda desempeñarse con solo leerlo. Para adquirir esta información requeriría mayor investigación en cada uno de los departamentos, detalles que no nos ocupan en esta propuesta, porque trato la propuesta inicial a llevar a cabo, una vez trabajándola, con el personal correspondiente se les encargará también investigar la información relevante para la elaboración de cada uno de los manuales de procedimiento que corresponderán a cada área.

Los procedimientos correspondientes al llenado de formularios, bitácoras, reportes y cualquier otro acontecimiento correspondiente al área, se realizan a través de fichas técnicas ya establecidas, dando seguimiento rápido y oportuno al desempeño del área y eliminando la tediosa tarea de realizar reportes en forma personalizada.

Para la elaboración de estos manuales se debe contar con un sistema estandarizado que permita la unificación de procedimientos y políticas dentro de la Dirección y de la misma televisora. Este tipo de sistema permite que cada departamento cuente con un solo manual de aplicación, así como de un solo formulario para las peticiones de servicios por parte de las Producciones, que es a final de cuentas a quienes se les prestará el servicio.

Se ha dado un panorama general de lo que implica la realización de programas televisivos, desde la planeación hasta la última etapa en la línea de producción que es Control de Calidad. La Dirección de Producción es de las áreas más completas en todas las televisoras por la cantidad de procesos que demanda, y por tanto debe contar con el personal capacitado tanto en ingeniería de procesos como en ingeniería de calidad para garantizar que el material audiovisual que se transmita esté dentro de los estándares internacionales.

Toda la producción que se realiza debe contar con una infraestructura que soporte la carga de trabajo que esto implica, carecer de un sistema de información que de respaldo a lo antes mencionado mermará el desempeño de la producción y no se llegará al objetivo buscado (J. Valdes, entrevista personal, 12 de enero de 2010).

# **4.5 Integración de los diferentes sistemas de almacenamiento**

Este el capítulo se refiere a la existencia de 2 sistemas usados para la realización de programas educativos. Uno llamado VSN con discos SATA de 5600 rpm y una capacidad de almacenamiento de 200 TB y el otro sistema llamado XSAN con discos XRAID de 5600 rpm y una capacidad de almacenamiento de 200 TB crudos. Estos sistemas carentes de comunicación por características propias a cada solución, son una parte de la infraestructura tecnológica con la que cuenta la DGTVE para la producción, post-producción, capacitación y transmisión de sus contenidos educativos y culturales. Adicionalmente se tienen arreglos de discos con otras características: StorageTek 6130 SATA de 5600 rpm y 500 TB de espacio, StorageTek 6140 SATA de 5600 rpm y 300 TB de capacidad y Clarion CX3-40 SATA II de 7600 rpm y 200 TB de almacenamiento. Esta infraestructura se ha construido en diferentes etapas con equipos y sistemas que emplean diversos sistemas operativos, estándares de compresión, redes de almacenamiento, formatos de video y sistemas de edición. La falta de una plataforma que defina un estándar en la línea de producción hace que los procesos existentes se dupliquen y que el tiempo en la realización y entrega de un programa se vean severamente afectados (D. Ortega, entrevista personal, 16 de febrero de 2010).

De acuerdo a la meta de producción y a la reestructuración en sus procesos es indispensable responder con eficiencia, tener una mayor capacidad de producción, de mejorar la calidad técnica de los contenidos y de automatizar los procesos de transmisión, distribución y almacenamiento, lo que obliga a que los equipos antes mencionados se unifiquen y se logre su ampliación, actualización y estandarización.

El camino no termina en la unificación de los diferentes equipos, se debe incluir un Sistema de Administración de Contenidos audiovisuales que permita que la infraestructura sea un sistema integral que garantice la conversión del acervo videográfico de la Institución a archivos digitales, la optimización en el uso de los almacenamientos instalados y la transición a una operación ágil y libre de cintas, buscando con ello un sistema modular, escalable y confiable para digitalizar, indexar, catalogar, almacenar, recuperar, consultar, editar y transmitir archivos digitales y utilizarlos de manera ágil y eficiente en las áreas de producción, capacitación, post-producción, transmisión y catalogación de la DGTVE.

La integración de la infraestructura tecnológica se hará mediante el uso integral de los equipos existentes contemplados en ingesta, edición, procesamiento y almacenamiento, y deberá considerar la distribución de archivos digitales y metadatos, con una integración transparente entre las diferentes áreas de trabajo antes mencionadas (ingesta, catalogación, producción y transmisión al aire). Dando acceso flexible a la información almacenada desde diversas estaciones de trabajo en alta o baja resolución.

En la digitalización de todos y cada uno de los archivos de media audiovisual, se realizará el registro de la metadata relacionada de manera directa a cada uno de los archivos digitalizados que constará de los campos básicos, para la utilización del material que comience a formar parte del sistema de forma inmediata desde la ingesta del mismo, siendo éste totalmente flexible para facilitar cambios y nuevas necesidades de campos de captura y documentación.

De la misma manera, la base de datos que controlará los archivos de metadata, también estará dotada con la misma facultad para realizar la captura del documento digital, la cual deberá contener toda la información detallada para todos y cada uno de los materiales digitalizados, de operación flexible y modular.

**4.5.1 Equipo existente en la DGTVE** (J. Valdes, entrevista personal, 12 de enero de 2010).

| Equipos existentes | Area                                                         | Cantidad |
|--------------------|--------------------------------------------------------------|----------|
| -21                | Producción para edición y<br>post-producción de<br>programas | 12       |
|                    | Vinculación para Ingesta de material terminado               | 5        |
|                    | Edición y post-producción de Noticias                        |          |

**4.5.1.1 Equipo relacionado con Producción (edición e ingesta)**

# **4.5.1.2 Equipo ubicado en Estudios, Gráficos, CETE y Vinculación**

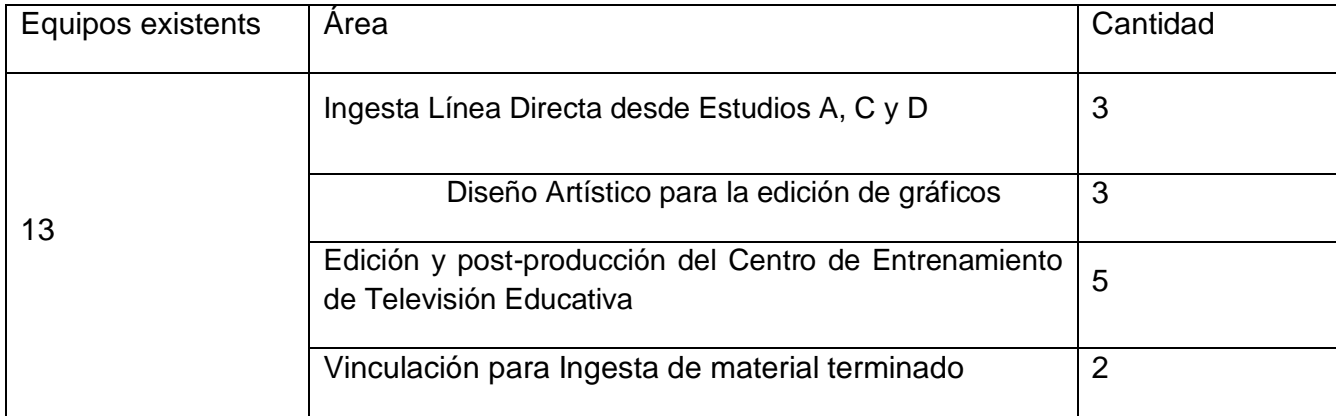

### **4.5.1.3 Equipo ubicado en Gráficos, Vinculación y Pro-tools**

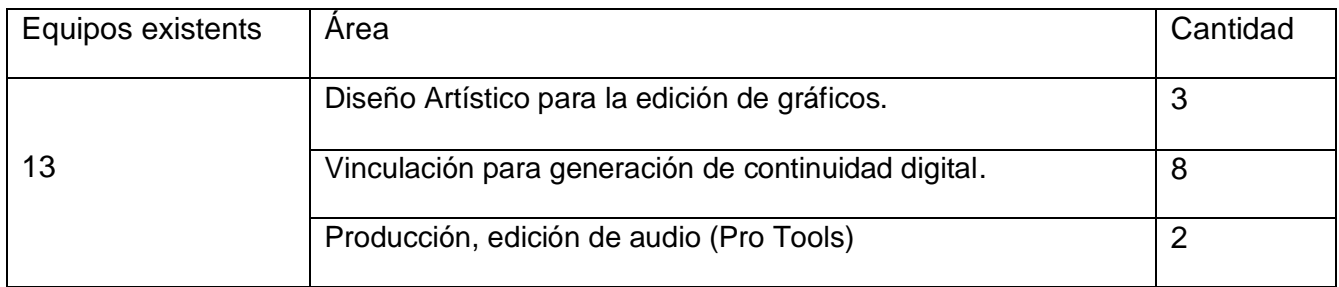

### **4.5.1.4 Equipo ubicado en el CETE**

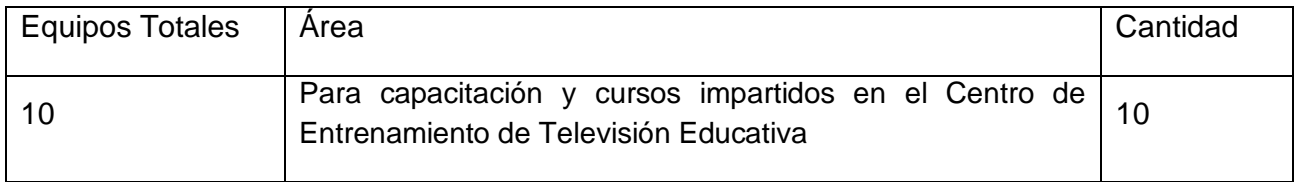

### **4.5.1.5 Equipo ubicado en Vinculación y Producción**

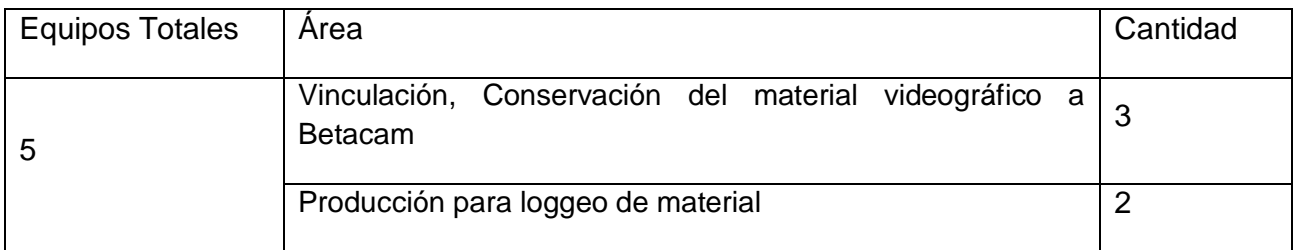

# **4.5.2 Equipo de nueva adquisición**

(J. Valdes, entrevista personal, 12 de enero de 2010).

Para que la consolidación pueda tener efecto se debe considerar la compra de equipo MAC y equipo relacionado al área de sistemas.

### **4.5.2.1 Equipo de edición aplicable al canal Aprende TV.**

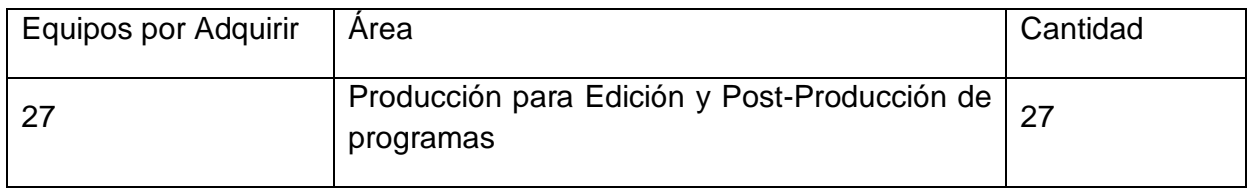

### **4.5.2.2 Equipo de edición aplicable al Noticiero México al Día**

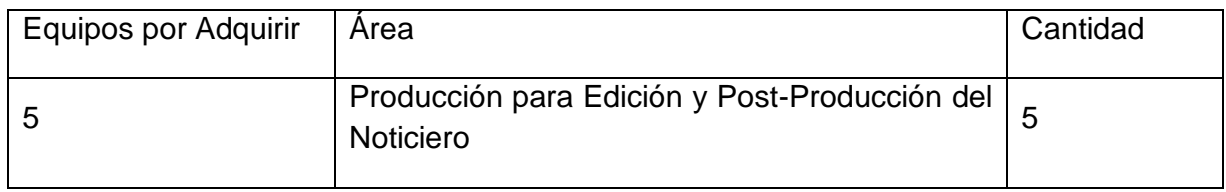

### **4.5.2.3 Equipo aplicable a Vinculación, Noticias y Producción.**

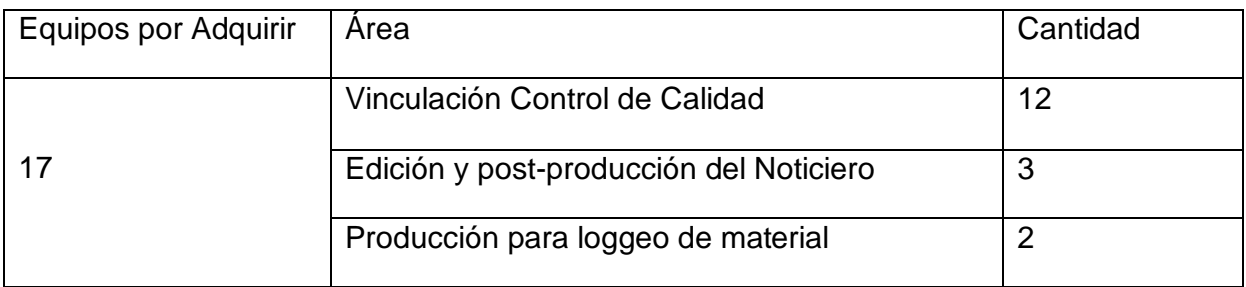

# **4.5.3 Resultado de la integración**

La distribución del equipo (existente en la DGTVE y el de nueva adquisición) quedará como sigue:

03 Islas de Ingesta Línea directa y gráficos al aire desde estudios.

08 Islas de Ingesta de Material Terminado.

10 Islas de Ingesta del área de Producción.

48 Islas de Edición y Post-Producción (Noticias y Producción).

12 Islas de calificación y clasificación de material terminado.

05 Islas de Diseño Artístico

05 Islas de Producción del Centro de Entrenamiento de Televisión Educativa (CETE)

10 Islas de Capacitación del CETE

Más los equipos PC, destinados a consulta del material terminado.

# **4.6 Requerimientos del sistema**

- La configuración de los almacenamientos para el área de trabajo requiere conformar un solo espacio en donde se incluyan los arreglos de discos existentes en la DGTVE.
- Contemplar más de 100 usuarios al flujo de distribución de material videográfico.
- Lograr la transferencia de información y media con un estándar de 15 GB en no más de 5 minutos.
- Ingestar, distribuir, producir, publicar y almacenar los medios digitales con la premisa de máximo control de acervos digitales MAM, integrando todos los sectores productivos y divisiones de la DGTVE
- (80 Tb) de almacenamiento de la marca Apple modelo M409LL/a ubicados en el área de STORAGE AREA SITE (SAS) de la DGTVE.
- (70 Tb) de la marca Apple modelo M409LL/a ubicados en el SITE de la DGTVE.
- (60 Tb) de la marca PromiseVtrak e-class ubicados en el SITE de la DGTVE.
- Deben estar ubicados físicamente en un solo lugar de la DGTVE, por lo que será necesario considerar el traslado del equipo ubicado en el SAS al SITE, así como la desconexión, conexión y reconfiguración del mismo.
- Adicionalmente a lo anterior se debe considerar una ampliación de 120 TB de almacenamiento para el área de trabajo de producción, esta ampliación

debe ser 100% compatible con los Servidores existentes. Los sistemas de almacenamiento solicitados deben tener las siguientes características:

- Alto rendimiento y alta disponibilidad para capacidad masiva y con el primer paquete de herramientas de control de almacenamiento nativo para Mac OS X, con una arquitectura redundante.
- Se debe incluir las actualizaciones necesarias de hardware de los 8 XServers de acuerdo a lo siguiente:
- Funcionar con la versión actualizada de licenciamiento para el sistema operativo existente en la DGTVE, Mac O.S. X versión 10.5 y al menos 70 licencias para Xsan 2.
- Actualización de tarjetas de fibra óptica Dual Chanel a 4 GB
- Incrementar la cantidad de memoria RAM al menos a 8 GB.
- Además integrar un sistema que permita la interconexión con los diferentes almacenamientos XSAN2, Storage Tek 6130, Storage Tek 6140, Clarion CX3-40 existentes en la DGTVE y que permita distribuir información en formato DV50 en archivos tipo .MOV sin transcodificación, de manera ágil y transparente entre estos. Obteniéndose que en la solución propuesta se ofrezca un recurso centralizado 1.3 Peta Bytes que sirva como depositario central para las diferentes producciones que la DGTVE tiene, así como la plataforma para el sistema de control y administración de media existente que se produce en la Institución, generando con esto un nuevo banco de acervos video gráficos de la Institución, en formatos estandarizados que serán reutilizados por todas las áreas de la DGTVE, empleadas para la creación de nuevas producciones, consultas o ser transmitidas vía aire o en multicast online. Este sistema deberá de operar en forma nativa y sin transcodificación dentro de un formato DV50 en archivos tipo .MOV, establecido y determinado para todos los procesos de edición, producción, postproducción y transmisión al aire.

 El sistema debe estar interconectado vía fibra óptica a los sistemas de almacenamiento, independientemente de las tareas que tengan asignadas cada uno de ellos y tendrá que conectar a todos los sistemas de edición no lineal e ingestas. Además se debe conectar por red Ethernet a aquellos usuarios que tengan que conectarse al sistema para la revisión, selección y búsqueda de material (J. Valdes, entrevista personal, 12 de enero de 2010).

Con la finalidad de lograr la consolidación total de la DGTVE, entre las áreas involucradas en los procesos creativos, se debe garantizar que el número de usuarios concurrentes y simultáneos trabajando en la red de producción no deterioren el performance de las aplicaciones, el ancho de banda de la red y la velocidad en que algún clip pueda ser consultado, trabajado, compartido o publicado en el ambiente de grupos de trabajo que se genera en la plataforma de recursos compartidos bajo el concepto de la integración de los almacenamientos (SAN).

Dichos almacenamientos deberán ser configurados de tal manera que permitan un ciclo de vida de la información completo, hasta llegar a un depositorio final, en el que residirán los archivos de manera histórica y permanente, estando siempre accesibles para la aplicación que así lo demande.

Se delega la responsabilidad de administración de un ROBOT, que permita el almacenamiento y recuperación de los materiales videográficos desde cualquier equipo conectado a la solución (ingesta, edición y consultas), de manera transparente para el usuario que por políticas de la DGTVE se necesite resguardar en cinta, al departamento de tráfico quien se encargará del resguardo del material terminado y de la recuperación del mismo.

Como se requiere que un determinado número de usuarios trabajen en forma simultánea en los diversos procesos de producción, esta red debe ser jerárquica, de tal forma en que se construya un sistema de control de acervos que permita desde su ingesta, hasta el programa terminado, el completo manejo y acceso

inmediato a ellos mediante el uso de la metadata que es inherente a cada media; el tiempo máximo para la transferencia de material videográfico (15 GB) de un almacenamiento a otro, y de un almacenamiento a una estación de edición no debe exceder de 5 minutos.

Una vez terminado el programa y aprobado por control de calidad, el sistema debe realizar la transcodificación en los diferentes formatos de baja resolución (QuickTime, Windows Media Player, FLV, Real Player, MPEG4, 3GP, etc). Este material deberá conservarse de manera permanente ya que será utilizado para diferentes aplicaciones que requiere la DGTVE (J. Valdes, entrevista personal, 12 de enero de 2010).

# **4.6.1 Estandarización de software de edición y postproducción.**

Se debe incluir la estandarización (actualización) del software de todos los equipos de postproducción a la versión más alta existente en el mercado o en su caso a la versión más alta existente en la DGTVE que soporte el equipo.

La plataforma de edición que se propuso en la licitación es final cut studio 2 retaily, suite de adobe premier CS4, dado a la eficiencia profesional que tiene dentro de su programación, como son: manipulación avanzada de audio y video, ecualizar, separar, dolby, estéreo, digital, monoral y en video se pueden manejar formatos NTSC, compresiones mpeg, .avi y HD. Tiene la ventaja agilizar la edición con los comandos o "shortcuts", en comparativa con AVID, en su diseño de fábrica, los tiene dentro del tablero, final cut los tiene virtualmente y se pueden personalizar. Premier y Vegas no cuentan con dicha versatilidad. Todos estos sistemas broadcast han sido rebasados en cuanto a calidad y eficacia del software final cut.

Se debe considerar el licenciamiento necesario para todo el equipo y que tenga de manera transparente la capacidad de consultar y recuperar materiales video gráficos a través del MAM. Así como su completa integración al proyecto de consolidación de la Infraestructura Tecnológica (O. Huitrón, entrevista personal, 26 de agosto de 2010).

### **4.6.2 Características del MAM**

El sistema en toda su operatividad y flujo primario de automatización y MAM, así como el equipamiento de la red SAN y los servicios de la aplicación deben funcionar con el principio de operación cliente/servidor en las áreas de ingesta, postproducción, calificación, continuidad, noticias, capacitación y playout. Para la red local de la DGTVE se requiere que pueda ser consultado mediante un browser. Para el caso de los playouts se debe considerar que los almacenamientos locales puedan extraer información desde la SAN central, garantizando que la transferencia de información de 15 GB no rebase 5 minutos.

La integridad del sistema será administrada por el MAM y debe de funcionar sobre una arquitectura SAN centralizada que sea capaz de distribuir el media a los diversos procesos de producción, transmisión, lista de reproducción y archivos, sean en línea o nearline y debe contar con redundancia en la transmisión además de conectar el 100% de los recursos tecnológicos de la DGTVE. Para este proyecto de consolidación a un nivel de integración total, útil y que asigne tareas de uso completo y continuo al flujo de trabajo de esta SAN, desde ingesta hasta archivos nearline, sean estos ubicados en cualquier almacenamiento de disco dentro de la integración. El sistema de integración debe ser conformado por un software único de integración (MAM) y mando entre todos sus módulos.

La base de datos del MAM debe interactuar con la base de datos de la videoteca, de tal manera que pueda personalizar la metadata de acuerdo a las necesidades de la DGTVE. Actualmente se utiliza en el sistema una metadata de aproximadamente 80 campos, la información que se genere en el MAM se debe actualizar periódicamente en la base de datos de la videoteca de la DGTVE.

El MAM debe tener la capacidad de integrar sistemas de playout al flujo de manera transparente sin transcodificación alguna. Todas las pantallas deben ser completamente configurables, en la distribución de las ventanas y accesos a los

usuarios, permitiendo la utilización de paneles para permitir el mejor uso del espacio de la pantalla y modificaciones a la misma por cada usuario.

Debe tener la funcionalidad de gestión de medios de comunicación que se enlistan:

- Ingesta y captura (grabación de entrada desde cinta o medios digitales)
- Manejo de clips (renombramiento, clasificación, indexación, etc)
- Transferencia (video no clasificado y basado en archivos al sistema de almacenaje centralizado y flujo de trabajo, teniendo la capacidad de poder ser catalogado o indexado en el proceso de ingesta y calificación).
- Archivado ( a cinta y disco duro)
- Generación y manejo de baja resolución o proxy indexado en relación a la alta definición (R. Pérez, entrevista personal, 04 de febrero de 2010).

# **4.6.3 Ingesta**

Para ésta área hay que considerar 10 estaciones de Ingesta adicionales a las ya existentes que serán instaladas en el área de producción.

Se requiere de un equipo enrutador RS422 que cuente por lo menos con 24 puertos, 12 de entrada por 12 de salida.

Cada evento se debe visualizar durante el proceso de digitalización desde la tarjeta de captura en el monitor de video y audio existente en la DGTVE.

Grabación programada para permitir que el evento que se reciba quede automáticamente almacenado en cualquier momento.

Incluir el cableado del Routing Switcher (Quarz 128 x 128) existente en la DGTVE como otra fuente.

El material ingestado podrá ser catalogado en campos de metadata básica, que son: título del programa, código de barras, título de serie, duración del video ingestado calculado automáticamente e identificación de la institución.

# **4.6.4 Descripción de procesos por área en producción**

### **Proceso de Ingesta línea directa desde estudios**

Proceso por medio del cual se deberán ingestar señales provenientes de la central de conmutación, además de recuperar materiales videográficos del almacenamiento central hacia los estudios de televisión A, B, C, D y F de la DGTVE, para su posterior terminado y/o transmisión.

Se deberá incluir el equipamiento y software necesario para el monitoreo y control de la ingesta únicamente para los estudios A, C y D y realizar la instalación del cableado estructurado de red Ethernet y de fibra óptica en los cinco estudios (B y F), de tal manera que se garantice la conectividad hacia el almacenamiento central.

#### **Sistema de Playout**

Integrar 8 canales de playout, por seguridad estos canales deberán contar con un almacenaje independiente con la capacidad de 7 días de programación anticipada y contarán con redundancia total.

Cada sistema de playout debe incluir lo siguiente:

- Mobiliario tipo modular con capacidad de albergar el sistema de cómputo y el puente de monitoreo de audio y video.
- Monitoreo de audio con bafles de campo cercanos auto amplificados.
- Monitor de video de 17" con entradas SD que incluya forma de onda.
- Incrustador de logotipos animados TGA a color, vía USB y cintillos al aire en Crawl y Roll con teclado en español.

#### **Sistema automatizado en Play out**

Con un servidor principal y uno de back up, es necesario incluir un kit de switcheo en automático en caso de falla. La finalidad es tomar el control de los equipos dando una respuesta oportuna por parte del sistema y que no se vea afectada la transmisión.

Incluir puertos operativos para los equipos clientes con el software de estación de control al Aire o Estación de Ingesta, los cuales pueden contar con un panel de control dedicado para el Aire o para la ingesta según sea el caso.

Las listas de transmisión podrán ser modificadas, se debe permitir insertar, borrar, intercambiar, arrastrar eventos de una posición a otra dentro de la lista. Inclusive pegar o insertar una nueva lista dentro de la que está corriendo al aire.

Los servidores principales mandaran los comandos para que el Switcher o botonera realice las conmutaciones en base a la lista al aire, y envíe los comandos para los puertos de los videoservidores, en ese momento prepara los clips, verifique contra la base de datos y posteriormente reproduce de manera automática. Debe indicar comandos para pausas en eventos en vivo y reiniciar la lista de spots en cualquier momento con la aplicación o el panel de control.

Considerar software de protección automática para que toda la información de las listas al aire este protegida, es decir que en caso de falla de un Servidor toda la información este copiada y actualizada en el controlador automático de los dispositivos de respaldo.

Incluir también el software "Air Protect" el cual permite en caso de falla de algún puerto del Videoservidor cambie automáticamente al Videoservidor de respaldo.

Considerar la instalación de un File Server con funciones y aplicaciones de servidor de datos, el cual tendrá la información de las listas a transmitir, los logs de lo trasmitido así como la base de datos de todos los materiales calificados en el sistema (ID's, duración, SOM, EOM etc.)

Todos los dispositivos mencionados para la funcionalidad requerida entre los videoservidores y el sistema de automatización deberán estar conectados en la misma Red.

#### **Proceso de Loggeo**

Se lleva a cabo el registro de cada uno de los bite's seleccionados para el armado de una secuencia (Calificación de material). Este registro deberá ser enviado al almacenamiento central de XSAN 2, por lo que se requiere la conectividad de estos equipos a los almacenamientos de XSAN 2 mediante red Ethernet 10/100/1000.

### **Ingesta de Producción**

En este proceso se realiza la captura de material hacia un espacio de trabajo en el almacenamiento de XSAN2 de cada una de las producciones, que posteriormente es utilizado para edición y post-producción).

### **Edición y Post-Producción**

Equipo destinado a la edición de programas, spots, cápsulas, etc. proceso se requiere a través del MAM la conectividad hacia la XSAN 2 de 39 equipos.

### **Pro-Tools**

Es el departamento encargado de musicalizar, balancear y normalizar pistas de audio, para cada uno de los programas realizados en la DGTVE, se contará, con 2 equipos para los que se requiere la conectividad a los almacenamientos de XSAN 2 mediante red Ethernet 10/100/1000.

#### **Proceso de Diseño Artístico**

En esta área se realizan, gráficos 2D, plecas, animaciones en 3D, diseños para Set Virtual, Stop Motion. Para este proceso se deberá considerar el equipo ya existente en la DGTVE. Se requiere la conectividad a los almacenamientos de XSAN 2 mediante red Ethernet 10/100/1000.

# **4.6.5 Dirección de Vinculación Audiovisual**

#### **Proceso de Ingesta de Material Terminado.**

En las estaciones de ingesta la solución implementada debe permitir desde la terminal, el control de VTRs, XDCAM y Mini HDV vía protocolo RS422, el cual debe de ser Manual/Automática y aparecer en pantalla con los controles de VTRs, Time In, Time out, Duración, Rev, Fwd, Stop, Rec, Eject.

Cada evento se debe visualizar durante el proceso de digitalización desde la tarjeta de captura en el monitor de video y audio.

Grabación programada para permitir que un evento quede automáticamente programado en cualquier momento, ya sea sólo una vez o repetidamente en uno o varios canales de video.

El material ingestado podrá ser catalogado en campos de metadata básica, que son: título del programa, código de barras, titulo de serie, duración del video ingestado calculado automáticamente, identificación de institución.

El formato digitalizado debe ser Quick Time a 50 Mbps con audio embebido, además de crear archivos de baja resolución para su consulta y armado de parrillas de programación.

Para aquellos materiales que se puedan recibir ya en forma de archivo de video digital, debe ser posible integrarlos de forma rápida y sencilla al Storage central y

al mismo tiempo darlo de alta en el sistema creándoles su baja resolución y metadata (J. Meneses, entrevista personal, 25 de febrero de 2010).

#### **Control de calidad**

En este proceso se realiza la calificación técnica y de contenido de los programas que se transmiten a través de la Red Edusat y Aprende TV. Además se catalogarán y clasificarán los materiales videográficos en alta calidad, mediante el sistema del MAM.

Se debe incluir a la metadata dos campos: el primero donde se indique si el material videográfico cumple con los requerimientos técnicos y de contenido para su transmisión, y un campo de observaciones donde se puedan capturar las observaciones del apartado técnico.

En este proceso se deberá capturar mediante el MAM, el total de la metadata de aproximadamente 80 campos.

#### **Conservación del material videográfico en cinta Betacam**

Se deberá tener la capacidad de elaborar una cinta máster que contenga cada uno de los programas terminados realizados durante el proceso de producción, para que se preserve en la Videoteca de Televisión Educativa, este contará con un identificador único mediante código de barras y quedará debidamente registrado en el sistema del MAM y de la Videoteca de la DGTVE. Debiendo generar en el sistema del MAM búsquedas mediante el Código de Barras para su fácil localización del material, ya sea para utilizarlo en una nueva producción, transmitirlo al aire y/o consultarlo.

### **Continuidad Digital**

En este proceso se elaboran las parrillas de programación que son transmitidas al aire utilizando el material terminado y aprobado por control de calidad, para efectos de no saturar la Red se requiere que se trabaje en baja calidad para cada uno de los canales de la Red Edusat y Aprende TV y la transmisión al aire sea en alta calidad, debe tener la capacidad de búsqueda de material videográfico a través del MAM en baja resolución para armado de las parrillas, así mismo debe mover los archivos en alta hacia el playout, por otra parte debe permitir la impresión de las parrillas terminadas.

# **4.6.6 Centro de Entrenamiento de Televisión Educativa**

#### **Islas de Capacitación**

Equipos destinados a impartir cursos de capacitación en la plataforma estandarizada Final Cut para Producción Audiovisual. Para este proceso se requiere el equipo descrito en el (Anexo 1, inciso D). Estos equipos deberán estar conectados a la XSAN 2, por red Ethernet 10/100. Producción del Centro de Entrenamiento de Televisión Educativa. Equipos destinados a generar producciones audiovisuales enfocadas a la capacitación, telecursos, etc. Estos deberán ser conectados al XSAN2 a través de la red Ethernet 10/100/1000 y fibra óptica de al menos 4 GB.

# **4.6.7 Noticias**

### **Edición y Postproducción**

En este proceso se realiza la captura de material en cada una de las estaciones de trabajo.

Estos equipos deberán tener acceso a consulta y descarga del material terminado (gráficos, videos, media digital), desde cualquier almacenamiento del proyecto de consolidación a través del MAM (J. Valdes, entrevista personal, 12 de enero de 2010).

# **Conclusiones acerca de los objetivos planteados**

Este trabajo de tesis a manera de manuela de procedimientos, presentó una visión de integración de las principales áreas de la línea de producción involucradas en el proceso de producción y Postproducción de programas destinados a la educación básica, así como todos aquellos orientados a la capacitación y desarrollo de universidades públicas y comunidades alejadas dentro del territorio nacional.

En general, se puede concluir que se cumplieron satisfactoriamente, tanto el objetivo general, que es diseñar un nuevo proceso de Producción y Postproducción de los programas que se realizan en la DGTVE; y los objetivos particulares que son: realizar un análisis de las etapas involucradas en el proceso de producción, analizar la situación actual en la etapa de Post-producción, rescatar oportunidades y solucionar las limitantes, así como proponer una línea de producción de vanguardia en la etapa de Postproducción, integrando a todas las áreas involucradas en el proceso de producción de material educativo audiovisual .

En relación al caso del estudio presentado en este trabajo de tesis: Es importante destacar que una sociedad en donde el cambio es cada vez más acelerado y exigente en cuanto a calidad y tecnologías, es necesario implementar la tecnología de vanguardia que en la actualidad se usa en todos los procesos involucrados en Postproducción.

Sin embargo, este tipo de tecnologías está cambiando constantemente; es decir hay un desarrollo constante y considerable de nuevas y "mejores" tecnologías en relación a las que se usan, por ejemplo, en post-producción; esto puede ocasionar que las tecnologías usadas en la actualidad pueden ser de muy baja calidad. Por lo consiguiente, el futuro trabajo consiste en llevar a cabo estudios relacionados con la adaptabilidad a las nuevas tecnologías.

Como se mencionó en este trabajo de tesis, en los diferentes procesos involucrados en Post-producción hay una estrecha relación entre la tecnología y el ser humano y esto puede influir en la calidad del servicio:

a) Las tecnologías usadas, por ejemplo, en Postproducción son susceptible a fallas. Dado esto, el futuro trabajo consiste en llevar a cabo un análisis de fallas de dichos sistemas y así garantizar su confiabilidad requerida para este tipo de aplicaciones.

b) El "error humano". En este trabajo de tesis se han identificado procesos que consisten fundamentalmente en "corregir errores". Por ejemplo, los errores más comunes que se han identificado son los siguientes:

a) faltas de ortografía;

- b) incrustación de cuadros;
- c) plecas mal aplicadas;
- d) desgarres de videos;
- e) niveles de audio variables;
- f) niveles de video fuera de la norma NTSC;
- g) entre otros.

Efectivamente, lo anterior tiene que ser investigado como futuro trabajo. En teoría, es posible eliminar todos estos errores y por consiguiente "eliminar" un proceso más en las actividades que se llevan a cabo, por ejemplo, en el departamento de Multiformato.

Todas estas nuevas implementaciones, tanto en la forma de trabajar y la optimización de las áreas y la implementación del robot (MAM), también procuran agilidad y un mejor ambiente de trabajo, para el servidor público. Esto provoca eficiencia y productividad. A medida que se implemente la nueva reestructura será cada vez más viable pasar de la definición estándar a la Alta definición, en su debido momento, nuevamente se rescataran los recursos que sean útiles para llegar a lograr un nuevo reto, la ventaja es que ya con este proceso de transición los costos reducirán significativamente en la siguiente licitación que se presente para la implementación y funcionamiento único con Alta definición, como las demás televisoras ya lo han hecho.

# **Glosario de términos**

**Audio embebido,** señal de audio incrustada en la señal de video

**Betacam SX,** formato de grabación digital

**Betacam SP**, formato de grabación análogo

**Browser** Es un programa de aplicación utilizado para ubicar y hojear páginas de Internet

**CETE**, Centro de Entrenamiento de Televisión Educativa

**Codec**, equipo encargado de convertir un formato fuente a otro requerido.

**CS4**, Software Profesional utilizado para generar contenidos interactivos de formidable atractivo. Requerido también para la edición de video, se logra la distribución de creaciones a audiencias que usen distintos dispositivos y plataformas.

**Delay o fuera de sync**, término utilizado en televisión para denotar el retraso existente entre la señal de video y la señal de audio

**DLT,** (Digital Linear Tape o DLT).Tecnología de almacenamiento de datos por cintas magnéticas. Es utilizado especialmente para las copias de seguridad (backup). DLT fue desarrollado por DEC en 1984. En 1994 fue comprado por Quantum Corporation, quien actualmente fabrica unidades y licencias de tecnologías y marcas. Una variante del DLT es el Super DLT (SDLT). El formato DLT compite contra los formatos DDS, SLR, AIT, Travan, etc.

**Firewire,** La tecnología desarrollada por Apple en la primera mitad de la década de los 90's. puerto Serial Bus de alta velocidad. El puerto está conformado por 6 cables y maneja dos tipos de estándares en conexiones: la de 4 pines y la de 6. Sony utiliza únicamente 4 cables en sus conexiones para transferir audio y video. Muchas computadoras de ahora ya tienen integrado el puerto firewire/I-link/IEEE 1394, ya sea en 4 pines o en 6. Cuando se conecta un dispositivo con un cable de 4 a 6 pines, simplemente se omite la señal en los dos cables restantes

El puerto IEEE 1394 está diseñado para transferir 400 Megabits por segundo a una distancia óptima de 4.5 metros. Sin embargo se pueden utilizar cables mas largos utilizando cable mas grueso o sacrificando un poco la velocidad de transmisión.

**FLV,** (Flash Video). Es un formato y extensión de archivo que es utilizado para transmitir video por internet empleando el reproductor Adobe Flash Player (antiguamente Macromedia Flash Player). Los FLV pueden estar integrados también dentro de los archivos SWF.

FLV o Flash Video puede ser visto en la mayoría de los sistemas operativos, pues casi todos incluyen el reproductor Adobe Flash Player o el plugin para el navegador, u otros programas de terceros como MPlayer, VLC, etc.

**HUM,** ruido presente en la señal de video, caracterizado por líneas con desplazamiento horizontal en toda la trama de video, la causa más común es cuando los cables de la señal de video se encuentren viajando paralelamente con los cables de la alimentación eléctrica.

**Incrustador de logo,** equipo requerido por todos los canales de televisión y colocado después del playout, su función es incrustar el logo que identifica el canal televisivo.

**Ingesta,** término utilizado para indicar la digitalización de material crudo o material terminado y que se almacenará en los bancos centrales de almacenamiento.

**Indexar,** es la acción de registrar ordenadamente información para elaborar su índice. Tiene como propósito la elaboración de un índice que contenga de forma ordenada la información, esto con la finalidad de obtener resultados de forma sustancialmente más rápida y relevante al momento de realizar una búsqueda. Es por ello que la indexación es un elemento fundamental de elementos como los motores de búsqueda y las bases de datos.

**Línea de Producción,** procesos interrelacionados que marcan el inicio y fin en la creación de un producto

**Loggeo,** registro de material videográfico, indicando el tiempo de entrada y tiempo de salida.

**Robot de cintas LTO,** (Linear Tape-Open o LTO). Tecnología de almacenamiento de datos en cinta magnética desarrollado como una alternativa abierta a las DLT. LTO fue desarrollada por Seagate, Hewlett-Packard e IBM. El factor forma de la tecnología LTO es llamado Ultrium. El formato LTO compite contra los formatos DLT DDS, SLR, AIT, Travan, etc.

**MAM (Media Access Managment),** sistema utilizado en sistemas de televisión que controla todos los dispositivos y sistemas de almacenamiento, requerido para la transferencia de video.

**Masterizar,** grabar en cinta de formato profesional material proveniente de otra fuente.

**Media,** término utilizado para referirse a la información videográfica.

**Metadata,** se define como "Datos acerca de los datos" o "información acerca de la información". A través de esta metodología es posible describir el contenido de un recurso de aprendizaje. Otra definición es: información sobre objetos web, comprensible por máquinas. Los metadata proporcionan un buen método para controlar la forma en que los sitios web son indexados por los motores de búsqueda. También mejoran la opción de encontrar páginas con poco texto, como es el caso de sitios construidos con "Frame".

**MIDI,** Las siglas MIDI son una abreviatura de Musical Instrument Digital Interface. Se trata de un protocolo de comunicación que apareció en el año 1982. Aunque originalmente se concibió como un medio para poder interconectar distintos sintetizadores, el protocolo MIDI se utiliza actualmente en una gran variedad de aplicaciones: grabación musical, cine, TV, ordenadores domésticos, presentaciones multimedia, etc. Dado que este protocolo es bastante eficiente en cuanto a enviar cantidades de datos relativamente grandes a una velocidad respetable, se ha convertido en un elemento de gran utilidad para compositores,
educadores, programadores y gente que anda jugueteando en casa intentando crear música con varios instrumentos. Con la ayuda de un ordenador o un secuenciador hardware, permite crear arreglos multipistas, líneas o partes instrumentales.

**Mini DV,** formato digital de grabación profesional de tamaño pequeño.

**Multifuncional,** término utilizado para denotar que una persona o equipo es capaz de realizar diferentes tareas.

**Multiformato,** departamento donde se concentran todos los diferentes formatos de grabación o reproducción de video y audio profesional.

**Multicast**es un servicio de red en el cual un único flujo de datos, proveniente de una determinada fuente, puede ser enviada simultáneamente para diversos destinatarios. El *multicast*es dirigido para aplicaciones del tipo uno para varios y varios para varios, ofreciendo ventajas principalmente en aplicaciones multimedia.

**Proxy,** en el contexto de las redes informáticas, el término pr**oxy** hace referencia a un programa o dispositivo que realiza una acción en representación de otro. Su finalidad más habitual es la de **servidor proxy**, que sirve para permitir el acceso a Internet a todos los equipos de una organización cuando sólo se puede disponer de un único equipo conectado, esto es, una única dirección IP.

**QuickTime** es la arquitectura multimedia estándar desarrollada por Apple que consiste en un conjunto de bibliotecas y un reproductor multimedia (QuickTime player). En su versión 7 es compatible con el estándar MPEG-4. Existe una versión Pro que añade diversas funcionalidades como la edición de vídeo y codificación a variados formatos como AVI, MOV, MP4. Con la versión Pro, también es posible grabar audio con un micrófono conectado al ordenador. En los Mac, aparte de grabar audio, es posible grabar vídeo. (esto puede ser posible con cámaras. QuickTime no es sólo un reproductor, sino un sistema multimedia completo capaz de reproducir, y en casos transmitir contenidos de alta calidad en Internet y otros dispositivos, además de todo Quicktime es llamado "navaja suiza de edición de vídeo", por ello Apple ha decidido incorporar las nuevas tecnologías MPEG-4 de vídeo de alta definición, además de todo esto Apple anunció la salida de un nuevo códec llamado H.264 o conocido también como AVC (Advanced Video Coding) o *Codificación de Vídeo Avanzada* que permite contenidos muy nítidos superiores al estándar de DVD, DivX y otros formatos de alta calidad.

**Render,** la **renderización**es el proceso de generar una imagen desde un modelo. Los medios por los que se puede hacer un renderizado van desde lápiz, pluma, plumones hasta medios digitales en dos y tres dimensiones. La palabra *renderización*proviene del inglés *render*, y no existe un verbo con el mismo significado en español, por lo que es frecuente usar las expresiones *renderizar*o *renderear*.

En términos de visualizaciones en una computadora, más específicamente en 3D, la "renderización" es un proceso de cálculo complejo desarrollado por un ordenador destinado a generar una imagen 2D a partir de una escena 3D. La traducción más fidedigna es "interpretación", aunque se suele usar el término inglés. Así podría decirse que en el proceso de renderización, la computadora "interpreta" la escena en tres dimensiones y la plasma en una imagen bidimensional.

**Scrash,** ruido generado en locación o estudio cuando el micrófono es golpeado en forma involuntaria

**Tera Byte**, mil Giga Bytes.

**VTR,** video tape recorder

**VSN,** Video Storage Network

**Voz off,** voz que se usa de fondo en una nota informativa o documental.

**WorkSpace,** dentro de un sistema de almacenamiento grande es una pequeña fracción destinada al almacenaje de información.

**XSAN**, es un Storage Area Network de alta performance de la empresa Apple Inc. para sus sistemas operativos Mac OS X y Mac OS X Server.

Xsan permite compartir uno o más dispositivos Xserve RAID con múltiples Xserver o sistemas Macintosh. Con el sistema de archivos Xsan instalado, éstas computadores pueden leer y escribir al mismo volumen de almacenamiento al mismo tiempo. Xsan incluye todo el software requerido para una solución SAN completa, incluyendo el software del controlador de metadata, el software para el sistema de archivos del cliente y una instalación, administración y monitoreo integrados.

De las propias palabras de Apple en la página de Xsan: "También se puede usar Xsan en un ambiente multiplataforma, como sistemas basados en Windows, UNIX y Linux, usando el sistema de archivos Quantum StorNext, el cual es 100% interoperable con Xsan.

El sistema debe desplegar el tiempo de respuesta de una transacción de punta a punta.

El sistema debe desplegar la capacidad del sistema o dispositivo para ejecutar los procesos o las tareas programadas, considerando parámetros como la utilización de disco duro, memoria física, procesador o CPU.

El sistema debe desplegar el porcentaje de utilización de ancho de banda de enlaces principales dentro de la red como son: SwitchCore, Router, VPN, Puertos de Switch, Wireless.

El tablero principal debe estar diseñado estructuralmente de tal forma que despliegue los elementos productivos de la red desde las aplicaciones, telecomunicaciones y hasta el usuario final.

El sistema debe estar diseñado para una interacción con los indicadores de niveles de servicio en tiempo real.

El sistema debe procesar y analizar en línea de los indicadores de niveles de servicio.

110

Se deben monitorear 7x24 los dispositivos de forma interna para lo cual habrá que considerar dos pantallas de LCD de mínimo 40 pulgadas que se deben instalar en la DGTVE. Una vez implementado el Sistema Control Monitor este se debe replicar en un centro de operaciones externo que el personal de la DGTVE visitara para validar la operación del mismo.

El Centro de operaciones debe tener por lo menos 3 años en antigüedad (operación) y debe comprobar el monitoreo de por lo menos 4 clientes.

El monitoreo externo en el centro de operaciones debe proporcionar los siguientes servicios a la DGTVE:

Notificación de las incidencias que afectan a la infraestructura (Seguridad, Aplicativos, Telecomunicaciones) en base a un escalamiento operativo e informativo.

## **Fuentes de consulta**

Acosta C. (1987) *La televisión educativa en México*. Tesis de licenciatura. México. Escuela de Periodismo Carlos Septién García.

Abrego, S.R. *El guión para televisión educativa formal. El caso de telesecundaria*. Tesis de Licenciatura no publicada. Universidad Nacional Autónoma de México. Escuela Nacional de Estudios Profesionales Acatlán. México (2000).

Ahumada R. (2007) *Apuntes de clase Seminario-Taller de Televisión*. Doctor. FES Aragón. UNAM. México, consultados el 15 de mayo 2010.

Chávez, A. (2010). *["Televisión Educativa o Televisión para Aprender"](http://www.cen.itesm.mx/dacs/publicaciones/logos/anteriores/n36/achavez.html)* en Revista [Razón y Palabra. Artículo de Internet. Número 36. disponible en](http://www.cen.itesm.mx/dacs/publicaciones/logos/anteriores/n36/achavez.html)  [http://www.cen.itesm.mx/dacs/publicaciones/logos/anteriores/n36/achavez.html.](http://www.cen.itesm.mx/dacs/publicaciones/logos/anteriores/n36/achavez.html)  [Consultado 18 de julio 2010.](http://www.cen.itesm.mx/dacs/publicaciones/logos/anteriores/n36/achavez.html) 

Consejo del Sistema Nacional de Educación Tecnológica. (CONSET) *Serie comunicación: Educación y tecnología la televisión educativa en México*. Órgano de consulta, orientación, apoyo y difusión de la Secretaría de Educación. (1985)

Batten J. (1998). *Como construir una cultura de calidad total*. México. Editorial Iberoamérica.

Burrows T. D., Gross L. S., Foust J.C. y Wood D. N. (2003). *Producción de video disciplinas y técnicas*, 8ª edición, México, McGraw-Hill/Interamericana editores.

Martínez, F.(1999). *[Televisión educativa: su eficacia y sus pretensiones](http://eductec.rediris.es/documentos/1999/televis.htm)*. [Universidad de Murcia. Consultado el 15 de mayo de 2010 en](http://eductec.rediris.es/documentos/1999/televis.htm)  <http://eductec.rediris.es/documentos/1999/televis.htm>

Nuevas Técnicas Educativas, S.A. (1987), *Diccionario de las Ciencias de la Educación*. Vol II. México Santillana.

Ochoa E. (2003) *La Segmentación Televisiva. Investigación de carácter Exploratorio*, documental sobre experiencias en mercadotecnia televisiva. Obtenido el 15 de agosto de 2010 de http:// www.monografías.com /ochoa /htlm.

Prendes M. P. (2009), *[Televisión Educativa y cultura de la Diversidad](http://tecnologiaedu,us,es/revistaslibros/14.htm)*. [Consultado el 07 de septiembre de 2010. Universidad de Murcia.](http://tecnologiaedu,us,es/revistaslibros/14.htm)  <http://tecnologiaedu,us,es/revistaslibros/14.htm>

Salgado, M.I. (1999). *EDUSAT* (Red satelital de televisión educativa) disponible en http://dgtve.gob.mx.Sept. 2003. Consultado el 14 de junio de 2010.

Secretaria de Educación Pública (2008) *Manual de Organización Institucional de la Dirección General de Televisión Educativa*. Sección Dirección de Producción.

Secretaria de Educación Pública, (2007) *Reglamento Interno de la Dirección General de Televisión Educativa*., 5to ed.,(1998)

Sotoca, T., (2004). *["Las nuevas tecnologías en la edición"](http://www.cibersociedad.net/congres2004/index_es.html)* en II Congreso Online [del Observatorio para la CiberSociedad".En línea. México, disponible en](http://www.cibersociedad.net/congres2004/index_es.html)  [http://www.cibersociedad.net/congres2004/index\\_es.html. Consultado el 25 de](http://www.cibersociedad.net/congres2004/index_es.html)  [julio de 2010.](http://www.cibersociedad.net/congres2004/index_es.html)

Torres. H. (1998) *Caracterización de la Comunicación Educativa. La comunicación educativa como práctica social*. Cuadernos del Colegio de Educación y Comunicación. Número 3, Volumen 1, Año 2.

## **Entrevistas personales**

D. Ortega, Coordinador de Informática de la DGTVE. México, 16 de febrero de 2010.

J. Valdes, subdirector de producción en DGTVE. México, 12 de enero de 2010.

J. Meneses,Coordinador del departamento de Ingesta del área de Vinculación de la DGTVE. México, 25 de febrero de 2010.

O. Huitrón, realizador en DGTVE. México, 26 de agosto de 2010.

R. Pérez, encargado de multiformato en DGTVE. México, 04 de febrero de 2010.